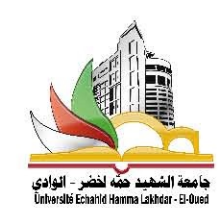

جامعة الشهيد حمه لخضر – الوادي كلية العلوم الاجتماعية والإنسانية

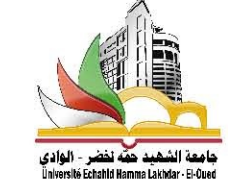

قسم العلوم الإنسانية شعبة العلوم الإسلامية

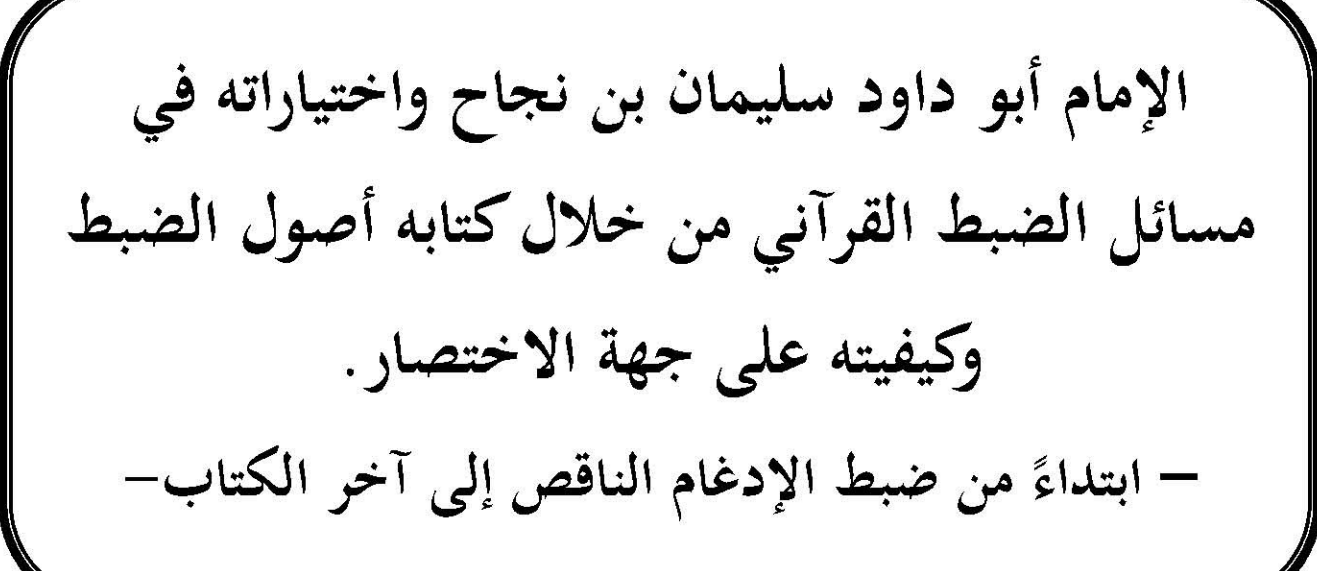

مذكرة تخرّج تدخل ضمن متطلبات الحصول على شهادة الماستر في العلوم الإسلامية — تخصص: التفسير وعلوم القرآن.

إشـــــواف:

اعداد الطالبة:

ليلي شبرو

د: عبد الكريم بوغزالة

لجنة المناقشة

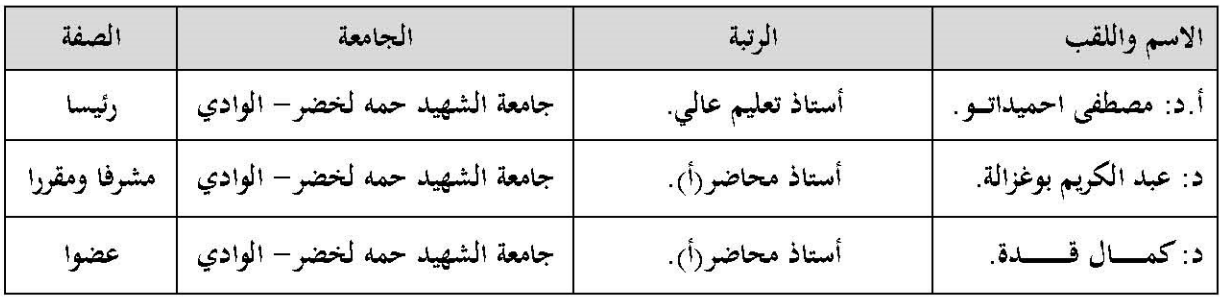

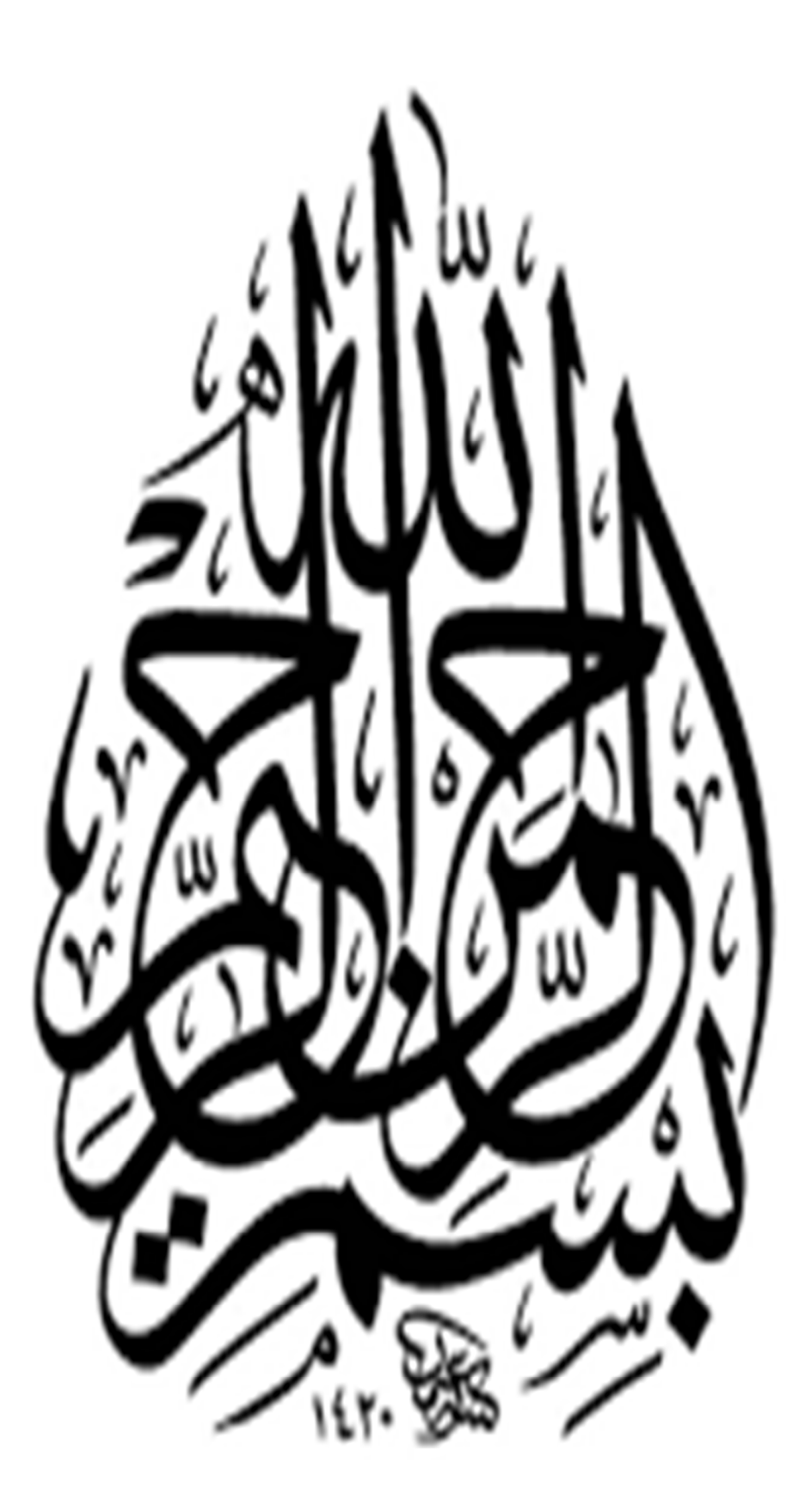

*شكر وتقديــــــــــــــــر* 

أشكر الله أولا وآخرا عل<sub>ى</sub> ما أولانى من عظيم نعمه، وأحمده حمداً يليق بجلال وجهه وعظيم<br>أشكر الله أولا وآخرا على ما أولانى من عظيم نعمه، وأحمده حمداً يليق بجلال وجهه وعظيم سلطانه أن مَنَّ عليَّ، وهيأ لي سبل التوفيق لإتمام هذا الموضوع، فله الحمد في الأولى والآخرة.

واعترافاً مني لأهل الفضل بفضلهم عليَّ؛ فإنني أتقدم بوافر الشكر والعرفان والتقدير إلى فضيلة الدكتور عبد الكريم بوغزالة لقبوله الإشراف على هذه المذكرة برغم مشاغله الكثيرة، أسأل الله العليِّ<br>القدير أن يجعل كل ما قدمه للطلبة في موازين حسناته، وأن يكتب له أجزل الأجر والثواب.

 وأقدم شكري وتقديري إلى كل من ساعدني في إنجاز هذا البحث بإعارة كتاب٬ أو توجيه رأي أو بنصح وإرشاد٬ خاصة عائلة الدكتور محمد بوركاب٬ وأخص بالذكر زوجه الكريم فضيلة الدكتورة يمينة بوسعادي، سائلةً المولى العليِّ الكريم أن يجزل لهم الأجر والمثوبة، ولهم مني خالص الدعاء.

كما أتوجه بالشكر والتقدير إلى جميع الأساتذة في جامعة الوادي شعبة العلوم الإسلامية، وأخص<br>بالذكر أساتذتي المحترمين الذين تلقيت عنهم الكثير، فأسأل الله العظيم أن يمنَّ علينا وعليهم بالعافية<br>والستر، وحسن الحتام.

وأخيراً فإن هذا البحث جُهد مقل، فماكان فيه من صواب فمن فضل الله وتوفيقه، وماكان فيه من خطأ فمن نفسي٬ ومن الشيطان٬ وأسأل االله المغفرة٬ وحسبي أني بذلت جهدي٬ كما أسأله سبحانه وتعالى أن يجنبنا طريق الضلال، وأن يثبتنا على الصراط المستقيم، إنه خير هادٍ وأكرم<br>مسؤول، والصلاة والسلام على رسوله محمد وآله وصحبه، وآخر دعوانا أن الحمد لله رب العالمين.

ملخص البحث باللغتين العربية والإنجليزية Abstract in Arabic and English

**البحثــملخ ص :** 

كانـــت المصـــاحف العثمانيـــة في بدايـــةكتابتهـــا غـــير منقوطـــة ولا مشـــكولة٬ وكـــان النـــاس لا يجـــدون مشـــقة في قراءتهــــا، والتفريـــق بـــين كلماتهـــا وإن تشـــابهت الحـــروف بســـبب فطــرتمم الســـليمة٬ فلمـــا اتســـعت بـــلاد المســـلمين وكثـــر الأعـــاجم الـــداخلون في الإســـلام٬ بـــدأ اللحـــن يتطـرق إلى ألســنة النـــاس، وظهــر ذلــك في قــراءة بعضــهم للقــرآن الكــريم، فقــيَّض الله لكتابــه أئمــة مــن فحــول العلمــاء اعتنــوا ببيــان ضـبط كلماتــه، لتســاعد علــى القــراءة الصــحيحة للقــرآن الكــريم، فــألفوا فيـــه المؤلفــات، منهـــا كتـــاب أصـــول الضـــبط لأبي داود الـــذي يُعــدّ<br>العمدة في هذا الفن.

وقــد حــاول البحــث الإجابــة علــي عــدة إشــكالات منهــا: إبــراز اختيــارات الإمــام في ُِّ كتابه وعللها٬ وتـ

### Research Summary :

The Ottoman Koran at the beginning of write is semicolon nor Mhkolh, people had to find trouble to read, and to differentiate between her words and that were similar letters because of sound Aftrthm, when Muslim countries has widened and many Persians entrants in Islam, the melody began to touch on the tongues of the people, and appeared in Reading Some of the Koran, God Fiqid to book the imams of scientists looked after donating a statement tuning his words, to help correct reading of the Koran, which Volfoa literature, including a book settings for my father David, who is the mayor in this art assets.

The research tried to answer several problematic ones: highlighting the Imam choices in his book and its ills, and crowned with some results in its conclusion recommendations.

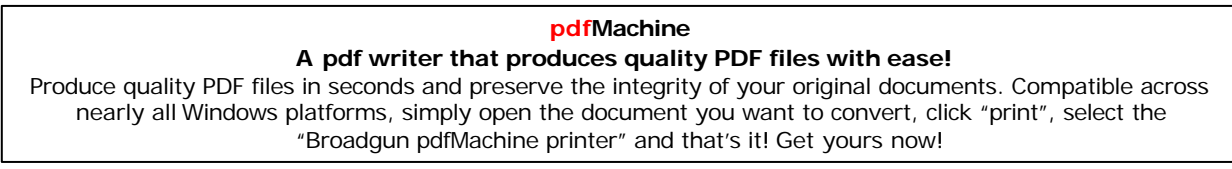

**قائمة الرموز والإشارات** :

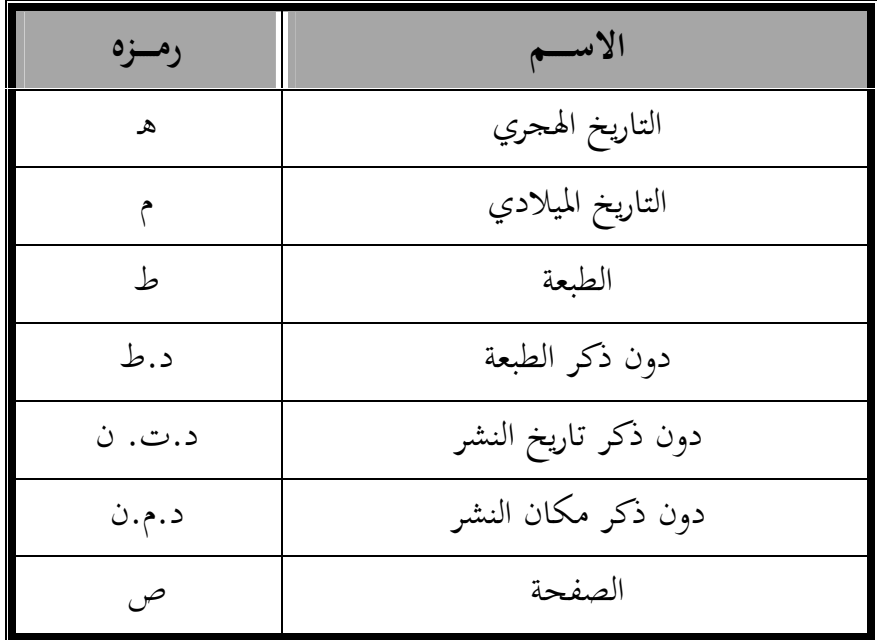

 **pdfMachine** A pdf writer that produces quality PDF files with ease! Produce quality PDF files in seconds and preserve the integrity of your original documents. Compatible across nearly all Windows platforms, simply open the document you want to convert, click "print", select the "Broadgun pdfMachine printer" and that's it! Get yours now!

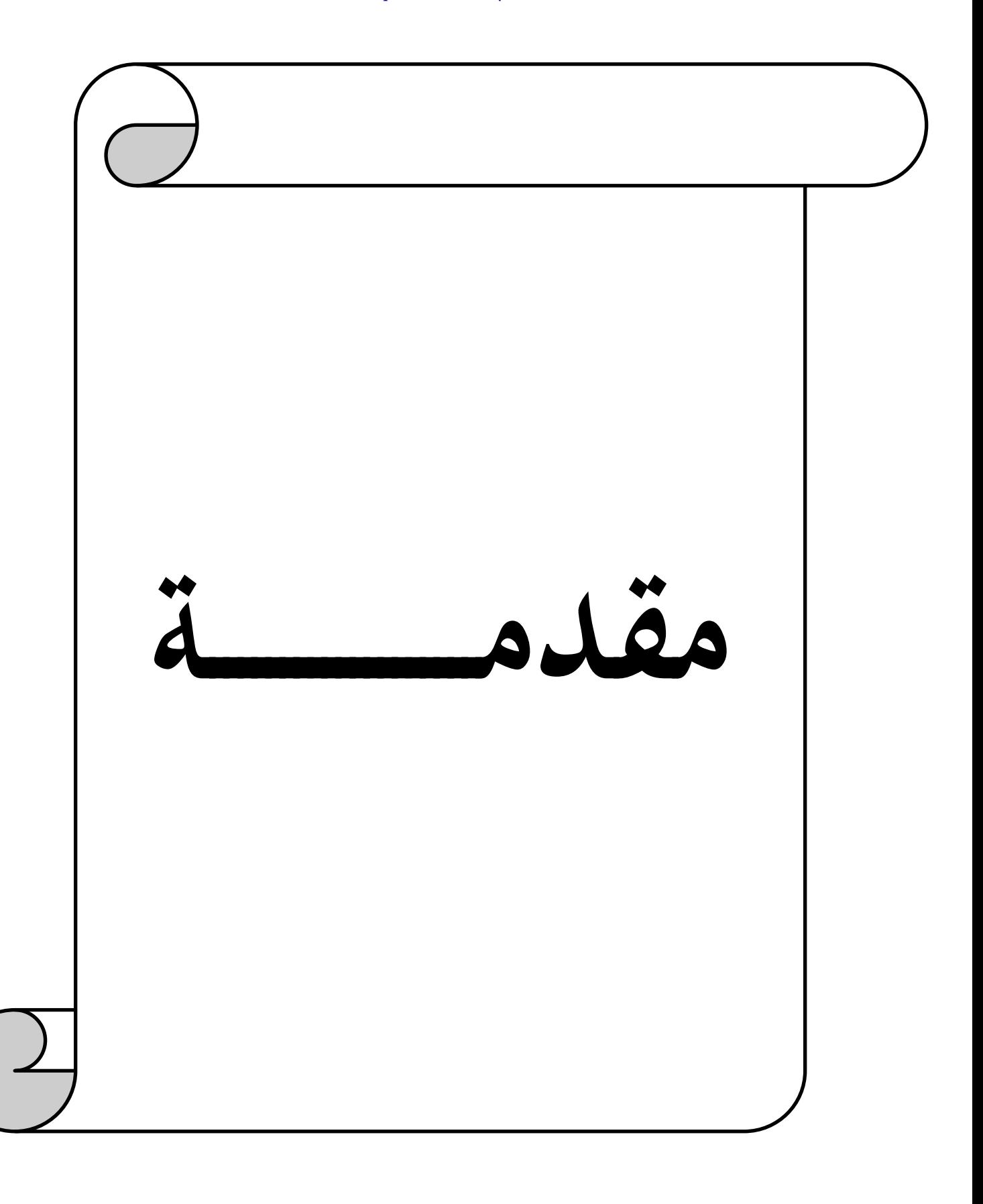

الحمد لله الذي أنزل على عبده الكتاب قيماً ليكون للعالمين بشيراً ونذيراً، والصلاة والسلام على المبعوث رحمة للعالمين، وعلى آله وصحبه الغُر الميامين الذين نقلوا إلينا القرآن غضا طريا كما<br>أنزل، وعلى من اقتفى أثرهم إلى يوم الدين، أما بعد:

 فإن شرف العلم على قدر شرف المعلوم٬ وإن أحق ما يتعلمه المتعلمون٬ وأشرف ما يشتغل به الباحثون، وأفضل ما يتسابق إليه المتسابقون، مدارسة كتاب الله تعالى، فهو خير ما صرفت إليه<br>الهمم، وأعظم ما فنيت فيه الأعمار، أنزله الله على نبيه محمد ﷺ بأحسن بيانِ، وأجمل عبارة، وأبلغ دلالةٍ وهدايةٍ، حيث أمر بتدبره والعمل بمقتضى أحكامه وشريعته، والاعتبار بقصصه وأخباره، والتفكر في آياته ومعانيه، فهو كتاب هذه الأمة المباركة في ماضيها وحاضرها ومستقبلها، وهو السبيل<br>إلى عزها ونصرها وسموها، تكفل الله عز وجل بحفظه، إذ يقول في محكم تنزيله: أآانَّا نَحْه ُ نَـَّ لَّنَا إلى عزها ونصرها وسموها، تكفل الله عز وجل بحفظه، إذ يقول في محكم تنزيله: أَآإِنَّا نَحْنُ نَـزَّلْنَا<br>أُلذِّڪْرَ وَإنَّا لَـهُ, لَـحَـٰـمِـظُونَ ۚ[الحجر:9]، فكان القرآن ينزل على المصطفى ﷺ فيحفظه ويعيه، ثم يبلغه لصحابته الكرام فيحفظونه، ويبلغونه لغيرهم مجوداً مرتلاً، وكانت الأمة العربية بسجيتها قوية الذاكرة تعتمد في حفظ القرآن على ما في الصدور، حيث كانت المصاحف العثمانية خالية من<br>النقط والشكل اعتماداً على السليقة العربية السليمة التي لا تحتاج إلى الشكل بالحركات ولا إلى النقط٬ فلما تطرق إلى اللسان العربي الفساد بكثرة الاختلاط بالأعاجم٬ وقع اللحن في قراءة القرآن عند بعضهم٬ فخاف العلماء من انتشار اللحن مع مرور الأيام٬ فيؤدي ذلك إلى تحريف وتغيير في النص القرآني، فأحدثوا النقط وضبط المصاحف، ووضَّحُوا غوامضه، وكشفوا أسراره، حتى جعلوا هذا العلم ظاهرا بيِّنا للناس، وألفوا فيه الكتب والمصنفات، ومن هؤلاء الجهابذة الأجلاء الإمام أبو داود سليمان بن نجاح الذي ألف كتابا في علم الضبط سماه أصول الضبط وكيفيته على جهة الاختصار، ومن أجل ما لهذا العلم من أهمية٬ وما للمؤلف من مكانة علمية٬ فقد وقع عليه اختياري ليكون مجال دراستي وموضوعي في رسالة الماستر، ووسمته بـ(الإمام أبو داود سليمان بن نجاح واختياراته في مسائل

الضبط القرآني من خلال كتابه أصول الضبط ابتداءً من ضبط الإدغام الناقص إلى آخر الكتاب).<br>**أهمية الموضوع**:<br>تكمن أهمية الموضوع من خلال عدة أمور أهمها وأبرزها: 1- شرف العلمهذا لكونه متعلقاً بالقرآن الكريم٬ حيث أنه يتناول كيفية ضبط المصحف الشريف، الأمر الذي أرجوا فيه القبول.

- 2- أنَّ كتاب أصول الضبط يُعدّ من الكتب الأمهات في بابه، فقد جاء بوصف دقيق وبطريقة علمية لكيفية نقط المصاحف، وإعرابها بالنقط والشكل، ولقيمة المادة العلمية المودعة في الكتاب .
	- 3- لأن أغلب المصاحف جرت على ما عمله أبو داود٬ واختاره في الضبط.
- ِّ ف الكتاب٬ فهو من جلة المقرئين٬ وعلمائهم٬ وفضلائهم٬ عالم بالقراءات ُ 4- المكانة العالية لمؤل ورواياتها وطرقها، وحسن الضبط لها.
- ربط الإمام ابن نجاح الضبط بالقراءة؛ بحيث اشتمل كتابه على قراءة الإمام نافع، ومن وافقه $-5$ من سائر القراء.
- أنَّ الذين جاؤوا من بعده استفادوا منه، كالإمام الخراز في نظمه، ومولى الفخار في الدرة الجلية.  $\rm 6$
- 7- تنمية ملكة الاستنباط٬ ومعرفة أسباب الاختيار٬ وما يلزم لذلك من اطلاع على الكتب التي اعتمدها الإمام في هذا العلم.<br>**دوافع اختيار الموضوع**:
	-
- إن من أسباب اختيار هذا الموضوع: 1- استخرت االله عز وجل بعد استشارة الأستاذ الفاضل الدكتور عبد الكريم بوغزالة٬ فأرشدني بقيمة الكتاب وأهميته٬ ومنزلة مؤلفه٬ فشرح االله صدري لألقي الضوء على هذه الشخصية الفذة٬ وأبين جهوده وآثاره القيمة في الاختيار٬ واستخلاص القواعد التي بنى عليها اختياره من خلال الكتاب. 2- مكانة كتاب أصول الضبط العلمية٬ وذلك لكونه يصور لنا طريقة الناس في زمانه في كيفية ضبط المصاحف٬ فهو يرينا تطور هذا الموضوع . بطريقة علمية
- 3- الرغبة الكبيرة في الإسهام في خدمة كتاب الله عز وجل، ووفاءً لأهل العلم السابقين بإبراز جهودهم الطيبة٬ وأعمالهم المباركة في العلوم . 4- الرغبة في معرفة علل اختيارات الإمام.

#### **pdfMachine**

### A pdf writer that produces quality PDF files with ease!

 \*هل للإمام ابن نجاح اختيارات في ضبط الكلمة القرآنية ؟ وهل لتلك الاختيارات توجيهات لسبب دفعنا هذا الموضوع لطرح التساؤل الآتي: **إشكاليات الموضوع** : 1. ما مكانة أبي داود بين العلماء المحققين ؟ وهذا التساؤل العام دفعنا لعدة أسئلة أخرى جزئية منها: اختياره ؟ 2. هل الإمام أبي داود مستقل في اختياراته لبعض المسائل٬ أو هو جامع مقلد لمن سبقه من أهل العلم٬ دون اجتهاد في المسألة ؟ 3. ما القيمة العلمية في اختيارات الإمام أبي داود ؟ 4. ما الأثر الذي تركه أبو داود فيمن بعده ؟ 1- التعريف بالإمام أبي داود٬ وبكتابه أصول الضبط. يتمثل الهدف المرجو من تناول هذا الموضوع : عدة نقاط منها **الدراسةأهداف :** 2- إبراز جهود الإمام من خلال اختياراته في علم الضبط من خلال كتابه المشتمل على قراءة نافع ومن وافقه٬ لتكون في متناول الدارسين٬ حيث تمثل اجتهادات واستنباطات عالم له قدم راسخة في علوم شتى من أبرزها علم هجاء المصاحف. 3- معرفة قيمة كتاب أصول الضبط٬ وكيف أثَّر على من بعده. 4- أثر اختيارات أبي داود على مصاحفنا اليوم. 5- التدليل العملي على أن ابن نجاح كان من المترفعين عن رتبة الإتباع والتقليد إلى رتبة الاختيار والاجتهاد .

### **pdfMachine**

### A pdf writer that produces quality PDF files with ease!

**الدراسات السابقة:** 

بعد البحث والاطلاع على ما كتب حول الموضوع في المواقع الالكترونية لم أعثر على رسالة علمية تناولت هذا الموضوع رغم أهميته٬ باستثناء ما كتبه الأستاذ الدكتور عبد الكريم بوغزالة في بحث بعنوان: (الإمام أبو داود سليمان بن نجاح واختياراته في مسائل الضبط القرآني، من خلال كتابه أصول الضبط من أول الكتاب إلى أحكام ضبط النون الساكنة)، حيث قام بتعريف الإمام أبي داود، وبكتابه، ثم تطرق لبعض مسائل الضبط عند الإمام، فقسَّم البحث إلى مطلبين، المطلب الأول تحدث<br>فيه عن اختيار الإمام في مسائل الضبط من أول الكتاب إلى ضبط الهمزة المنونة بعد الألف، والتي بعدها ألف٬ والمطلب الثاني تحدث فيه عن اختياره في مسائل ضبط ما لا يشبع من الحركات٬ فيختلس أو يخفى أو يشم، إلى ضبط النون الساكنة إذا جاء بعدها الباء، وسأكمل هذا البحث بحول **منهجية البحث :** الله تعالى مواصلة لمشروع الموضوع.

- المنهج المتبع للدراسة: لقد اتبعت في هذه الدراسة المناهج الآتية٬ وذلك وفق ما يتطلبهكل فصل:
- اعتمدت في **ا**لفصل الأول على المنهج الوصفي لبيان العصر الذي عاش فيه المؤلف٬ مع الترجمة له ولكتابه.
- أما الفصل الثاني فاعتمدت فيه على المنهج الاستقرائي التحليلي٬ والذي يتمثل في القيام بتتبع جميع ثنايا الكتاب واستقراء جميع اختيارات الإمام فيه، واستنباط علل تلك الاختيارات.
- طريقة عملي في البحث: أما طريقة عملي في هذا البحث فقد كانت كالآتي: 1. عزو الآيات القرآنية إلى سورها٬ وذلك بذكر السورة ورقم الآية في المتن٬ بالاعتماد على المصحف المثمن برواية ورش عن نافع.

- .<br>2. ذكر المعلومات الخاصة بالكتاب عند أول استعمال له، وذلك بذكر المؤلَّف ثم المؤلِّف، ثم التحقيق، ثم دار النشر، ومكان النشر، ثم الطبعة، وتاريخ النشر، ثم أذكر رقم الجزء إن وجد، ثم<br>الصفحة.
- 3. إذا ذكرت الكتاب ثم أعدت ذكره مباشرة٬ أشير إليه بالمرجع نفسه٬ وفي حالة الفصل بينه وبين إعادة ذكره بكتاب آخر ، فإبن أذكر اسم الكتاب ومؤلِّفه، ثم أذكر عبارة مرجع سابق. 4. ذكر الأقوال منسوبة إلى قائليها٬ مع الحرص على أخذ الأقوال من مصادرها. 5. ترجمة الأعلام الوارد ذكرهم في البحث٬ مع الحرص على الاختصار٬ وعلى أخذ ترجمتهم من الكتب المعتمدة.<br>6. ترجمة الأماكن والبلدان غير المعروفة. 7. بالنسبة للعمل الذي جرت عليه المصاحف فإني أعتمد فيه على تحقيق أحمد شرشال لكتاب

أصول الضبط، لأنه في أغلب الأحوال يذكر ذلك، وفي حالة أخذه من كتاب آخر فسأبينه في<br>الهامش

- 8. إذا بيَّن الإمام ضبط كلمة قرآنية ثم ذكر كلمات أخرى تُضبط مثلها، فسأبين ذلك في الهامش لاجتناب التكرار .
	- 9. اكتفيت بذكر ثلاث أعلام فقط من شيوخ وتلاميذ الإمام ابن نجاح وذلك لكثرتمم. 10. تذييل البحث بملاحق وفهارس عامة قصد التسهيل على القارئ:

 - فهرس الآيات القرآنية (مرتبة بحسب ترتيب السور في المصحف). - فهرس الآثار (مرتبة حسب ورودها في البحث ). - فهرس الأعلام (مرتبة حسب ورودها في البحث ). - فهرس الأماكن والبلدان ( مرتبة حسب ورودها في البحث ). - فهرس المصادر والمراجع ). (مرتبة أبجديا - فهرس الموضوعات.

#### **pdfMachine**

### A pdf writer that produces quality PDF files with ease!

**: خطة البحث** 

بناءً على الإشكالية المطروحة، والأهداف المرجو تحقيقها سلكت في هذا البحث خطة تكونت من<br>مقدمة وفصلين وخاتمة، بالإضافة إلى فهارس عامة. **المقدمة** : تناولت فيها التعريف بالبحث محل الدراسة وأهميته والدوافع والإشكالية٬ ثم عرجت على ذكر الأهداف والدراسات السابقة٬ ثم بينت المنهج المتبع٬ ثم عرضت الخطة٬ وبعدها ذكرت صعوبات البحث.

**أما الفصل الأول**: فجعلته كمدخل للموضوع٬ وقسمته إلى أربعة مباحث٬ فالمبحث الأول خصصته لضبطل المصحفي٬ وقسمته إلى مطلبين٬ والمبحث الثاني تكلمت فيه عن الاختيار وقسمته إلى ثلاثة مطالب٬ وهذا التقسيم اقتضته طبيعة البحث٬ وفيما يخص المبحث الثالث فقد تناولت فيه التعريف بالإمام أبي داود، وقسمته إلى ثلاثة مطالب، والمبحث الرابع تعرضت فيه للتعريف بكتاب أصول<br>الضبط، وقد قسمته إلى ثلاثة مطالب.

**الثانيوالفصل** : خصصته لاختيارات الإمام في كتابه٬ وقسمته إلى خمسة مباحث٬ تناولت في المبحث الأول ضبط الإدغام الناقص والمد المحذوف رسما٬ والمبحث الثاني تناولت فيه الكلمات التي اجتمع فيها ألفان ورسم بواحدة٬ والمبحث الثالث ذكرت فيه ما اجتمعت فيه ياءان ورسم بواحدة٬ وأما المبحث الرابع فاشتمل ما اجتمع فيه واوان ورسم بواحدة٬ والمبحث الخامس تناولت فيه كيفية ضبط ما زيد في هجائه٬ وما يوضع على الحرف الزائد والمخفف . ا**لخاتمة**: والتي تضمنت أهم النتائج المتوصل إليها مع بعض التوصيات.

**الفهارس العامة**: والتي اشتملت على فهارس كل من ( الآيات، الآثار، الأعلام، الأماكن والبلدان،<br>المصادر والمراجع، الموضوعات).<br>واجهتني في كتابة هذا البحث بعض الصعوبات منها:

 أن الإمام أبو داود لا يبين سبب اختياره في ضبط الكلمة القرآنية في بعض المواضع٬ بل يحيلك إلى كتابه الكبير، وهذا الكتاب لم ينشر ولم يتداول بين الناس لكبر حجمه، كما ذكر ذلك محقق<br>كتاب مختصر التبيين في الصفحة السابعة منه.

#### **pdfMachine**

### A pdf writer that produces quality PDF files with ease!

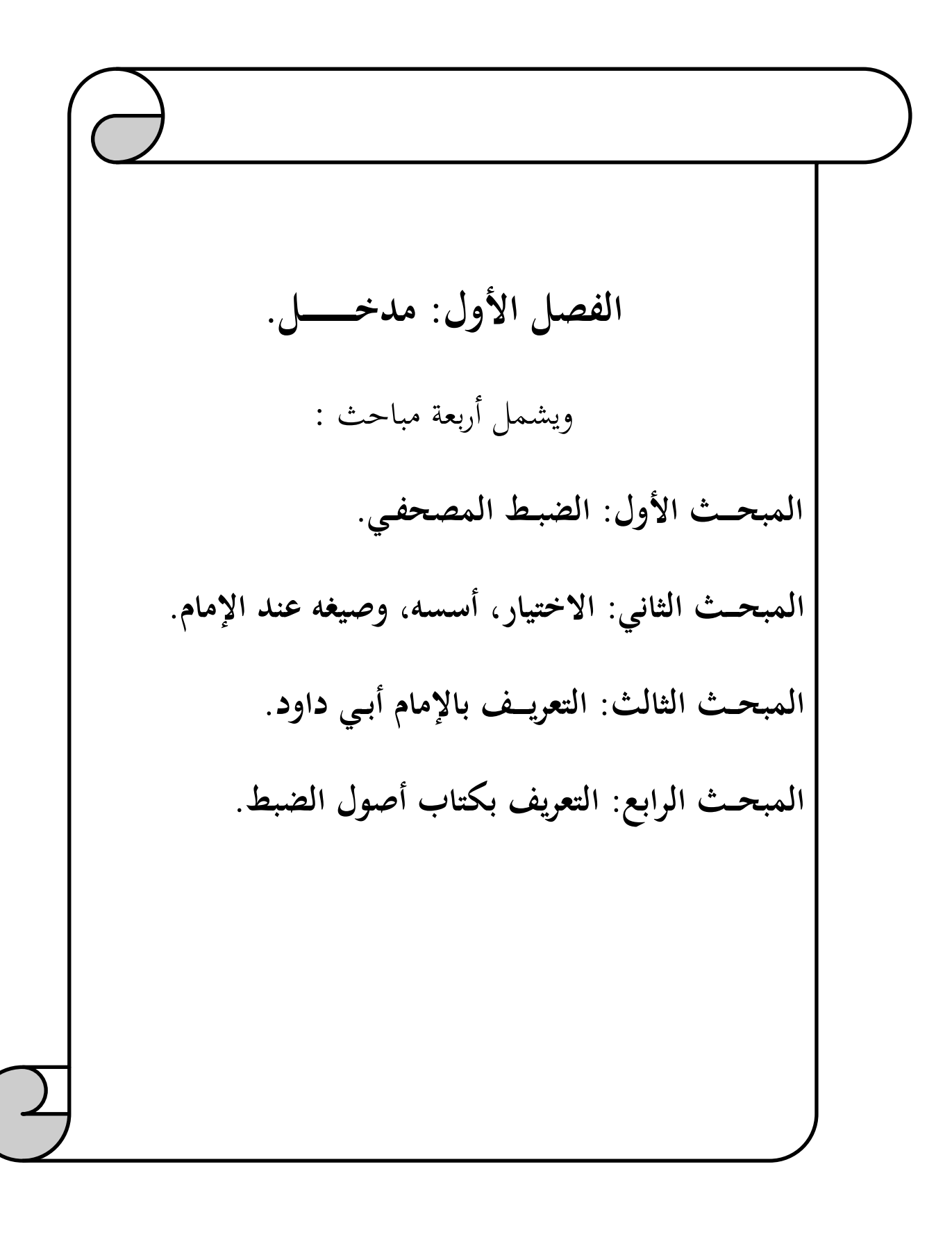

#### **pdfMachine**

#### A pdf writer that produces quality PDF files with ease!

![](_page_13_Figure_1.jpeg)

#### **pdfMachine**

**المطلب الأول: الضبط: تعريفه٬ أنواعه :** ويشمل: التعريف بالضبط مع ذكر أنواعه. لغة ً واصطلاحاً وذلك من خلال تعريف الضبط . **الفرع الأول: تعريف الضبط . الضبط لغةً** : **أولا**:

نقول: ضَبط الشيء؛ لزَمه لزوما شديدا، وقيل: لزوم الشيء أو حبسه، وهو أيضا بلوغ الغاية في إحكام حفظ الشيء٬ يقال: ضبط الكتاب إذا أحكم حفظه بما يزيل عنه الإشكال٬ وضبط الشيء؛ حفظه بالحزم، والرحل ضابط؛ أي حازم<sup>(1)</sup>.<br>ث**انيا: الضبط اصطلاحًا:** 

الضبط: هو عبارة عن علامات مخصوصة تلحق الحرف للدلالة على حركة مخصوصة، أو سكون<br>أو مد أو تنوين أو شد أو نحو ذلك<sup>(2)</sup>.<br>أو هو: ما يرجع إلى بيان علامة الحركة، والسكون، والشد، والمد، والساقط، والزائد <sup>(3)</sup>. ووجه المناسبة بين المعنى اللغوي والاصطلاحي: أن الضبط مراعى فيه إتقان الكلمة٬ فيرتفع اللبس عنها، والضبط مصدر سميت به الأشكال المحدثة<sup>(4)</sup>.

٬وتركها٬ وكيفيتها ومحلها٬ ولوا٬ وغير ذلك وموضوع علم الضبط متمثل في العلامات الدالة على تلك العوارض٬ من حيث: وضعها 1( ) ينظر: أساس البلاغة٬ محمود بن عمر بن أحمد الزمخشري٬ تحقيق: محمد باسل عيون السود٬ دار الكتب العلمية٬ بيروت٬ وتركها، وكيفيتها، ومحلها، ولونَّفا، وغير ذلك<sup>(5)</sup>.

لبنان٬ ط٬1 1419/ه 1998م٬ مادة: (ض ب ط)٬ 1/573 ٬ ولسان العرب٬ ابن منظور٬ دار المعارف٬ القاهرة٬ ط٬1 (د.ت.ن)٬ مادة: (ض ب ط)٬ . 7/340

) 2( سمير الطالبين في رسم وضبط الكتاب المبين٬ علي محمد الضباع٬ قرأه ونقحــــــه وأذن بتدريسه: محمد علي خلف الحسيني٬ مطبعة المشهد الحسيني٬ (د.م.ن)٬ ط ٬1 (د.ت.ن)٬ ص . 154

) 3( الطراز في شرح ضبط الخراز٬ محمد بن عبد االله التنسي٬ دراسة وتحقيق: أحمد شرشال٬ مجمع الملك فهد لطباعة المصحف الشريف٬ المدينة المنورة٬ ط٬1 سنة: 1420/ه 2000م٬ ص 37.

> 4.( ) المرجع نفسه ) 5( سمير الطالبين في رسم وضبط الكتاب المبين٬ علي محمد الضباع٬ مرجع سابق٬ ص 163.

### **3 pdfMachine**

A pdf writer that produces quality PDF files with ease! Produce quality PDF files in seconds and preserve the integrity of your original documents. Compatible across nearly all Windows platforms, simply open the document you want to convert, click "print", select the "Broadqun pdfMachine printer" and that's it! Get yours now!

**الفرع الثاني: أنواعــــه:** 

هناك نوعان من الضبط في المصحف الشريف هما: الضبط الإعرابي٬ والضبط الإعجامي: **النوع الأول: الضبط الإعرابي:** 

وهو ما يدل على ما يعرض للحرف من حركة أو سكون أو شد أو مد أو غير ذلك، وهو بهذا<br>المعنى مساوٍ للضبط والشكل<sup>(1)</sup>.<br>والذي يسمى عند القدامي بالنقط الإعرابي، وقد يطلق بالاشتراك على معنيين-أحدهما- ما يطلق

عليه الضبط والشكل–وثانيهما– النقط الدال على ذوات الحروف وهو النقط أزواجاً وأفراداً المميز بين الحرف المعجم والمهمل<sup>(2)</sup>.

**النوع الثاني: الضبــط الإعجامي:** 

الإعجام: هو النقط الدال على ذات الحرف، وتمييز الحروف المتماثلة في الرسم من بعضها، بوضع<br>نقط يمنع العجمة واللبس<sup>(3</sup>).

.<br>وهو أيضا: ما يدل على ذوات الحروف تمييزاً لها عن بعضها إذا اتحدت صورها كالباء، التاء أو تقاربت كالفاء والقاف<sup>(4)</sup>.

 )1( السبيل إلى ضبط كلمات التنزيل٬ أحمد محمد أبوزيتحار٬ تحقيق: ياسر إبراهيم المزروعي٬ الكويت٬ ط٬1 1430/ه 2009م٬ ص 11. )2( سمير الطالبين في رسم وضبط الكتاب المبين٬ علي محمد الضباع٬ مرجع سابق٬ ص 154. (3) الطراز في شرح ضبط الخراز، محمد بن عبد الله التنسبي، مرجع سابق، ص38. )4( السبيل إلى ضبط كلمات التنزيل٬ أحمد محمد أبوزيتحار٬ مرجع سابق٬ ص 12.

### **4 pdfMachine**

A pdf writer that produces quality PDF files with ease! Produce quality PDF files in seconds and preserve the integrity of your original documents. Compatible across nearly all Windows platforms, simply open the document you want to convert, click "print", select the "Broadgun pdfMachine printer" and that's it! Get yours now!

# **المطلب الثاني: مراحل الضبط وحكمه.**

وذلك من خلال التطرق إلى المراحل التي مرَّ بما المصحف الشريف، وإلى حكمه. **الفرع الأول: مراحل الضبط .**

لقد مرَّ ضبط المصحف الشريف بمراحل، حتى وصل إلى الشكل الذي بين أيدينا اليوم، وذلك<br>كما يلي:

**أولا**: **مرحلة النشأة:** من المعلوم أن المصاحف في بداية كتابتها كانت غير منقوطة ولا مشكولة٬ وكان الناس لا يجدون مشقة في قراءتها والتفريق بين الكلمات وإن تشابَّمت الحروف؛ بسبب فطرتهم العربية السليمة٬ وتلقيهم للقرآن الكريم مشافهة من رسول االله ٬ فلما اتسعت بلاد المسلمين٬ وكثر الأعاجم الداخلون في الإسلام٬ بدأ اللحن يتطرق إلى ألسنة الناس٬ وظهر ذلك في قراءة بعضهم لكلمات القرآن الكريم، فاقتضى الأمر وضع علامات تساعد على النطق السليم<sup>(1)</sup>.

فلما رأى أمير البصرة زياد بن أبي سفيان<sup>(2)</sup> أن ابنه عبيد الله<sup>(3)</sup>يلحن في القراءة، بعث إلى أبي الأسود الدؤلي<sup>(4)</sup>، وذكر له بأن لسان العرب دخله الفساد، واقترح عليه أن يضع شيئا يصلح الناس به كلامهم ويعربون به القرآن، فامتنع أبو الأسود من ذلك، فأمر زياد رجلا يجلس في طريق أبي الأسود،<br>فإذا مر به قرأ شيئاً من القرآن وتعمد اللحن، فقرأ الرجل عند مرور أبي الأسود به أأَنَّ أَللَّهَ يَ كَعٌ فإذا مر به قرأ شيئاً من القرآن وتعمد اللحن، فقرأ الرجل عند مرور أبي الأسود به أأَنَّ أَللَّهَ بَرِكَّةٌ<br>مِّـ َ أَلْمَشْ كِـد َ وَرَسُم لَـها التممة:3] بخفض اللام من رسوله، فاستعظم ذلك أبو الأسود، وقال معاذا الله أن يتبرأ الله من رسوله، فرجع من فوره إلى زياد وأخبره بأنه أجابه إلى ما سأل، فاختار رجلا مِّسَ أَلْـمَـشْرِكِـيـَ وَرَسُـولُـهاً [التوبة:3] بخفض اللام من رسوله، فاستعظـم ذلك أبو الأسود، وقال<br>معاذا الله أن يتبرأ الله من رسوله، فرجع من فوِره إلى زياد وأخبره بأنه أجابه إلى ما سأل، فاختار رحلا<br>(1) رسم المصحف وضبط

2( ) هو زياد بن أبي سفيان بن حرب بن أمية٬ الثقفي٬ يكنى بأبي المغيرة٬ كان رجلا عاقلا في دنياه داهية خطيبا٬ ولى البصرة لمعاوية٬ مات سنة 53ه. ينظر: المعارف٬ لابن قتيبة عبد االله بن مسلم٬ تحقيق: ثروت عكاشة٬ دار المعارف٬ القاهرة٬ ط٬4 (د.ت.ن)٬ ص.346

4( ) هو ظالم بن عمرو بن سفيان بن جندل الدؤلي الكناني٬ من كبار التابعين٬ مخضرم٬ أسلم في حياة النبي ٬ روى عن عمر٬ وعلي٬ ومعاذ ٬ وغيرهم٬ وأول من وضع مسائل في النحو٬ ونقط المصحف٬ مات : سنة 69ه. ينظر: طبقات النحويين واللغويين٬ محمد بن الحسن الزبيدي٬ تحقيق: محمد أبو الفضل إبراهيم٬ دار المعارف٬ القاهرة٬ ط٬2 (د.ت.ن)٬ ص 21.

### **5 pdfMachine** A pdf writer that produces quality PDF files with ease! Produce quality PDF files in seconds and preserve the integrity of your original documents. Compatible across nearly all Windows platforms, simply open the document you want to convert, click "print", select the "Broadgun pdfMachine printer" and that's it! Get yours now!

<sup>3(</sup> ) هو عبيد االله بن زياد بن أبي سفيان٬ يكنى بأبي أحمد٬ روى عنه ابن سيرين٬ قتل بالكوفة سنة 66ه. ينظر: التاريخ الكبير٬ إسماعيل بن إبراهيم البخاري٬ دار الكتب العلمية٬ بيروت٬ لبنان٬ (د.ط)٬ (د.ت.ن)٬ 3/381.

**ـــــلـالفص : الأول لـــــمدخ**

عاقلا فطنا، وقال له: «خذ المصحف وصباغاً يخالف لون المداد، فإذا فتحت شفتي فانقط فوق الحرف نقطة، وإذا ضممتهما فانقط نقطة أمامه، وإذا كسرتهما فانقط تحته، فإذا أتبعت بغنة يعني تنوينا فانقط نقطتين»<sup>(1)</sup>، فيدأ بأول المصحف حتى أتى على آخره.

وظل ما فعله أبو الأسود<sup>(2)</sup> هكذا يتلقاه العلماء، حتى جاء عصر الدولة العباسية، وظهر العالم الجليل ابن أحمد الفراهيدي<sup>(3)</sup>، فأخذ نقط أبي الأسود وأدخل عليه بعض التحسينات، فجعل علامة الفتحة ألفاً صغيرة، وجعل علامة الضمة واواً صغيرة، وجعل علامة الكسرة ياءً صغيرة، وهكذا<sup>(4)</sup>. الفتحة ألفاً صغيرة، وجعل علامة الضمة واواً صغيرة، وجعل علامة الكسرة ياءً صغيرة، وهكذا<sup>(4)</sup>.<br>فكان ضبط أبي الأسود نقطا مدوراً كنقط الإعجام، وأخذ الخليل ذلك الشكل وطوره، ثم اخترع

نقطا آخر يسمى المطول؛ وهو الأشكال الثلاثة المأخوذة من صور حروف المد، وجعل مع ذلك<br>علامات أخرى.

**ثانيا: مرحلة الإعجام في الحروف:** كانت ا النقطخلحروف العربية الية من ٬ لأن العرب كانوا في غنى عنه٬ والاشتباه الذي يزول بالنقط كان يزول عندهم بشدة الذكاء٬ ولما كثر التصحيف وانتشر بالعراق في أيام الحجاج<sup>(5)</sup> أمر كُتابه بوضعه، وندب لهذه المهمة عالمين جليلين هما: قال العراق في الوطنة المحمر عن المحروف. عن السروف العربية عن يد من التفصل، لا التفصيل عن محمد المحرب عن مع الب<br>غنى عنه، والاشتباه الذي يزول بالنقط كان يزول عندهم بشدة الذكاء، ولما كثر التصحيف وانتشر<br>بالعراق في أيام الحجاج

سعيد الداني٬ عنى بتحقيقه: عزة حسن٬ دار الفكر٬ دمشق سورية٬ ط٬2 سنة: 1407/ه 1986م٬ ص 4. 2( ) قيل: أن أول من قام بنقط المصحف هو أبو الأسود الدؤلي٬ واختلفت الروايات في ذلك٬ وقيل: يحيى بن يعمر٬ وقيل: نصر بن عاصم، وقيل: هما معًا، وقيل: عبد الله بن أبي إسحاق الحضرمي معلم أبي عمرو بن العلاء، وقيل: الخليل بن أحمد الفراهيدي، والصحيح من هذه الأقوال كلها : أن أول من وضع نقط الإعراب هو أبو الأسود الدؤلي وطوره من بعده الخليل بن أحمد الفراهيدي. المرجع نفسه٬ ص 161.

3( ) هو الخليل بن أحمد بن عمرو بنتميم الفراهيدي الأزدي٬ أبو عبد الرحمان٬ من أئمة اللغة والأدب٬ وواضع علم العروض٬ عاش فقيراً صابراً، وكان شعث الرأس شاحب اللون، مات سنة: 170هـ، وقيل: 175هـ. ينظر: طبقات النحويين واللغويين، محمد بن الحسن الزبيدي٬ مرجع سابق٬ ص 47/51.

4( ) رسم المصحف وضبطه٬ لشعبان محمد إسماعيل٬ مرجع سابق٬ ص 89.

 )5( هو الحجاج بن يوسف بن الحكم بن أبى عقيل بن مسعود بن عامر بنمعتب بن مالك بنكعب الثقفي٬ أبو محمد٬ قتل ابن الزبير رضي االله عنه٬ وصلبه بمكة سنة ثلاث وسبعين٬ فولاه عبد الملك الحجاز ثلاث سنين٬ ثم ولاه العراق وهو ابن ثلاث وثلاثين سنة٬ فوليها عشرين سنة٬ فكان يسفك الدماء٬ ويأخذ المال الحرام٬ وحطم أهلها٬ وفعل ما فعل٬ مات سنة95:ه. ينظر: وفيات الأعيان وأنباء أبناء الزمان٬ أحمد بن محمد بن أبي بكر بن خلكان٬ تحقيق: حسان عباس٬ دار صادر٬ بيروت٬ (د.ط)٬ (د.ت.ن)٬ 2/29.

### **6 pdfMachine**

### A pdf writer that produces quality PDF files with ease!

يحي بن يعمر<sup>1)</sup>، ونصر بن عاصم<sup>(2)</sup>، فقاما بنقط الحروف المتشابحة في الرسم، للتمييز بينها، وكُتبت<br>هذه النقط بمداد لونه لون المداد الذي كتب به المصحف؛ حتى يكون مخالف لنقط الدؤلي، وكان لا يزال على حاله إلى أن غيَّره الخليل، وبَّعذا يظهر أن نقط الإعراب متقدم على نقط الإعجام<sup>(3)</sup>.

 َّوإن تشابه الحروف آنذاك أدى إلى نطق كلمات أخرى مخالفة لحقيقة النص٬ فحصل بذلك تغيير الكلمة القرآنية٬ مما دفع العلماء للاجتهاد في وضع نقط الإعجام لمقاومة تلك الأخطاء٬ فاضطروا إلى وضع الإعجام للباء والتاء والثاء٬ وغيرها٬ فالتبس النقط بالشكل فجعلوا لكل منها .)4( مدادا مخالفا للون الآخر٬ ثم وضعوا للشكل علامات أخرى٬ وهي العلامات المعروفة اليوم

**الفرع الثاني: حكمـه** .

 لما كانت نشأة ضبط القرآن الكريم متأخرة٬ فقد اختلف علماء السلف في حكم ضبط المصحف الشريف٬ فمنهم من أجازه٬ ومنهم من منعه٬ وفيما يلي تفصيل الرأيين:

**القول الأول**: أن ضبط المصحف بالنقط والشكل غير جائز٬ وكان هذا القول معتبرا وله وجاهته في أول ظهور الأمر لطروئه٬ ولحرص أهل العلم على تجريد المصحف من كل دخيل٬ مبالغة في المحافظة عليه من غير زيادة فيه، واستدلوا على ذلك ببعض الأخبار المروية عن بعض الصحابة الكرام كأمير المؤمنين عمر بن الخطاب<sup>(5</sup>) رضي الله عنه في الأمر بتحريد القرآن الكريم، وببعض الآثار المروية عن<br>بعض السلف في كراهة نقط المصحف الشريف.<br>(1) هو يحي<sub>ى</sub> بن يَعْمَ القيسر العدواني، أبو سعد، من التابعن، بقول بتفضل آل الست، دون أ بعض السلف فيكراهة نقط المصحف الشريف.

مَ عْ يـ القيسي العدواني٬ أبو سعيد٬ من التابعين٬ يقول بتفضيل آل البيت٬ دون أي تنقيص لأحد من الصحابة٬ َ عالم أديب نحوي٬ مات سنة 129هـ. ينظر: بغية الوعاة في طبقات اللغويين والنحاة٬ جلال الدين السيوطي٬ تحقيق: محمد أبو الفضل إبراهيم٬ دار الفكر٬ القاهرة٬ ط٬2 سنة: 1399/ه 1979م٬ 2/345. فقيهٌ عالمٌ 2( ) هو نصر بن عاصم الليثي النحوي٬ المعروف بنصر الحروف٬ من قدماء التابعين٬ بالعربية٬ يسند إلى أبي الأسود الدؤلي في القرآن والنحو، مات سنة: 89هـ. ينظر: المرجع نفسه، 313/2-314. .3) رسم المصحف وضبطه، لشعبان محمد إسماعيل، مرجع سابق، ص90. 4( ) المدخل لدراسة القرآن الكريم٬ محمد أبو شهبة٬ دار اللواء٬ الرياض٬ ط٬3 سنة: 1407/ه 1987م٬ ص . 388 ) 5( نفيـهو عمر بن الخط العـاب بن كعــل بن عبد لــزي بن ـب بن ؤي٬ أبو حفـص٬ أمير ـنـالمؤمني القرشـي٬٬ العـدوى٬ الفاروق٬ أسلم وعمره سبع وعشرون سنة، وهو أحد السابقين الأولين، وأحد العشرة المشهود لهم بالجنة، وأحد الخلفـاء الراشدين، روى عن رسول االله 539 حديثا٬ مات ولـه ثـلاث وستـون سنة. ينظر: الإستيعاب في أسماء الأصحاب٬ يوسف بن عبد البر٬ دار الفكر٬ بيروت٬ لبنان٬ (د.ط)٬ 1427/ه 2006م٬ . 2/11

### **7 pdfMachine**

**ـــــلـالفص : الأول لـــــمدخ**

ومما ورد عن بعض الصحابة ﷺ؛ أنه لما وجه عمر بن الخطاب – رضوان الله عليه – الناس إلى العراق ذكر لهم كلاماً، كذا وكذا، ثم قال: «جردوا القرآن، وأقلوا الرواية على رسول الله، وامضوا وأنا شريككم» <sup>(1)</sup>.<br>وكذلك ورد أثر عن ابن مسعود<sup>(2)</sup> رضي الله عنه أنه قال: «جردوا القرآن ليربوا فيه صغيركم، ولا

ينأى عنه كبيركم» <sup>(3</sup>).<br>كما روى الداني بأسانيده عن قتادة<sup>(4)</sup> وغيره<sup>(5)</sup>: أنهم كانوا يكرهون نقط المصاحف<sup>(6)</sup>.

ا**لقول الثاني**: أنه يجوز نقط المصحف وشكله، لأن الضرورة إليه مُلِحَّة، وقد ورد الترخيص في نقط<br>المصاحف وضبطها عن كثير من علماء السلف، حتى أولئك الذين وردت عنهم نصوص في القول  $\mathcal{Z}_{\mathcal{C}}$ بكراهته

) 2( هو عبد االله بن مسعود بن غافل بن حبيب بن شمخ بن فار بن سعد بن هذيل الهذلي٬ أبو عبد الرحمـن٬ كان من السابقين الأولين، شهد بدرا، ولازم النبي الطِّيِّلُةُ٬ ، أحد من جمع القرءان في عهد رسول الله ﷺ، وأقـام في الكوفة سنوات يقرئ أهلها القرآن، ويعلمهم الفقه، مات بالمدينة سنة 32 هـ. ينظر: الإصابة في تمييز الصحابة، شهاب الدين بن حجر العسقلاني، (د.م.ن)،  $(1.4)$ ، (د.ت.ن)،  $(376 - 373)$ 

3( ) أخرجه: النسائي في السنن الكبرى٬ كتاب عمل اليوم والليلة٬ رقم(10734)٬ 9/354 ٬ وأبو عبيد القاسم بن سلام في فضائل القرآن ومعالمه وآدابه٬ 1/261 ٬ والفريابي في فضائل القرآن٬ ص٬150 بأسانيدهم عن أبي الأحوص.

) 4( هو قتادة بن دعامة بن قتادة بن عزيز السدوسي٬ أبو الخطاب٬ البصري٬ الضرير٬ الأكمه٬ عالم بالعربية٬ أحد الأئمة في حروف القرآن٬ روى القراءة عن أبي العالية وأنس بن مـالك٬ وسعيـد بن المسيـب وغيره٬ وروى عنه أبان بن يزيد العطار٬ وغيره٬ وكان يضرب بحفظه المثل٬ مات سنة: 118 هـ. ينظر: غاية النهاية في طبقات القراء٬ شمس الدين أبي الخير محمد بن محمد بن محمد بن علي بن الجزري٬ دار الكتب العلمية٬ بيروت٬ ط٬1 سنة: 1427/ه 2006م.

> )5( كما روى الداني نفس الحديث بأسانيده عن ابن عمر والحسن البصري٬ وابن سيرين٬ وإبراهيم النخعي. (6) المحكم في نقط المصاحف، عثمان بن سعيد الداني، مرجع سابق، ص $11$ .

> > ) 7( الم نفسهرجع ٬ ص 13. 12-

### **8 pdfMachine**

A pdf writer that produces quality PDF files with ease! Produce quality PDF files in seconds and preserve the integrity of your original documents. Compatible across nearly all Windows platforms, simply open the document you want to convert, click "print", select the "Broadgun pdfMachine printer" and that's it! Get yours now!

<sup>1(</sup> ) أخرجه: البيهقي في معرفة السنن والآثار٬ كتاب الطهارة٬ رقم(183)٬ 1/146 ٬ وأبو عبيد القاسم بن سلام في فضائل القرآن ومعالمه وآدابه٬ 1/260 ٬ والحاكم في المستدرك على الصحيحين٬ كتاب العلم٬ رقم(347)٬ 1/183 ٬ (وقال الذهبي في تعليقاته على المستدرك: صحيح٬ وله طرق)٬ بأسانيدهم عن أبي بكر بن عياش٬ عن أبا حصين.

**ـــــلـالفص : الأول لـــــمدخ**

قال علماء الفن: يستحب نقط المصحف وشكله، فإنه صيانة من اللحن فيه وتصحيفه، وأما من<br>قال بالكراهة فإنما كرهه في ذلك الزمان خوفا من التغيير فيه، وقد أمن ذلك اليوم فلا منع <sup>(1)</sup>. وخلاصة القول:

 أن ضبط القرآن الكريم في المصاحف كان في أول الأمر مكروها عند طائفة من علماء السلف٬ حرصا على تجريد القرآن في المصاحف وعدم إضافة أي شيء عليه من غيره٬ مخافة الالتباس أو مخافة الإحداث في المصاحف بما ليس فيها حين كتبت في زمن عثمان $^{(2)}$  الإحداث في

 والعمل في وقتنا هذا الترخص في نقط المصاحف وضبطها٬ وذلك لمنع التحريف والتغيير في النص القرآني، ودفعاً للالتباس.

### **9 pdfMachine**

<sup>1(</sup> ) التبيان في آداب حملة القرآن٬ يحيى بن شرف النووي٬ تحقيق: محمد الحجار٬ دار ابن حزم٬ بيروت٬ لبنان٬ ط٬4 سنة: 1417/ه 1996م٬ ص 189.

<sup>) 2(</sup> هو عثمان بن عفان بن أبي العاص القرشي٬ الأموي٬ ذي النورين٬ يكنى أبا عمرو٬ وأبا عبد االله٬ ولي الخلافة بعد عمر بن الخطاب بإجماع الصحابة واجتهادهم ٬ ومدة خلافته اثنا عشر سنة٬ وعمره 80 سنة٬ وقيل: 82 سنة٬ وقيل غير ذلك. ينظر: الإستيعاب في أسماء الأصحاب٬ يوسف بن عبد البر٬ مرجع سابق٬ . 2/11

<sup>3(</sup> ) الفوائد الجميلة على الآيات الجليلة٬ الحسين بن علي بن طلحة٬ الرجراجي الشوشاوي٬ تحقيق: إدريس عزوزي٬ (د.م.ن)٬ (د.ط)٬ 1409/ه 1989م٬ ص . 207

![](_page_21_Figure_1.jpeg)

# **المطلب الأول: تعريف الاختيار :**

وذلك بتعريف الاختيار من حيث اللغة والاصطلاح.

**الفرع الأول: الاختيار في اللغة:**

الاختيار في اللغة هو: مصدر اختار يختار، والخاء والياء والراء أصله العطف، والميل<sup>(1)</sup>.<br>من خار الشيرء واختاره: انتقاه... والاختيار : الاصطفاء وكذلك التَّخَةُّ . وبقال: اسْتَخر الله يَم من خار الشيء واختاره: انتقاه... والاختيار: الاصطفاء وكذلك التَّخَيُّر . ويقال: اسْتَخِر الله يَخِرْ لك؛ والله يَخِير للعبد إذا اسْتَخَارَهُ... والخِيارُ: الاسم من الاختيار، وهو طلب خَيْرِ الأمرين<sup>(2)</sup>.

والاختيار في لغة القرآن يراد به التفضيل، والانتقاء، والاصطفاء كما قال تعالى: أَ ۚ قِلَمَّنَا أَتِيْبَهَا<br>نُودِىَ يَـٰمُوسٖيْ (۞ إِنِّـىَ أَنَا رَبُّـكَ قِـاخْلَـعْ نَعْلَيْـكَ إِنَّـكَ بِالْـوَادِ أِلْـمُفَلَّـس طُوئ  $\cdot ^{(3)}$ وَأَنَا إَخْتَرْتُكَ فَاسْتَمِعْ لِمَا يُوجِيّْ [طه: 10-12] (<sup>3)</sup>.

## **الفرع الثاني**: **الافالاختيار صطلاحي** :

الاختيار في الاصطلاح: هو طلب ما فعله خير<sup>(4)</sup>.

ويمكن تعريف الاختيار بأنه: الميل إلى ما يُراد ويُرتضى<sup>(5</sup>).

وأن ينتقي من له الاختيار من الضبط المروي عن الأئمة ما هو راجح عنده٬ بناء على فكرة معينة سواء ذكرها أم لم يذكرها٬ ثم هو لم يتقيد بمذهب بعينه ينسب إلى مصدر بذاته. وال ينتقي من له الاحتيار من الصبط المروي عن الالمه ما هو راجح عنده، بناء على فكره معينه<br>سواءِ ذكرها أم لم يذكرها، ثم هو لم يتقيد بمذهب بعينه ينسب إلى مصدر بذاته.<br>(1) معجم مقايس اللغة، أبو الحسن أحمد بن فارس بن زكريا، تحقي

- ط٬2 : سنة 1420/ هـ 1999 )٬ (م٬ مادة(خير )2/232.
	- (2) لسان العرب، ابن منظور، مادة (خَير)، مرجع سابق، 257/4–259.
- 3( ) جامع الرسائل**٬** أحمد بن عبد الحليم بن تيمية الحراني٬ تحقيق: محمد رشاد سالم٬ دار المدني٬ جدة٬ ط٬2 سنة: 1405/هـ 1984م٬ 1/137.
	- 4( ) التوقيف على مهمات التعاريف٬ عبد الرؤوف بن المناوي٬ عالم الكتب٬ ط٬1 سنة: 1410/ه 1990م٬ ص 8.
- 5( ) الحدود الأنيقة والتعريفات الدقيقة٬ القاضي الشيخ زكريا بن محمد الأنصاري٬ تحقيق: مازن المبارك٬ دار الفكر٬ بيروت٬ لبنان٬ ط٬1 سنة: 1411/هـ 1991م٬ ص 69.

### **1122**<br> **11 pdfMachine**

![](_page_23_Picture_60.jpeg)

 والاختيار في الضبط: أن يعمد من كان أهلا له إلى كلمات الضبط المروية٬ فيختار منها ما هو راجح عنده، ويجرد من ذلك طريقاً في الضبط على حِدة.

### **12 pdfMachine**

### A pdf writer that produces quality PDF files with ease!

Produce quality PDF files in seconds and preserve the integrity of your original documents. Compatible across nearly all Windows platforms, simply open the document you want to convert, click "print", select the "Broadgun pdfMachine printer" and that's it! Get yours now!

# **المطلب الثاني: أسس الاختيار عند أبي داود.**

 الاختيار في علم الضبط له معايير وضوابط يعتمدها أهل الاختصاص٬ ليشيدوا عليها اختياراتهم، ويبنوا عليها انتقاداتهم، وقد بنى الإمام أبو داود اختياراته في فن الضبط على قواعد علمية محكمة٬ وأسس متينة٬ وعند النظر في عباراته٬ والتأمل في اختياراته٬ فإنه يظهر للقارئ تصريح الإمام ابن نجاح باختياراته وعلَّته في الغالب، وأعرض عن ذلك في بعض المواضع الأخرى، وعليه فلا سبيل<br>لاستخراج العلة، ومن أبرز الأسس التي اعتمدها في اختياراته:

**الأساس الأول: الاختيار لإقرار السلف الصالح:** ومثاله: في باب نقط ما نقص من هجائه٬ فقد بيَّن كيفية ضبط كلمة: أَٱتَـرَ<sup>ر</sup>ٓءَٲ[الشعراء: 61]، واختار الوجه الأول حيث قال: والذي قدمته أحسن<br>لرسم السلف الصالح ذلك<sup>(1</sup>).<br>**الأساس الثانبي: الاختيار لأنه موافق للإجماع**: ومثال ذلك: في كيفية ضبط ما اجتمع فيه ألفان

فحذفت إحداهما اختصارا في حالة اتصال ياء النداء٬ وها التنبيه بكلمة أولها همزة قال: وهو الذي أختار أن يضبط به، وأعول عليه لوجودنا ألف النداء والتنبيه محذوفتان بإجماع منهم<sup>(2)</sup>.<br>**الأساس الثالث: الاختيار لأنه من الضروري أخذ الضبط بالمشافهة**: ومن أمثلة اختياره قال: لا

يوقف على حقيقة النطق بذلك من المصحف المضبوط بذلك في كلا الحالين٬ فلا بد من أخذه مشافهة من الأستاذ، وإن كان كذلك فترك هذه الحروف عارية من النقط أولى<sup>(3</sup>).<br>**الأساس الرابع**: **الاختيار لأنه القياس**: ومن أمثلة ذلك: اختياره في ضبط كل واو جاء في البناء

والجمع بعد همزة مضمومة، سواء تحرك ما قبلها أو سكن، نحو:أَمُسْتَـهْـزءُونَّ[البقرة:13]، أنه كتب

) 1( أصول الضبط وكيفيته على جهة الاختصار٬ أبو داود سليمان بن نجاح٬ حققه وعلق عليه: أحمد شرشال٬ طبع مجمع الملك فهد لطباعة المصحف الشريف٬ السعودية٬ ط٬1 : سنة 1427 ه٬ ص 184.

) 2( المرجع نفسه٬ ص 176.

)3( المرجع نفسه٬ ص 157.

## **13 pdfMachine**

### A pdf writer that produces quality PDF files with ease!

بواو واحدة٬ فجائز أن تكون الواو المرسومة هي واو الجمع والبناء٬ وجائز أن تكون صورة الهمزة٬ ثم بيَّن اختياره فقال: والأول أقيس، وبه أنقط<sup>(1)</sup>.

) 1( أصول الضبط وكيفيته على جهة الاختصار٬ أبو داود سليمان بن نجاح٬ مرجع سابق٬ ص 204.

### **14 pdfMachine**

### A pdf writer that produces quality PDF files with ease!

Produce quality PDF files in seconds and preserve the integrity of your original documents. Compatible across the select the select the select to want to convert, click "print", select the nearly all Windows platforms, simply open the document you want to convert, click "print", select the "Broadgun pdfMachine printer" and that's it! Get yours now!

# **المطلب الثالث: صيغ يالاختيار عند أب داود** :

لم يقتصر الإمام أبو داود على صيغة واحدة في الدلالة على اختياراته، وإنما سلك في ذلك<br>أساليب شتي، تنوعت في عباراتها، لكنها تتفق في الدلالة على الحكم المختار، ويمكن تقسيم صيغ اختياراته كالآتي:

 1- **التصريح بلفظ الاختيار**: ومبنى هذه الصيغة هي التنصيص على الاختيار بلفظ ظاهر صريح٬ ومن خلال استقراء اختياراته اتضح أنه يعبر في الغالب عن اختياره بلفظ : أختار٬ أو ما شاه كلفظ: أعتمد، ومثال صيغة أختار قوله: والأول أختار<sup>(1)</sup> ، و قوله: والأول أختار، وبه أنقط، ولا أستجيز ٬ ومن أمثلة ـقول أعتمد قوله: وعلى الوجه الأول أعتمد٬ وبه أنقط٬ وبذلك آمر٬ (2) هذا الثاني  $\cdot^{(3)}$ فاعلمه $\cdot^{(3)}$ .

 2- **استخدام صيغة التفضيل**: نجد أن الإمام أبا داود قد استعمل صيغة التفضيل في عدة مواضع٬ للدلالة على اختياره بالتعريض٬ والتعبير على وجهه المقدم٬ ومن الأمثلة على ذلك أننا نجده يستعمل عبارة: أحسن، أقيس، وأمثلة ذلك قوله: والأول أحسن، وهذا الثاني لا أستجيزة <sup>(4)</sup>، و قوله: هذا الوجه الثاني أحسن<sup>(5</sup>)، وكذلك قوله: والوجه الأول أقيس<sup>6)</sup>، وهكذا.

 وسوف يتجلى في ثنايا الموضوع الكثير من الأمثلة التوضيحية لذلك٬ وطريقته في التعبير عن اختياره٬ والإشارة إليه.

> (1) أصول الضبط وكيفيته على جهة الاختصار٬ أبو داود سليمان بن نجاح٬ مرجع سابق٬ ص 105. (2) المرجع نفسه٬ ص 172. )3( المرجع نفسه٬ ص 194. (4) المرجع نفسه٬ ص 201. (5) المرجع نفسه٬ ص 138.  $(6)$  المرجع نفسه، ص202.

### **15 pdfMachine**

### A pdf writer that produces quality PDF files with ease!

: استعمل أبو داود صيغا ألفاظ التصريح٬ ً 3- **صيغ أخرى يستعملها دون تصريح** أخرى غير والتفضيل٬ والتي تعبر عن اختياره بالإشارة٬ ومن أمثلة ذلك: كلامه في باب الدارات التي تجعل على الحروف الزائدة حيث قال: هذا أيضا وجه حسن أميل إليه لخفته، وأخير الناقط فيه لجوازه <sup>(1)</sup>.

كما أنه يذكر كيفية ضبط الكلمة في كتابه الكبير، ثم يشير إلى الوجه المختار عنده في أصول<br>الضبط، ففي ضبط الياء المزيدة في الرسم كقوله تعالى: ٱٱأَهَإِيْسْ°مَّاتَ ۚ [آل عمران: 144]، قال: ذكرت ستة أوجه في ضبطها في كتابنا الكبير مشروحة مبينة، وأنا أذكر منها واجها واحدا يعمل عليه<sup>(2)</sup>.<br>وقوله في كلمة أُلَهرَّةُ لِأَم ا<sub>ل</sub> كُنتُمُّ[النقرة: 30]: أن في ضبطها وجوه كثيرة، وقد قدمناها في

كتابنا الكبير، وأرسم منها ها هنا وجها هو أصحها عندي وأعدلها<sup>(3)</sup>.

 وأحيانا يعطي وجهين في ضبط الكلمة القرآنية٬ ويرفض أحدهما٬ وهذا يدل على اختياره للوجه الآخر، ومثال ذلك ذكره لكيفية ضبط الهمزتين اللتين في كلمة واحدة على وجه الإبدال، أنها تضبط على وجهين، فبعد أن ذكرهما قال: ولا أنقط بمذا الوجه الأخير، ولا أستجيزه، إذ المط إنما يقع على حرف موجود في الخط، واللفظ فاعلمه<sup>(4)</sup>.

) 1( أصول الضبط وكيفيته على جهة الاختصار٬ أبو داود سليمان بن نجاح٬ مرجع سابق٬ ص 251.

- 2( ) المرجع نفسه٬ ص 225.
- 3( ) المرجع نفسه٬ ص . 180
- )4( المرجع نفسه٬ ص 151.

## **16 pdfMachine**

### A pdf writer that produces quality PDF files with ease!

![](_page_28_Figure_1.jpeg)

# **المطلب الأول: عصر المؤلف وحياته الشخصية. ِّ**

إنَّ دراسة العصر الذي عاش فيه المؤلِف، تُمَكِّن الدارس من فهم أسباب وطبيعة ميولاته وتخصصاته العلمية، والبواعث التي فحَّرت فيه كوامن الإبداع في الفن الذي برع فيه، فسأتناول ذلك<br>الجانب بالتعرض للحياة السياسية والعلمية التي عاش فيها الإمام وواكب عصرها، بالإضافة إلى ذكر<br>حباته الشخصية.

ويشمل العصر الذي عاش فيه الإمام من الناحيتين السياسية والعلمية. **الفرع الأول:عصره.** 

**أولا: الحياة السياسية :**

لما تولى هشام<sup>(1)</sup> المؤيد بالله الحُكم بالأندلس سنة 366هـ، تدهورت الأمور السياسية في البلاد، لأنه بويع وهو صغير، عمره عشرة أعوام وأشهر، فقفز محمد بن عبد الله<sup>(2)</sup> إلى الحُكم واستولى على الدولة٬ فأعلى مراتب العلماء٬ وقمع أهل البدع٬ وكان ذا عقل ورأي وشجاعة وبصر بالحروب ودين متين <sup>(3</sup>).

 فظلت الأندلس في مدة خلافته في عزة وقوة٬ واستقرار في الداخل٬ وافتتاح للبلدان في الخارج وبعد وفاته رجعت الخلافة إلى هشام بن الحكم، فجلس للناس وجددت له البيعة، لكنه تنازل عن<br>\_\_\_\_\_\_\_\_\_\_\_\_\_\_\_\_\_\_\_\_\_\_\_\_\_\_\_\_\_<br>(1) هو هشام بن عبد الرحمان بن المتنصر بالله بن الناصر، بلقب بالمؤيد بالله، يكن : أبا الوليد، الأموي، الأن

354ه بقرطبة، ولى الأمر بعد والده سنة: 366هـ، كان العاشر من ملوك بني أمية، بُويّع وهو صغير، عمره عشرة أعوام وأشهر، فكان ضعيف الرأي أخرق محجورا عليه٬ قيل قتل سنة: 402ه. ينظر ترجمته في: جذوة المقتبس في ذكر ولاة الأندلس٬ أبي عبد االله محمد بن أبي نصر فتوح بن عبد االله الأزدي٬ الدار المصرية٬ القاهرة٬ (د.ط)٬ 1996م٬ ص 17-37. ) 2( هو محمد بن عبد االله بن أبي عامر٬ يكنى أبا عامر٬ أمير الأندلس في دولة هشام المؤيد٬ طلب العلم والأدب٬ وسمع الحديث٬ وتميز في ذلك٬ وكان ذا شجاعة٬ بوبصر الجهاد والفتوحات٬ مات سنة: 393ه. ينظر ترجمته في: أعمال الأعلام في من بويع قبل الاحتلام من ملوك الإسلام٬ لسان الدين بن الخطيب التلمساني٬ تحقيق: ليفي بروفنسال٬ دار المكشوف٬ بيروت٬ لبنان٬ ط٬2 سنة: 1956م٬ ص . 59

3( ) نفح الطيب من غصن الأندلس الرطيب٬ أحمد بن محمد المقرئ التلمساني٬ تحقيق: إحسان عباس٬ دار صادر٬ بيروت٬ (د.ط)٬ 1388/ه 1968م٬ 1/396.

الخُكم للمستعين بالله<sup>(1)</sup> الذي دخل قرطبة<sup>(2)</sup> عنوة سنة 403 هـ، واستمر في ولايتها إلى أن قُتل سنة ب<sup>3)</sup>، ثم ظهرت عدت خلافات سياسية في توالي الحُكم، حتى انتهت دولة بني أمية من  $407$ الأندلس، وتفرق أهلها فرقاً، وتغلب في كل جهة منها متغلب، وضبط كل متغلب منهم ما تغلب عليه، وتقاسموا ألقاب الخلافة <sup>(4</sup>)، وهكذا دخلت الأندلس عهد تفكك وانحلال سياسي يعرف بعهد الطوائف٬ تمزقت فيه الدولة الواحدة٬ وانقسمت إلى عدة دويلات منها الدولة العامرية٬ التي قامت ب<br>ببلنسية<sup>(5)</sup>سنة 412هـ، بعدها بعام ولد سليمان بن نجاح في حوءٍ تغمُره الانقلابات السياسية، وكثرة الحروب والتسابق على الحكم، فشهدت الفترة الممتدة بين (478– 495هـ) أحداثا جساما وأهوالا لا يمكن تصورها من القتل٬ والتحريق٬ والتخريب٬ أصاب أهل بلنسية منها بلاء عظيم .

1( ) هوسليمان بن الحكم بن سليمان بن عبد الرحمان الناصر٬ الأموي٬ أبو أيوب٬ من ملوك الدولة الأموية في الأندلس٬ بويع سنة: 399ه٬ وتلقب بالمستعين باالله٬ ثم دخل قرطبة سنة: 400ه وتلقب حينها بالظافر بحول االله٬ ثم دخل قرطبة سنة: 403هـ، فقتل بما صبراً سنة: 407هـ. ينظر: جذوة المقتبس في ذكر ولاة الأندلس، أبي عبد الله محمد بن أبي نصر فتوح بن عبد االله الأزدي٬ مرجع سابق٬ ص 39.

2( ) قرطبة: بضم أوله وسكون ثانيه٬ وضم الطاء٬ وهي مدينة عظيمة بالأندلس وسط بلادها٬ وكانت سرير ملكها٬ وا كانت ملوك بني أمية٬ ومعدن الفضلاء٬ ونبع الفضلاء من ذلك الصقع٬ وهي أعظم مدن الأندلس في كثرة الأهل٬ وسعة الرقعة. معجم البلدان، ياقوت بن عبد الله الحموي، دار إحياء التراث العربي، بيروت، لبنان، (د.ط)، (د.ت.ن)، 324/4–325.

3( ) أعمال الأعلام في من بويع قبل الاحتلام من ملوك الإسلام٬ لسان الدين بن الخطيب التلمساني٬ مرجع سابق٬ ص 121.

4( ) المعجب في تلخيص أخبار المغرب٬ عبد الواحد المراكشي٬ شرحه واعتنى به: صلاح الدين الهواري٬ المكتبة العصرية٬ بيروت٬ ط٬1 سنة: 1426/ه 2006م٬ ص 59.

) 5( بفتح الباء الموحدة وفتح اللام٬ وسكون النون٬ وبالسين المهملة المكسورة وياء خفيفة مفتوحة٬ كورة٬ مدينة مشهورة شرقي قرطبة بالأندلس٬ برية وبحرية٬ وبلنسية من أكبر مدن الساحل الشرقي ازدهارا في العصور الإسلامية إلى الشمال من دانية على شاطئ البحر٬ وكانت تسمى مدينة التراب٬ وتقع حاليا شرق إسبانيا على ساحل البحر المتوسط. ينظر: معجم البلدان٬ ياقوت بن عبد االله الحموي٬ مرجع سابق ٬ 1/490 ٬ نفح الطيب من غصن الأندلس الرطيب٬ أحمد بن محمد المقري التلمساني٬ تحقيق: إحسان عباس٬ دار صادر٬ بيروت٬ (د.ط)٬ 1388/ه 1968م٬ 1/166.

 **pdfMachine** A pdf writer that produces quality PDF files with ease! Produce quality PDF files in seconds and preserve the integrity of your original documents. Compatible across nearly all Windows platforms, simply open the document you want to convert, click "print", select the "Broadgun pdfMachine printer" and that's it! Get yours now!

 **19**

أما مدينة دانية<sup>(1)</sup> التي استوطنها أبو داود في العهد الأموي، فقد تعاظم شأَعَا في أيام ملوك الطوائف بعد سقوط الخلافة؛ إذ استولى عليها مجاهد العامري<sup>(2)</sup>، الذي كان مسارعا في تكريم العلماء٬ راغبا في رعايتهم وتشجيعهم على العلم والمعرفة٬ فاجتمع جملة من العلماء في ظل سلطانه٬ ودفعهم للتصنيف فيها، كما بذل أموال جمة في اقتناء الكتب، والسعي في اجتلابها من مختلف المدن والأقطار٬ حتى اجتمع منها لديه خزائن عظيمة.

وجمع من الكتب ما لم يجمعه أحد من نظرائه، وأتت إليه العلماء من كل صقع، فاجتمع بفنائه<br>جملة من مشيختهم ومشهور طبقاتمم؛ كأبي عمرو المقرئ، وابن عبد البر، وغيرهما، فشاع العلم في حضرته٬ حتى فشا في جواريه وغلمانه٬ فكان له من المصنفين عدة يقومون على قراءة القرآن٬ ويشاركون في فنون من العلم <sup>(3)</sup>.

وذُكِر أن أبا داود سليمان بن نجاح كان من مواليه فحينئذ لا شك أنه استفاد منه ومن كتبه<sup>(4)</sup>. **اث نيا: الحياة العلمية:** 

إذا كان عصر الإمام ابن نجاح سياسياً تراوح بين قوة وضعف٬ فإن نصيب هذا العصر من علم كان أحظّ، فقد كان معظم ملوك ورؤساء الطوائف من أكابر الأدباء والشعراء، وكانوا يتنافسون في<br>إظهار إماراتمم بمظهر العلم والثقافة، فكانت قصورهم مجمع العلوم والثقافات، وبذلك ازدهرت الحياة<br>العلمية ونبغ جمهرة عظيمة من العلماء في العلمية ونبغ جمهرة عظيمة من العلماء في مختلف العلوم والتخصصات، فنشطت الرحلات العلمية

شرقا٬ وهي مدينة تقع في مقاطعة لقنت جنوب شرق إسبانيا. ينظر: معجم البلدان٬ ياقوت بن عبد االله الحموي٬ مرجع سابق٬ 2/434.

2( ) هو مجاهد بن يوسف بن علي العامري٬ أبو الجيش٬ مؤسس الدولة العامرية في دانية وميورقة وأطرافهما٬ رومي الأصل٬ ولد بقرطبة٬ ورباه المنصور بن أبي عامر مع مواليه٬ وهو من ملوك الطوائف بالأندلس بعد انقراض الدولة الأموية٬ كان حازما يقظا شجاعا عارفا بالأدب وعلوم القرآن٬ مات سنة: 436ه. ينظر: بغية الملتمس في تاريخ رجال أهل الأندلس٬ أحمد بن يحيى ين أحمد بن عميرة الضب، تحقيق: إبراهيم الأبياري، دار الكتاب المصري، القاهرة، ودار الكتاب اللبناني، بيروت، ط1، سنة: 1410/ه 1989م٬ 2/632.

) 3( أعمال الأعلام في من بويع قبل الاحتلام من ملوك الإسلام٬ لسان الدين بن الخطيب التلمساني٬ مرجع سابق٬ ص . 553 )4( تاريخ ابن خلدون٬ عبد الرحمان بن خلدون٬ تحقيق: خليل شحاده٬ وسهيل زكار٬ دار الفكر٬ بيروت٬ لبنان٬ (د.ط)٬ 1431/ه 2001م٬ /553. 1

بين الأندلس والمشرق قصد تحصيل العلوم والمعارف، وقصد اللقاء بأكابر علماء المسلمين في المشرق والأخذ عنهم٬ ونقل كتبهم ومصنفام إلى الأندلس٬ فكان لهذا اللون من النشاط العلمي ثمرتان مباركتان هما: ما يحمله العالم في صدره من علم ومعرفة إلى البلاد، وما ينقله معه من كتب ومصنفات قيِّمة، فبلغت مدينة بلنسية مبلغاً كبيراً في تنشيط الحركة العلمية، واستقبلت كبار العلماء من مختلف الأقطار، فأثَّروا على نشاطها العلمي تعلماً وتعليماً، وبذلك برعت المدينة في مختلف العلوم والفنون ويأ لها في مدينة بلنسية - موطن أبي داود - عدد كبير من العلماء الأجلاء٬ تف وفر لأبي داود طائفة كبيرة من العلماء والحفاظ، وكلهم من ذوي التصانيف في مختلف فنون العلم والمعرفة، وكل منهم وُصِف بالعلم والفضل، ونُعِت بالرواية والدراية.

**الفرع الثاني: حياته الشخصية:**<br>وتشمل: اسمه ومولده، كنيته ونسبه، أصله ومذهبه. أو**لا: اسمه**<sup>(1)</sup>: هو سليمان بن أبي القاسم نجاح، مولى المؤيد بالله هشام بن الحكم، الأندلسي، القرطبي٬ نزيل دانية٬ وبلنسية . . )2( **ثانيا: مولده:** ولد سنة ثلاث عشرة وأربعمائة هجرية **ثالثا:كنيته:** يكنى بأبي داود.<br>**رابعا: نسبه**: الأندلسي، لأنه من أهل الأندلس. كما نُسب إلى هشام بن الحكم المؤيد بالله، فيقال: أبو داود المؤيدي، أو مولى المؤيد بالله.<br>ونُسب أيضا إلى بني أمية، فقيل: سليمان بن أبي القاسم الأموي. ونُسب أيضا إلى بني أمية، فقيل: سليمان بن أبي القاسم الأموي. فتسميته بالأموي؛ لأنه كان من موالي بني أمية٬ وكانت كلمة الأموي تطلق على الأموي من الصلب 1( ) ينظر ترجمته في: معرفة القراء الكبار على الطبقات والأعصار٬ شمس الدين محمد بن أحمد بن عثمان الذهبي٬ تحقيق: بشار

<sup>) 2(</sup> غاية النهاية في طبقات القراء٬ شمس الدين أبي الخير محمد بن محمد بن محمد بن علي بن الجزري٬ مرجع سابق٬ 1/287.

| pdfMachine                                                                                                    |
|----------------------------------------------------------------------------------------------------|
| A pdf writer that produces quality PDF files with ease!                                                                                                    |
| Produce quality PDF files in seconds and preserve the integrity of your original documents. Compatible across<br>nearly all Windows platforms, simply open the document you want to convert, click "print", select the |
| "Broadgun pdfMachine printer" and that's it! Get yours now!                                                                                                    |
| المكتبة العالمية الفريدة لكتب التجويد والقراءات على الشبكة العنكبوتية                                                                                                    |

عواد معروف وآخرون٬ مؤسسة الرسالة٬ بيروت٬ ط٬2 سنة: 1408/ ه 1988م٬ 2/862 ٬ والصلة في تاريخ أئمة الأندلس وعلمائهم ومحدثيهم وفقهائهم وأدبائهم٬ أبو القاسم بن بشكوال٬ حققه وعلق عليه: بشار عواد مخلوف٬ دار الغرب الإسلامي٬ تونس٬ ط٬1 سنة: 2010م٬ 1/279.

الفصـــل الأول:

وعلى موالي الأمويين، وأبو داود كان أبوه مولى، وأعتقه هشام <sup>(1</sup>). كما نسب إلى موالي مجاهد العامري٬ فيقال: أبو داود سليمان بن نجاح من موالي مجاهد العامري٬ ُ والأولى أشهر، وبها يعرف<sup>(2</sup>). **أصلهخامسا:** : أصل أبي داود من بلنسية٬ وهو معدود من أهلها٬ وولاؤه في بني أمية٬ وهو سليمان بن أبي القاسم نجاح، من أهل بلنسية، يكني: أبا داود، ونجاح أبوه، كان مولى المؤيّد بالله هشام أمير المؤمنين؛ لأن هشام بن عبد الرحمن هو الذي أعتق نجاحا أبا سليمان<sup>(3</sup>). **سادسا: مذهبه: مم**ا يلاحظ على المؤلف أبي داود نزوعه الشديد إلى مذهب المالكية، ولقد تأثر بهذا المذهب تأثراً كبيراً، وسرى له هذا التأثر من كثرة ملازمته لشيوخه كأبي عمر بن عبد البر، وأبي عمرو الداني٬ وأبي الوليد الباجي وغيرهم٬ ولأن المذهب المالكي ساد في الأندلس في عصر المؤلف٬ ويتجلى نزوعه إلى هذا المذهب في كلامه على البسملة أول سورة الفاتحة في مقدمة كتابه: مختصر التبيين، فذهب يجمع الأدلة ليرجح أن البسملة ليست آية من فاتحة الكتاب<sup>(4)</sup>.

1( ) ينظر: مقدمة مختصر التبيين لهجاء التنزيل٬ أبو داود سليمان بن نجاح٬ دراسة وتحقيق: أحمد بن معمر شرشال٬ طبع مجمع الملك فهد لطباعة المصحف الشريف بالمدينة النبوية بالتعاون مع مركز الملك فيصل للبحوث والدراسات الإسلامية٬ الرياض٬ ط 1 سنة: 1423هـ/2002م (قسم التحقيق)، ص67.

) تاريخ ابن خلدون، عبد الرحمان بن خلدون، مرجع سابق، 553/1.  $(2)$ 

) 3( التبيان في شرح مورد الظمآن٬ لأبي محمد عبد االله بن عمر الصنهاجي المعروف بابن آجطا٬ من أول الكتاب إلى اية مباحث الحذف في الرسم٬ رسالة ماجستير بالجامعة الإسلامية بالمدينة النبوية٬ تحقيق: عبد الحفيظ بن محمد نور بن عمر الهندي٬ نوقشت سنة: -1422/ 1421 ه 2001-2002 م٬ ص 117.

) 4( مختصر التبيين لهجاء التنزيل٬ أبو داود سليمان بن نجاح٬ مرجع سابق٬ 20. - 2/15

**ـــــالفص ل الأول: لــــــمدخ**

### **المطلب الثاني: حياته العلمية.**

 إن اهتمامنا بالجانب العلمي من شخصية الإمام أبو داود٬ يجعلنا نعكف على شيوخه الذين .<br>تلقى عنهم العلم، فقد حُظِي الزمن الذي عاش فيه أبو داود بعلماء متخصصون من كل جانب وبارعون في كل فن، فسأذكر في هذا المطلب بعض شيوخه الذين أخذ عنهم العلم، بالإضافة إلى ذكر البعض من تلاميذه الذين طلبوا العلم على يديه٬ واستقوا من له الصافي٬ كما سأذكر بعض مؤلفاته.

**الفرع الأول: شيوخه:**<br>أخذ أبو داود العلم عن جملة من المشايخ وكبار العلماء في زمانه، منهم:

 $\bullet$  أبو عمرو الدانى $^{(1)}$ :

 هو عثمان بن سعيد بن عثمان الأموي٬ المعروف بالصيرفي٬ ولد سنة 371ه٬ كان أحد الأئمة في علم القرآن: روايته وتفسيره ومعانيه وإعرابه٬ وله معرفة تامة بالحديث وعلومه٬ وكان دينا فاضلا ورعاً مجاب الدعاء، رحل وطلب العلم، فتفقه على عدة شيو ل منهم: ابن غلبون بن عبد المنعم<sup>(2)</sup>، وله مصنفات عديدة منها: المحكم في نقط المصاحف، مات سنة: 444هـ. 5

**ابن عبد البر** :)3(

هو يوسف بن عبد الله بن محمد بن عبد البر النمري، ولد سنة 368هـ، وهو شيخ علماء<br>الأندلس، وكبير محدثيها في وقته، تردد يدرِّس ويقرئ ما بين دانية وبلنسية –موطن أبي داود– فسمع 1( ) ينظر ترجمته في: غاية النهاية في طبقات القراء٬ شمس الدين أبي الخير محمد بن محمد بن محمد بن علي بن الجزري٬ مرجع

سابق٬ 1/447 ٬ الصلة في تاريخ أئمة الأندلس وعلمائهم ومحدثيهم وفقهائهم وأدبائهم٬ أبو القاسم بن بشكوال٬ مرجع سابق٬ 2/592.

2( ) هو طاهر بن عبد المنعم بن عبيد االله بن غلبون٬ أبو الحسن٬ أستاذ عارف وثقة ضابط٬ وحجة محرر٬ أخذ القراءات عرضا عن عبد العزيز بن علي، من تلاميذه: عبد الرحمان الرازي، ومن مصنفاته: التذكرة في القراءات الثمانية، مات سنة: 399هـ. ينظر: معرفة القراء الكبار على الطبقات والأعصار٬ شمس الدين محمد بن أحمد بن عثمان الذهبي٬ مرجع سابق٬ 2/698.

) 3( ينظر ترجمته في: ترتيب المدارك وتقريب المسالك لمعرفة أعلام مذهب مالك٬ عياض بن موسى اليحصبي٬ ضبطه وصححه: محمد سالم هاشم٬ دار الكتب العلمية٬ بيروت٬ لبنان٬ ط٬1 سنة: 1418/ ه 1998م٬ 353 - /352 2 ٬ بغية الملتمس في تاريخ رجال أهل الأندلس٬ أحمد بن يحيى ين أحمد بن عميرة الضبي مرجع سابق٬ ٬ 289.

الفصـــل الأول:

منه وروى عنه، وأخذ العلم على عدة شيوخ منهم: ابن سفيان<sup>(1)</sup>، وله مؤلفات تشهد بغزارة علمه، وسعة إطلاعه ككتابيّ: التمهيد والاستذكار، مات سنة: 463 هـ. 

**أبو الوليد الباجي** : )2(

 هو سليمان بن خلف بن سعدون بن أيوب بن وارث الباجي٬ أبو الوليد٬ ولد سنة 403ه٬ فقيها مالكيا نظَّارا، محدَّثا عارفا بطرق الحديث ورجاله، متكلما أصوليا، وشاعرا جيد العبارة، وفضلا عن ذلك فقد كان جليلاً رفيع القدر، وُلِّي قضاء مواضع من الأندلس، كما رحل وسمع الكثير، فالتقى بجلة من العلماء أمثال: أبو بكر الخطيب<sup>(3)</sup>، وله عدة مصنفات منها: المنتقى في شرح الموطأ، مات سنة: 474ه.

**الفرع الثاني: تلاميذه:**

لأبي داود تلاميذ كثيرون أقبلوا عليه من مختلف الأقطار، ونهلوا من علمه الغزير حتى أصبحوا فيما بعد أعلام وعلماء كبار نالوا مراتب عالية، وخلَّفوا علماً نافعاً، وذاع صيتهم في الآفاق منهم:

2( ) ينظر ترجمته في: ترتيب المدارك وتقريب المسالك لمعرفة أعلام مذهب مالك٬ عياض بن موسى اليحصبي٬ مرجع سابق٬ 2/347 ٬ الصلة في تاريخ أئمة الأندلس وعلمائهم ومحدثيهم وفقهائهم وأدبائهم٬ أبو القاسم بن بشكوال٬ مرجع سابق٬  $.317/1$ 

 )3( هو أحمد بن علي بن ثابت البغدادي٬ الشافعي٬ المعروف بأبي بكر الخطيب٬ أحد حفاظ الحديث وضابطيه٬ والمتقنين المتفننين٬ رحل وسمع الكثير٬ تفقه على عدة شيوJ منهم: القاضي أبي الطيب الطبري٬ من مؤلفاته: تاريخ بغداد٬ مات ببغداد سنة: 463هـ. ينظر ترجمته في: طبقات الشافعية، عماد الدين إسماعيل بن عمر ابن كثير، تحقيق: عبد الحفيظ منصور، دار المدار الإسلامي٬ بيروت٬ لبنان٬ ط٬1 سنة: 2004م٬ 2/412 ٬ وفيات الأعيان وأنباء أبناء الزمان٬ أحمد بن محمد بن أبي بكر بن خلكان٬ مرجع سابق٬ 93. 1/92-

 **24**

<sup>1(</sup> ) هو عبد الوارث بن سفيان بن جبرون٬ أبو القاسم القرطبي٬ المحدث الثقة٬ العالم الزاهد٬ له عدة شيوJ منهم: قاسم بن أصبغ البياني، من تلاميذه: أبو محمد عبد الله بن إبراهيم الأصيلي، مات سنة: 395هـ. ينظر: الصلة في تاريخ أئمة الأندلس وعلمائهم ومحدثيهم وفقهائهم وأدبائهم٬ أبو القاسم بن بشكوال٬ مرجع سابق٬ 1/482.
**أبو الحسن البلنسي :**)1(

 هو علي بن محمد بن علي بن هذيل المقرئ٬ أبو الحسن البلنسي٬ إمام زاهد ثقـة عالم٬ ولد ٬ سنة 470 هـ٬ قرأ الكثير على أبي داود ولازمه سنين٬ لأنه كان زوج أمه٬ فنشأ في حجره٬ وسمع منه كتبا كثيرة٬ وهو أجل أصحابه وأثبتهم٬ صارت إليه أصول أبي داود العتيقة٬ وانتهت إليه رئاسة الإقراء في زمانه عامة عمره٬ َّ لعلو روايته وإمامته في التجويد والإتقان٬ حدث عن جلة لا يحصون٬ وكان منقطع القرين في الفضل والدين والعدالة، صوَّاماً، قوَّاماً، كثير الصدقة، وهو آخر من حدَّث عن أبي داود بالأندلس منفردا بلقائه والسماع منه أزيد من عشرين سنة٬ وأجازه أبو داود في جميع كتب الداني وغيرها، من تلاميذه أبو القاسم الشاطبي<sup>(2)</sup> الذي عرض عليه التيسير من حفظه والقراءات، وسمع منه الحديث وروى عنه، وقد ألَّف البلنسي عدة كتب أشهرها: المنصف وهو أرجوزة في رسم المصاحف، مات سنة 564.ه  **:**)3( **ْئ المْقِر ُ أبو العباس اللخمي** 

هو أحمد بن محمد بن سعيد بن حرب، اللخمي ثم المسيلي، يكني أبا العباس، أستاذ، قرأ على للإقراء مدة حياته حتى أصبح عنده عدد كبير من طلبة العلم أتوه من مختلف بقاع الأرض منهم: عبد :) 1( ينظر ترجمته في غاية النهاية في طبقات القراء٬ شمس الدين أبي الخير محمد بن محمد بن محمد بن علي بن الجزري٬ مرجع

 ) 2( ـالإمهو هام القاسم بن فير بن خلف بن أحمد٬ أبو القاسم الرعيني٬ الشاطبي٬ الأندلسي٬ الشافعي المذهب٬ : ولد سنة ّ 538ه٬ كان إماما كبيرا أعجوبة في الذكاء٬ كثير الفنون٬ آية من آيات االله تعالى٬ غاية في القراءات٬ حافظا للحديث٬ بصيرا بالعربية٬ إماما في اللغة٬ رأسا في الأدب٬ مع الزهد والولاية والعبادة٬ أخذ القراءات عن الإمام أبي الحسن علي بن هذيل على الإمام أبي داود سليمان بن نجاح عن الإمام أبي عمرو عثمـان بن سعيد الداني، من أشهر مؤلفاته : "حرز الأماني ووجه التهـاني" ، وهي قصيدة مشهورة في القراءات، مات سنة 590 هـ. ينظر: غاية النهاية في طبقات القراء، شمس الدين أبي الخير محمد بن محمد بن محمد بن علي بن الجزري٬ مرجع سابق٬ 23 ñ2/20 ٬ طبقات الشافعية٬ إسماعيل بن عمر بن كثير٬ مرجع سابق٬ 2/666. )3( ينظر ترجمته في: غاية النهاية في طبقات القراء٬ شمس الدين أبي الخير محمد بن محمد بن محمد بن علي بن الجزري٬ مرجع سابق٬ 1/106-107.

 **25**

سابق٬ 1/506-507 ٬ صلة الصلة٬ أبو جعفر أحمد بن إبراهيم الغرناطي٬ تحقيق: شريف أبو العلا العدوي٬ مكتبة الثقافة الدينية٬ القاهرة٬ ط٬1 سنة: 1429/ه 2008م٬ 3/269.

**ـــــالفص ل الأول: لــــــمدخ**

العزيز السمانى<sup>(1)</sup>، وله عدة مصنفات منها: كتاب التقريب في القراءات السبع، وبقي إلى حدود الأربعين والخمسمائةـ . **ْئ المْقِر ُ عبد الجليل**  : )2(

 هو عبد الجليل بن عبد العزيز بن محمد الأموي٬ يكنى: أبا الحسن٬ والمعروف بابن الملون٬ مقرىء حاذق٬ إمام كامل٬ من أهل قرطبة٬ كما أنه مشارك في الإعراب والآداب٬ رحل في طلب العلم٬ وأقرأ القرآن بالجامع الأعظم، فتتلمذ على يديه تلاميذكثر منهم: على بن خلف<sup>(3)</sup>، مات سنة: 526هـ. **الفرع الثالث: مؤلفاته:**

ترك الإمام أبو داود ثروة علمية كبيرة وضخمة في عدة فنون كعلم القراءات، وهجاء المصاحف وغيرها، وحُظِيَّت مؤلفاته بالشهرة في شتى بقاع الأرض، فقد أثرى المكتبة الإسلامية بجملة من المؤلفات التي كان لها أثرها البالغ في خدمة كتاب االله بصفة خاصة٬ والدين الإسلامي بصفة عامة .

قيل أنه كان يكتب من ليلته عشرين ورقة كبارا<sup>(4)</sup>.<br>وستبقى هذه الكتب معالم بهتدي بها ويُعوّل عليها، لأنه

معالم يهتدى بها ويُعوّل عليها، لأنه اشتغل طول حياته بالتصنيف والتأليف إلى جانب اشتغاله بالإقراء والتدريس٬ ولم يكن همه في ذلك إلا من أجل رغبته الصادقة في أداء الأمانة التي حملها عن شيوخه ابتغاء وجه الله عز وجل. جاب اشتعاله بالإفراء والتدريس، ولم يكن همه في ذلك إلا من اجل رعبته الصادفه في اداء الامانه<br>التي حملها عن شيوخه ابتغاء وجه الله عز وجل.<br>(1) هو عبد العزيز بن علي بن محمد، أبو حميد السماني٬ الاشبيل٬ المعروف بابن الطحان، أستا

ثقة٬ من شيوخه: شريح بن محمد٬ ومن تلاميذه: محمد بن أبي العلاء٬ ألف تواليف مفيدة منها: الوقف والابتداء٬ مات بعد سنة: ه. ينظر: غاية النهاية في طبقات القراء، شمس الدين أبي الخير محمد بن محمد بن محمد بن علي بن الجزري، مرجع سابق، $560$ 1/355.

:) 2( ينظر ترجمته في المرجع نفسه٬ 1/325 ٬ والصلة في تاريخ أئمة الأندلس وعلمائهم ومحدثيهم وفقهائهم وأدبائهم٬ أبو القاسم بن بشكوال٬ مرجع سابق٬ 2/387.

3( ) علي بن خلف بن رضا٬ أبو الحسن الأنصاري البلنسي الضرير٬ نزيل مكة٬ مقرئ محقق٬ من تلاميذه: علي بن أحمد بن كوثر، مات في حدود سنة: 550. ينظر: غاية النهاية في طبقات القراء، شمس الدين أبي الخير محمد بن محمد بن علي بن الجزري٬ مرجع سابق٬ 1/479.

 **26**

)4( التبيان في شرح مورد الظمآن٬ لأبي محمد عبد االله بن عمر الصنهاجي المعروف بابن آجطا٬ مرجع سابق٬ ص 118.

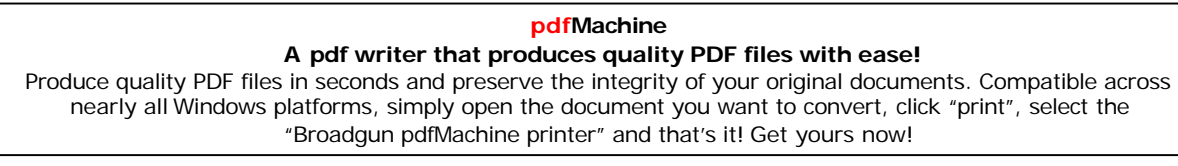

الفصـــل الأول:

وفيما يلي بيان لبعض الكتب التي ألفها : 1. كتاب إيجاب الصلاة على النبي . 2. البيان القرآنفي علوم ٬ ويقعفي ثلاثمائة جزء . 3. كتاب التبيين لهجاء التنزيل٬ و يقع في ستة مجلدات . 4. كتاب الجامع في الضبط للقراء السبعة من جميع طرقهم . 5. جزء فيه إجازة أبي داود المقرئ . 6. كتاب حروف المعجم . 7. كتاب الحروف التي اختلفت فيها مصاحف عثمان رضي االله عنه . 8. رجز في علم نقط المصاحف . 9. كتاب هجاء المصاحف. 10. كتاب وهيالاعتماد : أرجوزة عارض ا شيخه في أصول القراءات والدين٬ في عشرة أجزاء . 11. كتاب الجواب عن قوله تعالى:ٱُّ َّ ]البقرة: 12. كتاب مختصر التبيين لهجاء التنزيل. ]236. 13. أصول الضبط وكيفيته على جهة الاختصار. 14. اب من الأنبياء والسادات والأشراف والصحابة٬ ومن كتب منهم للنبي ّ ُ تاب الكت ك . ِ 15. فهرسة الشيخ الفقيه المقرئ أبي داود . . )1( وغيرها من المصنفات

<sup>: 1(</sup> ) ينظر سير أعلام النبلاء٬ شمس الدين محمد بن أحمد بن عثمان الذهبي٬ تحقيق: شعيب الأرناؤوط٬ مؤسسة الرسالة٬ بيروت٬ لبنان٬ ط٬1 سنة: 1405/ه 1984م٬ /169-170 19 ٬ معرفة القراء الكبار على الطبقات والأعصار٬ شمس الدين محمد بن أحمد بن عثمان الذهبي٬ مرجع سابق٬ 2/862-864 ٬ غاية النهاية في طبقات القراء٬ شمس الدين أبي الخير محمد بن محمد بن محمد بن علي بن الجزري٬ مرجع سابق٬ 1/287.

**المطلب الثالث: مكانته العلمية وثناء العلماء عليه ووفاته.**  سأتناول في هذا المطلب مكانة الإمام العلمية وثناء العلماء عليه٬ مع التطرق لوفاته. **الفرع الأول: مكانته العلمية وثناء العلماء عليه.** 

 لقد كان لأبي داود مكانة علمية مرموقة٬ جعلته يتبوأ مكانة رفيعة عند العلماء٬ ومما يدل على مكانته العلمية: طلبه للعلم على يد أكابر علماء الأندلس٬ كأبي عمرو الداني وابن عبد البر٬ وغيرهما٬ وتوافد جمع كبير من طلاب العلم عليه٬ الذين تسابقوا إليه ليقرئهم أو يعلمهم جملة من العلوم٬ والذين صاروا فيما بعد من أجل العلماء كأبي الحسن البلنسي الذي نظم كتابه في الرسم٬ وسماه المنصف٬ وهو عمدة مصاحف المغاربة عند الاختلاف.

 بالإضافة إلى ما سبق٬ فقد برع الإمام في جملة من علوم القرآن٬ ونبغ فيها٬كعلم القراءات٬ والتفسير، وهجاء المصاحف، وإعرابها بالنقط والشكل وغيرها، وكذلك في عظيم مصنفاته التي تفنن في تأليفها٬ وأبدع في كتابتها٬ حتى غدت من أهم المصادر التي اعتمدها من جاء بعده٬ ولقد أثنى العلماء كثيراً على كتبه، ونقلوها برواياتها وقراءاتها على مشايخهم، وعنايتهم بما.

قال ابن بشكوال<sup>(1)</sup>: وكان من جلة المقرئين وعلمائهم وفضلائهم وخيارهم، عالما بالقراءات ورواياتها وطرقها، حسن الضبط لها، وكان دينا فاضلا ثقة، فيما رواه... وأخبرنا عنه جماعة من شيوخنا٬ ووصفوه بالعلم والفضل والدين٬ وله تواليف كثيرة في معاني القرآن٬ وغيرها٬ وكان حسن الخط، جيد الضبط، روى الناس عنه كثيرا <sup>(2)</sup>. ) 1( هو خلف بن عبد الملك بن مسعود بن موسى بن بشكوال٬ أبو القاسم٬ الأنصاري٬ الأندلسي٬ محدث الأندلس ومؤرخها٬

من شيوخه: عبد الرحمان بن عتاب٬ وابن رشد الفقيه٬ من تلاميذه: أبو بكر بن الخير٬وأحمد بن رشد٬ ألف خمسين تأليفا في أنواع العلم٬ منها: صلة تاريخ ابن الفرضي٬ مات سنة: 578ه. ينظر: تذكرة الحفاظ٬ شمس الدين محمد بن أحمد بن عثمان الذهبي٬ تحقيق: عبد الرحمان بن يحيى المعلمي٬ دائرة المعارف العثمانية٬ (د.م.ن)٬ (د.ط)٬ 1374ه٬ 13/229-230.

)2( الصلة في تاريخ أئمة الأندلس وعلمائهم ومحدثيهم وفقهائهم وأدبائهم٬ أبو القاسم بن بشكو ال ٬ ٬ مرجع سابق 1/279.

 **28**

 وكان من بحور العلم٬ ومن أئمة الأندلس في عصره ن من بحور العلم، ومن أئمة الأندلس في عصره<sup>(1</sup>).<br>كما قيل عنه: هو شيخ الإقراء، مسند القراء، وعمدة أهل الأداء

كما قيل عنه: هو شيخ الإقراء، مسند القراء، وعمدة أهل الأداء<sup>(2)</sup>.<br>وهو محدث فاضل زاهد، كان إمام وقته في الإقراء رواية ومعرفة، مجاب الدعوة وهو محدث فاضل زاهد، كان إمام وقته في الإقراء رواية ومعرفة، مجاب الدعوة<sup>(3</sup>).

**الفرع الثاني: وفاته.** 

 توفي يوم الأربعاء بعد صلاة الظهر٬ ودفن يوم الخميس لصلاة العصر بمدينة بلنسية٬ واحتفل الناس لجنازته٬ وتزاحموا على نعشه٬ وذلك في رمضان لست عشرة ليلة خلت منه٬ سنة ست وتسعين وأربع مائة<sup>(4</sup>).

- )2( معرفة القراء الكبار على الطبقات والأعصار٬ شمس الدين محمد بن أحمد بن عثمان الذهبي٬ مرجع سابق٬ 2/862.
	- 3( ) بغية الملتمس في تاريخ رجال أهل الأندلس٬ أحمد بن يحيى ين أحمد بن عميرة الضبي ٬ ٬ مرجع سابق . 2/386
- 4( ) الصلة في تاريخ أئمة الأندلس وعلمائهم ومحدثيهم وفقهائهم وأدبائهم٬ لأبي القاسم ابن بشكوال٬ مرجع سابق٬ 1/280.

 **29**

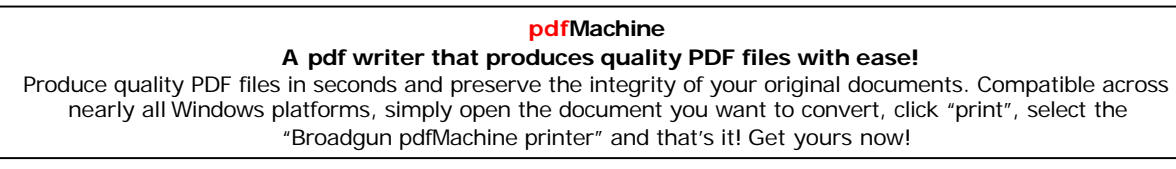

<sup>1(</sup> ) سير أعلام النبلاء٬ شمس الدين محمد بن أحمد بن عثمان الذهبي٬ مرجع سابق٬ 19/170.

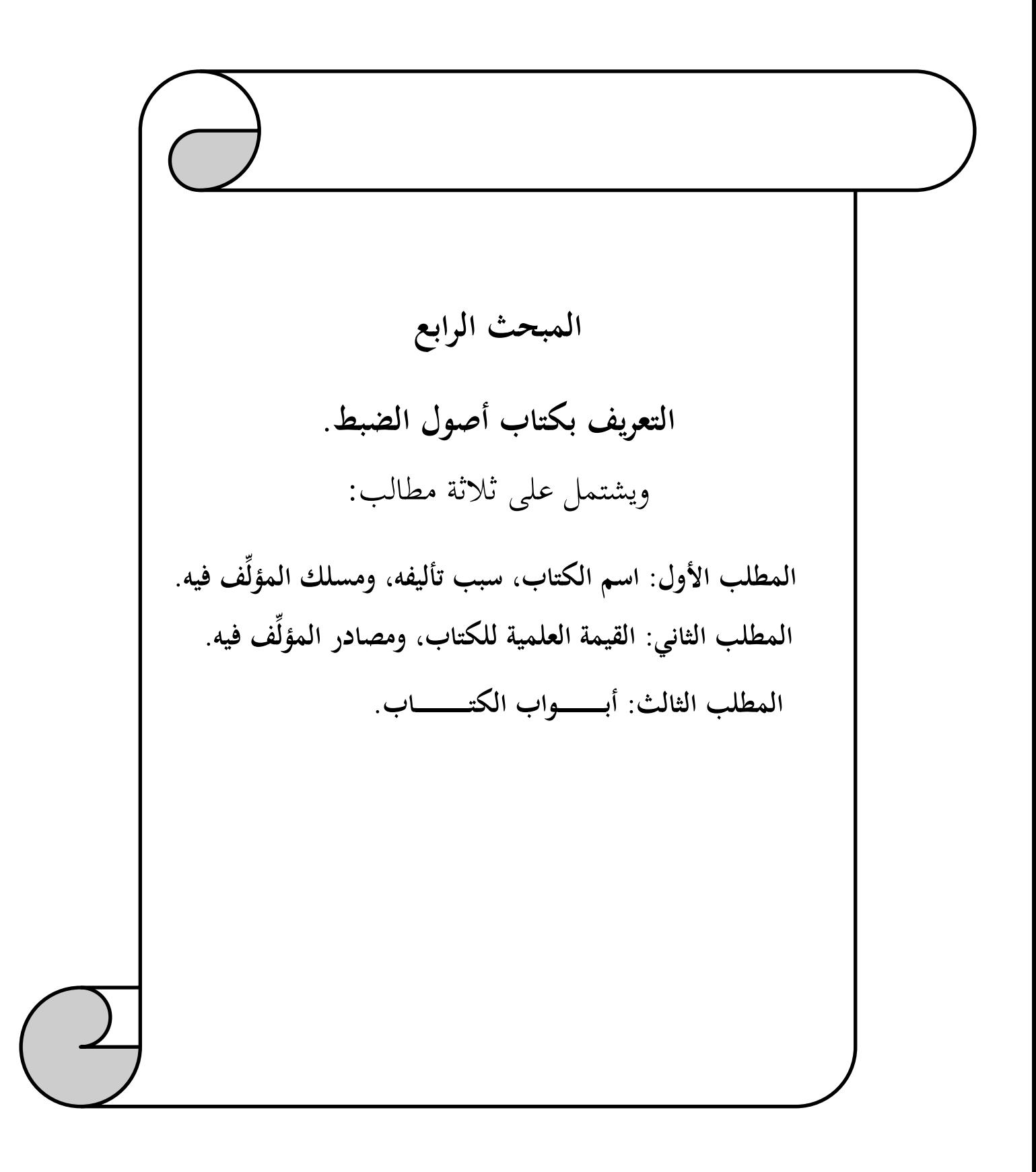

**ف فيه. المطلب الأول: اسم الكتاب٬ سبب تأليفه٬ ومسلك المؤل ِّ** ويشمل: اسم الكتاب، وسبب تأليفه، ومسلك المؤلِّف فيه.<br>**الف**وع **الأول: اسم الكتاب: اسمه**: كتاب أصول الضبط وكيفيته على جهة الاختصار. هكذا أورده مؤلفه في مقدمة كتابه، وبهذا العنوان حُقق وطُبع<sup>(1)</sup>.<br>**الفر**ع **الثاني: سبب تأليفه:** 

ف أبو داودكتابه الذي سماه التبيين لهجاء التنزيل وكان يشير إليه في مختصر التبيين بالكتاب لما ألَّ الكبير٬ والمتضمن القراءات وهجاء مصاحف الأمصار٬ والأحكام والأصول٬ وغيرها من علوم القرآن تواردت عليه أسئلة من بلاد شتى يلتمس أصحابها منه تلخيص الرسم وهجاء المصاحف من

كتابه٬ دون بقية مواضيعه٬ فيجرد الرسم من الكتاب المذكور٬ ثم رغبوا أن يجعل لهم في ذيله أصولا من الضبط، على قراءة نافع<sup>(2)</sup> ومن وافقه، إذ مصاحف الأندلس كلها أو معظمها إنما تضبط على قراءته، قال الإمام: وهذا كتاب أذكر فيه أصول الضبط لكتاب الله تعالى على قراءة نافع ومن وافقه من سائر الأئمة٬ إذ قد أفردنا في الضبط كتابا جامعا للقراء السبعة من جميع طرقهم٬ وقصدنا هنا إلى الاختصار<sup>(3</sup>)، وهذا يدل على أن الإمام ألف كتابا جامعا في الضبط للقراء السبعة، ثم اختصر منه هذا الكتاب٬ واقتصر فيه على ضبط قراءة نافع ومن وافقه من . سائر الأئمة الا حنصار " ، وهذا يدل على ان الإمام الف نتابا جامعا في الصبط للفراء السبعه، ثم احتصر منه<br>هذا الكتاب، واقتصر فيه على ضبط قراءة نافع ومن وافقه من سائر الأئمة.<br>(1) طُبع بتحقيق: أحمد شرشال، طبعه مجمع الملك فهد لطباعة المصحف

المرة الثانية بدار ابن الحفصي الجزائري، بعناية: أبو عبد التواب عبد المحيد بن علي رياش، سنة: 2013م.

 ) 2( نافعهو بن عبد الرحمن بن أبي نعيم٬ أبو رويم٬ أحد القراء السبعة والأعلام٬ ثقة صالح٬ أصله من أصفهان٬ قرأ على سبعين من التابعين٬ من شيوخه: عبد الرحمان بن هرمز٬ شيبة بن نصاح وغيرهم٬ ومن تلاميذه: عيسى بن مينا٬ عثمان بن سعيد ورش٬ مات سنة: 69ه. ينظر: غاية النهاية في طبقات القراء٬ شمس الدين أبي الخير محمد بن محمد بن محمد بن علي بن الجزري٬ مرجع سابق٬ 2/288-291.

 $(3)$  أصول الضبط وكيفيته على جهة الاختصار، أبو داود سليمان بن نجاح، مرجع سابق، ص

# **31 pdfMachine**

### A pdf writer that produces quality PDF files with ease!

**الأـــــالفص ولل : لـــمدخ**

**ف فيه. الفرع الثالث: مسلك المؤل ِّ**

لم يقدم المؤلِّف لكتابه شيئاً، فتحدث عن مواضع الحركات والتنوين، ثم أعقب ذلك بذكر الاختلاس والإشمام٬ ونقل عن أستاذه أبي عمرو الداني٬ ثم أعلن مخالفته في هذا الباب واختار ترك عشركلمات منهن؛ لعلمه أن التلقي والمشافهة هما الكفيلان بتحقيق النطق الصحيح السليم٬ ثم ذكر عدة أبواب أخرى كأنواع علامات السكون٬ وباب التشديد وكيفيته٬ ثم ذكر باب المد وموضعه وكيفية ذلك٬ وكذا حروف المد٬ ومواضع الهمزات منهن وامتحان موضعها٬ ثم انتقل منها إلى أحكام تليين الهمزات٬ وبدأ بالهمزة المفردة٬ ثم الهمزتين اللتين في كلمة واحدة٬ ثم أعقبه بباب نقط ما نقص هجائه٬ ثم ترجم لأحكام نقط ما زيد في هجائه٬ ليذكر بعده باب الدارات التي تجعل على الحروف .)1( الزوائد والحروف المخففة٬ وختم الكتاب بباب ذكر فيه اللام المظفرة

**\* مثال: مسلكه في باب المط وموضعه من حروف المدواللين وكيفية ذلك:** 

 َّ بعدما جعل عنوان للباب٬ بين كيفية ضبط حروف المد إذا أتى بعدها همز أو سكون في مصاحف أهل بلده٬ وهذا إن كان هناك اتفاق في ضبط الكلمة٬ أما إذا كان هناك اختلاف بين المصاحف في ضبط الكلمة القرآنية، كالمد المحذوف لعلة أو كان حرفاً زائداً؛ صلة للضمير أو لميم الجمع٬ فإنه يبين أوجه ضبطها وإن تعددت٬ ثم يذكر الوجه المختار عنده٬ فقد ذكر في المد المحذوف لعلة وجهان واختار الأول منهما، ثم بيَّن سبب اختياره لذلك<sup>(2)</sup>، وأحياناً لا يذكر سبب اختياره في كتابه أصول الضبط، ويُحيلك إلى كتبه الأخرى.

> )1( أصول الضبط وكيفيته على جهة الاختصار٬ أبو داود سليمان بن نجاح٬ مرجع سابق٬ ص 17. . 2( ) ينظر : مختصر التبيين لهجاء التنزيل، أبو داود سليمان بن نجاح، مرجع سابق، ص113.

## **32 pdfMachine**

### A pdf writer that produces quality PDF files with ease!

**الأـــــالفص ولل : لـــمدخ**

**ف فيه. المطلب الثاني: القيمة العلمية للكتاب٬ ومصادر المؤل ِّ** ويشمل القيمة العلمية للكتاب٬ ومصادر المؤلف في كتابه.

**الفرع الأول: القيمة العلمية للكتاب.**<br>تُعد مؤلفات الإمام كلها ذات أهميّة في تاريخ التراث، وبخاصّة في القرآن وعلومه ، لما امتاز به مؤلِفُها من سعة ودراية في هذا العلم، ويعتبر كتابه أصول الضبط من أهم ما صُنِّف في علم الضبط القرآني، وتتجلَّى أهميّته في أمور كثيرة، منها:

- 1– الأهمية الكبرى التي حُظِي بِما الكتاب، بما جاء فيه من وصف دقيق بطريقة علمية وعملية لكيفية نقط المصاحف، وإعرابها بالنقط والشكل، وكيفية ذلك، فاحتل مكانة عالية بين كتب ذلك<br>الفن.
- خلوَلفه مكانة عالية وهو من أشهر المؤلفين في هذا العلم، حيث اعتمد نُسَّاخ المصاحف على  $2\,$ أقواله٬ وآرائه٬ ورجحوها على مذهب أبي عمرو الداني.
- 3- يعتبر كتاب أصول الضبط من أقدم الكتب المؤلفة في علم نقط المصاحف، وإعرابها بالشكل، وهو أول كتاب ترخص في استعمال الشكل في المصاحف.

4- َّصور لنا الكتاب طريقة الناس زمن أبي داود في كيفية ضبط المصاحف٬ وتطوره بطريقة علمية. 5– جرى عمل المصاحف في كثير من مسائل الضبط على اختيار الإمام— رحمه الله تعالى –. - استفادة من الكتب الكثير من العلماء كمولى الفخار<sup>(1)</sup> في الدرة الجلية، والخراز <sup>(2)</sup> في نظمه. 7- لشرف ذكر اسم أبي داود في آخر المصاحف عند التعريف بِما. 5– جرى عمل المصاحف في كثير من مسائل الضبط على اختيار الإمام– رحمه الله تعالى –.<br>6– استفادة من الكتب الكثير من العلماء كمولى الفخار<sup>1)</sup> في الدرة الجلية، والخراز<sup>2)</sup> في نظمه.<br>7– لشرف ذِكر اسم أبي داود في آخر المصاحف عند الت

تصانيف منها: الدرة الجلية، مات بفاس جوعا سنة: 816هـ. ينظر: معجم المؤلفين، عمر رضا كحالة، مؤسسة الرسالة، بيروت، ط٬1 سنة1414:ه٬ 1993م٬ 3/950.

 2( ) هو محمد بن محمد بن إبراهيم٬ أبو عبد االله الخراز المغربي٬ عالم بالقراءات٬ سمع الكثير٬ وتتلمذ على عدة شيوJ منهم: أبي عبد االله بن القصاب٬ ومن تلاميذه: عبد االله بن عمر الصنهاجي٬ له عدة مصنفات منها: مورد الظمآن في حكم رسم أحرف القرآن٬ مات سنة: 718ه. ينظر: غاية النهاية في طبقات القراء٬ شمس الدين أبي الخير محمد بن محمد بن محمد بن علي بن الجزري٬ مرجع سابق٬ . 2/208

## **33 pdfMachine**

### A pdf writer that produces quality PDF files with ease!

8- تناول قراءة نافع ومن وافقه من سائر القراء السبعة، وربطها بالضبط. 9- ف أهم مسائل الخلاف٬ وفي كثير ِ من الأحيان يذكر مختاره هو فقط٬ بلفظ موجز٬ وترتيب محكم.المادة العلمية المحكمة والمختصرة للكتاب التي أودع فيها المُؤل **ف فيه. الفرع الثاني: مصادر المؤل ِّ**

لا شك أن الإمام أبو داود قد استفاد من أغلب الكتب التي كانت في عصره٬ والتي دخلت الأندلس٬ لكنه لم يصرح عن مصادره التي اعتمدها في الكتاب إلا بذكر كتاب واحد وهو: كتاب المحكم في نقط المصاحف، الذي ألفه شيخه وأستاذه: أبو عمرو عثمان بن سعيد الداني، الذي صرح<br>بالنقل عنه في ثلاثة أبواب، وهي:

**الموضع الأول:** نقل عنه في باب: كيفية نقط ما لا يشبع من الحركات فيختلس أو يخفى أو يشم، بقوله: قال أستاذنا الحافظ عثمان بن سعيد الصيرفي<sup>(1)</sup> نضر الله وجهه: اعلم أن الحركة  $\left( ^2\right)$ المختلسة... ثم تعقبه

**الموضع الثاني:**نقل عنه في ذكر ما اجتمع فيه ياءان فحذفت إحداهما اختصارا٬ في موضعين ثانيهما، قال: وكيفية نقط ذلك على الوجه الثاني، الذي اخترته أنا وغلبته على الوجه الذي اختاره<br>أستاذنا أبو عمرو…<sup>(3</sup>).

**الموضع الثالث:** نقل في باب الدارات التي تجعل على الحروف الزائدة والحروف المخففة٬ قال: فحدثنا الحافظ أبو عمرو عثمان بن سعيد الصيرفي — نضر الله وجهه – قال حدثنا…<sup>(4)</sup>.

- ) 1( المحكم في نقط المصاحف٬ عثمان بن سعيد الداني٬ مرجع سابق٬ ص 44.
- ) 2( أصول الضبط وكيفيته على جهة الاختصار٬ أبو داود سليمان بن نجاح٬ مرجع سابق٬ ص 31-38.
	- ) 3( المرجع نفسه٬ ص 193.
	- ) 4( المرجع نفسه٬ ص 246. 245-

## **34 pdfMachine**

### A pdf writer that produces quality PDF files with ease!

**المطلب الثالث: أبواب الكتاب.**  تضمن الكتاب مقدمة، وخمسة عشر بابا وخاتمة، وهذه الأبواب مرتبة كالآتي:<br>1. ذكر مواضع الحركات المتتابعات وتنوينها. 2. بابكيفية نقط ما لا يشبع من الحركات فيختلس أو يخفى أو يشم. 3. باب أحكام الصلات لألفات الوصل٬ وكيفيتها. 4. باب معرفة الابتداء بألف الوصل٬ وكيفية نقطها. 5. باب أحكام النون الساكنة وما بعدها وكيفية نقطها. 6. باب أحكام المظهر والمدغم. 7. باب المط وموضعه من حروف المد واللين٬ وكيفية ذلك. 8. باب حروف المد٬ ومواضع الهمزات منهن. 9. باب امتحان مواضع الهمزات من الكلام. 10. باب أحكام تليين الهمزة. 11. باب ذكر الهمزتين اللتين منكلمتين. 12. باب نقط ما نقص من هجائه. 13. باب أحكام نقط ما زيد في هجائه. 14. باب الدارات التي تجعل على الحروف الزائدة والحروف المخففة. .15 باب اللام ألف المظفرة وأي الطرفين منها هو اللام.

## **35 pdfMachine**

#### A pdf writer that produces quality PDF files with ease!

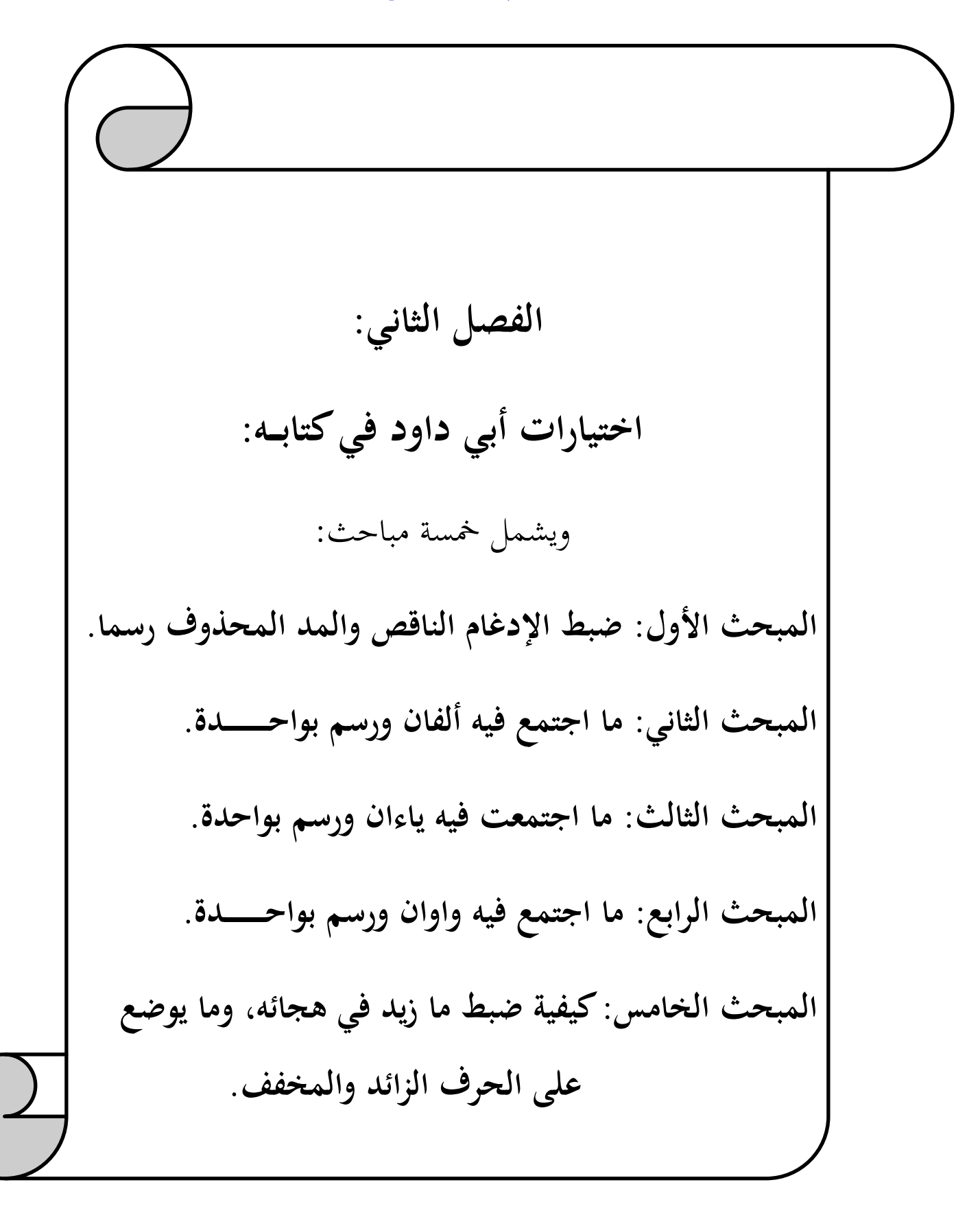

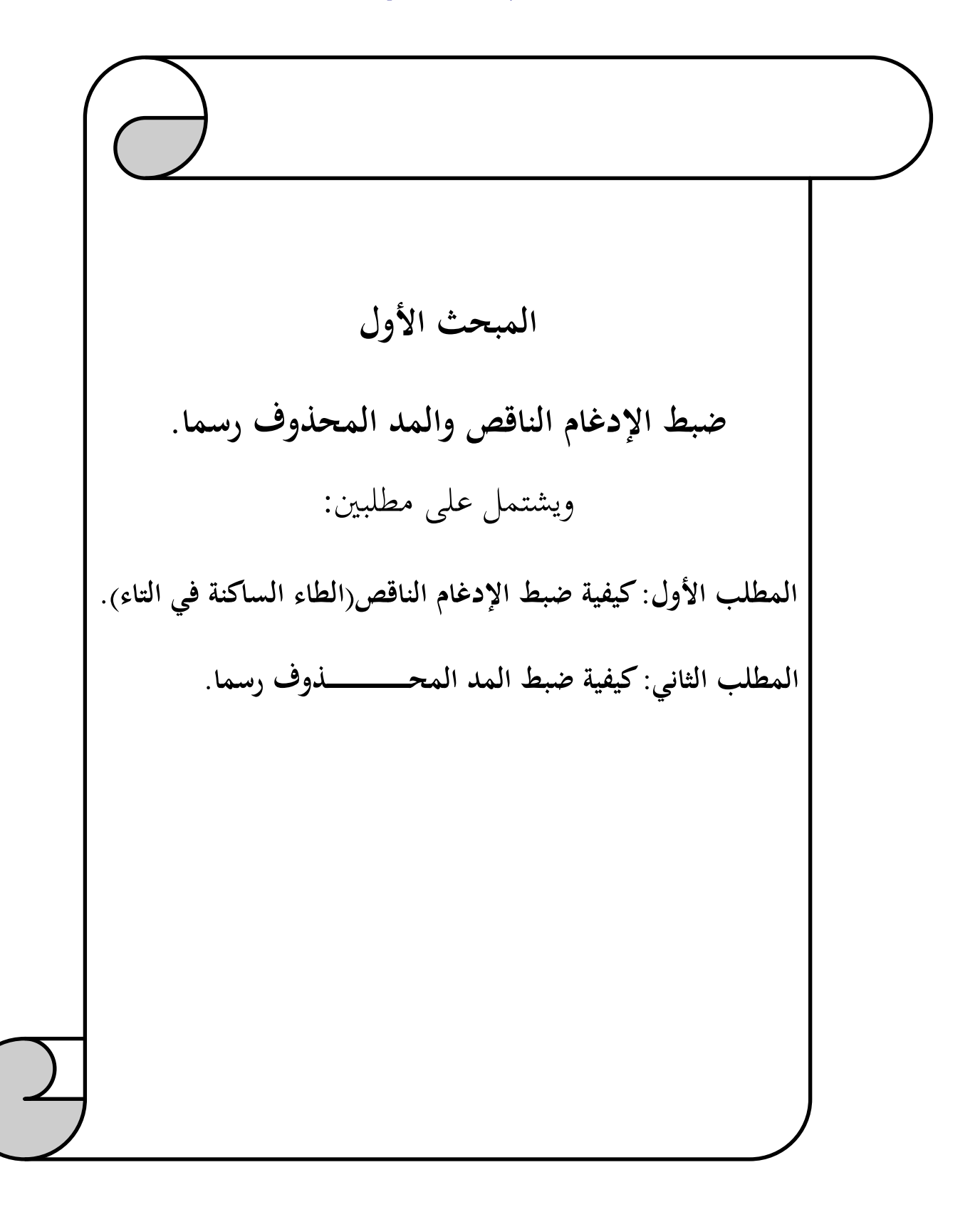

**اــــــالفص لثانيل : اختيارات أبي داود فيكتابه**

**المطلب الأول: كيفية ضبط الإدغام الناقص(الطاء الساكنة في التاء):**  ويشملكيفية الناقصحد الإدغام ٬ وكيفية ضبطه. الفرع الأول: حد الإدغام الناقص:

 حد الإدغام الناقص : هو سقوط المدغم ذاتالا صفة بإدغامه في المدغم فيه٬ وبذلك يصير حرفا واحدا مشددا تشديدا ناقصا٬ وذلك من أجل بقاء صفة المدغم٬ ومنه إدغام الطاء في التاء في نحـو: **الفرع الثاني** : **كيفية ضبط الإدغام الناقص(الطاء الساكنة في التاء) :** . )1( بسطت وأحطت وفرطتم٬ لجميع القراء

وهذا النوع من الإدغام الناقص في ضبطه وجهان على سبيل التخيير :<br>**الوجه الأول**: أن يجعل على الطاء علامة السكون، وعلى التاء بعدها علامة التشديد.

**الوجه الثاني:** أن تعرى الطاء من علامة السكون، وتعرى التاء من علامة التشديد<sup>(2)</sup>.<br>ا**ختيار أبي داود**: اختار الوجه الأول حيث قال: كلا الوجهين عندي حسن، والأول أختار <sup>(3</sup>). **سبب اختياره** :

- .1 ليعلم بعلامة السكون أن الطاء لم تنقلب قلبا خالصا٬ وأن الإطباق الذي هو صفتها باق على حاله٬ وببيانه امتنع القلب٬ ويعلم بعلامة التشديد أن الطاء غير مبينة٬ لكون التشديد بعدها٬ إذ لو كانت مبينة لما شدد ما بعدها.
	- . لأنه اختيار شيخه الداني الذي قال: والوجه الأول أدل على اللفظ، وهو الذي أختار <sup>(4)</sup>.
- .3 أن حرف الطاء لما بقي صوته أشبه المظهر فسكن٬ ولما انعدم لفظه أشبه ما أدغم إدغاما خالصا فتشدد ما بعده٬ وتوجيه الثاني أن التعرية تشعر بانعدام لفظ المعرى في قرع اللسان وتعرية ما بعده من الشد يشعر بأنه لم يدغم فيه إدغاما خالصا. خالصا فتشدد ما بعده، وتوجيه الثاني أن التعرية تشعر بانعدام لفظ المعرى في قرع ا<br>وتعرية ما بعده من الشد يشعر بأنه لم يدغم فيه إدغاما خالصا.<br>**عمل المصاحف**: جرى نقط مصاحف أهل المغرب بالوجه الأول، ونقط أهل المشرق بالوجه اا<br>(1)

**عمل المصاحف**: جرى نقط مصاحف أهل المغرب بالوجه الأول٬ ونقط أهل المشرق بالوجه الثاني.

- - ) 2( أصول الضبط وكيفيته على جهة الاختصار٬ أبو داود سليمان بن نجاح٬ مرجع سابق٬ ص 104. 103-
		- ) 3( المرجع نفسه٬ ص 104-105.
		- (4) المحكم في نقط المصاحف، عثمان بن سعيد الداني، مرجع سابق، ص80.

## **38 pdfMachine**

### A pdf writer that produces quality PDF files with ease!

www.quranonlinelibrary.com

**اــــــالفص لثانيل : اختيارات أبي داود فيكتابه**

**المطلب الثاني: كيفية ضبط المد المحذوف رسما:**  المد المحذوف رسما إما يقع قبلهمز أو سكون٬ وإما يقع قبل حرف آخر. الفرع الأول:كيفية ضبط المحذوف رسما، والواقع قبل همز<sup>(1)</sup> أو سكون:<br>إذا كان حرف المد محذوف لعلة، أو كان حرفا زائدا صلة للضمير أو لميم الجمع، وذلك في نحو:<br>ٱشْهَعَـّآؤُٱ[الروم:13] مما السبب فيه متصل، وكذلك ما كان السبب فيه من َُّّ ٱشۡهَعَـٰٓوَۢٓ ٱۤ[الروم:13] مما السبب فيه متصل، وكذلك ما كان السبب فيه منفصلا نحو:أَٱقٖأُوۡرَا۟ إِلَى<br>أَلْڪَهْفَّ[الكهف: 16]، وأَوَمَا يَعْلَمُ تَـاويلَهُۥٓ إِلاَّ أَللَّهُ ۗ [آل عمران:7]، وهذا تمثيل للمد الواقع قبل أَلْكَهُمِّ [الكهف: 16]، وأَوَمَا يَعْلَمُ تَاوِيلَهُ ۚ إِلاَّ أَللَّهُ ۖ [آل عمران:7]، وهذا تمثيل للمد الواقع قبل<br>همز، أما أمثلة المد الواقع قبل سكون فمنها:ُّ وَالصَّدَمَّـْ الصافات:1]، أَأَأَتْخَـذَجُّه نِرَّاالأنعام:81 وغيرها، ففي ضبط هذه الكلمات ونحوها وجهان هما: ٬ وتجعل المطة عليهن. )2( **الوجه الأول**: أن يرسم الألف والواو والياء المحذوفات من الرسم بالحمراء الألف والياء والواو. **الوجه الثاني**: ألاَّ يرسم المحذوفات منهن٬ وتجعل تلك المطة في موضع المحذوفات دلالة على حذف **ياختيار أب داود** : قال أبو داود: والأول أختار في هذا الباب كله٬ الذي تأتي بعده همزة فتصور المحذوف، وتجعل المطة عليه<sup>(3)</sup>.<br>**سبب اختيار أبي داود**: أنَّ الأصل في المد أن يجعل فوق حرف المد، فإذا لم توجد في الخط ألحقت محافظة على هذا<br>الأصل.<br>(1) إذا تقدم الهمز على حروف المد، فلا توضع علامة المد إلا على وجه إشباعها لورش من طريق الأزرق، الأصل.

(1) إذا تقدم الهمز على حروف المد، فلا توضع علامة المد إلا على وجه إشباعها لورش من طريق الأزرق،<br>نحو:ُّءَاتٍيْـمُّ[النمل:38]، ويدخل في حكمه أيضا حروف اللين نحو:ُّاتشَّـعْءً[البقرة:19]. (2) المقصود بالحمراء: هو لون المداد الذي كانت تضبط به المصاحف قديما، لكي لا يلتبس مع اللون الذي كُتبت به<br>(3) لا تدخل في هذا الوجه المختار حروف المد التي في أوائل السور، وإن كانت ساقطة في الخط، للإجماع على أنها لا تلحق، ول يرد نص عن المتقدمين في نزول المد على الحروف في فواتح السور٬ واختلف المتأخرون٬ فمن راعى اللفظ قال: يوضع المد لوجود حرف المد وسببه في اللفظ٬ ومن راعى الخط قال: لا يوضع لعدم وجود حرف المد في الرسم٬ وجرى العمل بوضع علامة المد على حروف فواتح السور عملا بالوجهين معا٬ ينظر: الطراز في شرح ضبط الخراز٬ محمد بن عبد االله التنسي٬ مرجع سابق٬ ص 122.

## **39 pdfMachine**

### A pdf writer that produces quality PDF files with ease!

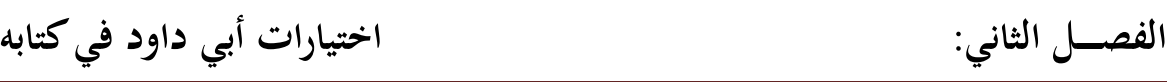

**عمل المصاحف**: جرى عمل المصاحف بالمذهب المختار.

الفرع الثاني:كيفية ضبط حرف المد المحذوف رسما، والواقع قبل غير الهمز<sup>(1)</sup>:<br>إن لم يقع بعد حرف المد سكون ولا همز كصلة الهاء نحو:أَإِنَّ رَبَّهُ, كَانَ بِهِء بَصِيراً<br>الانشقاق:15]، وكصلة مسم الجمع نحو:أَلَهَممَّا رَزَفْنَاصُم [الانشقاق:15]، وكصلة ميم الجمع نحو:أَٱوَمِمَّا رَزَفْنَـٰهُمْ يُنفِـفُونَّ[البقرة:2]، وكالياء الزائــــدة في<br>نحو:أَٱيَوْمَ يَاتَّ [هود:105]، أَأَنْ يَّهْـٰدِيَـ<sub>ل</sub> ً[الكهف:34]، ففي هذا النوع التخيير<sup>(2)</sup> في ضبط هذه الكلمات على أحد الوجهين: **الوجه الأول**: إلحاق حرف المد المحذوف٬ من غير وضع علامة المد عليه. **الوجه الثاني**: عدم إلحاق حرف المد٬ والاكتفاء بوضع علامة المد في موضعها. **اختيار أبي داود**: قال: فإني أختار أن يجعل موضع الحروف المحذوفة منه الواو والياء مطة لا غير<sup>(3)</sup>.<br>**سبب اختيار أبي داود**:

أنَّ المطة تدل عل<sub>ى</sub> سقوطها من مواضعها، ويكون ذلك فرقا بين المد المتكلف الذي مقداره<br>حرفان، وبين المد الطبيعي الذي مقداره حرف واحد. **عمل المصاحف:** جرى عمل المصاحف بالمذهب المختار **.**

1( ) لا صلة ولا زيادة قبل الساكن نحو ُّ: َّ ]283[البقرة: ٬ٱُّٱ َّ ]11[طه: ٬ولكن وضعت الزيادة في موضع وبي النمل عليه ولا زيادة قبل الساكن نحو: "<br>وفي النمل المعلم ولا زيادة قبل الساكن نحو: "من أثبت الداء مفتوحة وهم المدنيان والبصري وحفص ورويس، والباقون بحذفها،<br>واحد وهوأً وارّلت في أللغاً النما :37]، في قراءة من أثبت الباء ينظر: البدور الزاهرة في القراءات العشر المتواترة٬ عبد الفتاح القاضي٬ دار الكتاب الغربي٬ بيروت٬ لبنان٬ (د.ط)٬ (د.ت.ن)٬ ص . 234

2( ) هذا التخيير مما انفرد به أبو داود٬ وليس للداني في ذلك إلا الإلحاق٬ وهو الأصح المعمول به٬ وقد قاسوا على ذلك ما لا نص فيه عن الشيوJ مما اجتمعت فيه ياءان حذفت ثانيتهما نحو: والله لا يستحيي من الحق، يحيي ويميت، ينظر: السبيل إلى<br>ضبط كلمات التنزيل، أحمد محمد أبوزيتحار، مرجع سابق، ص51 . ) 3( أصول الضبط وكيفيته على جهة الاختصار٬ أبو داود سليمان بن نجاح٬ مرجع سابق٬ ص 116.

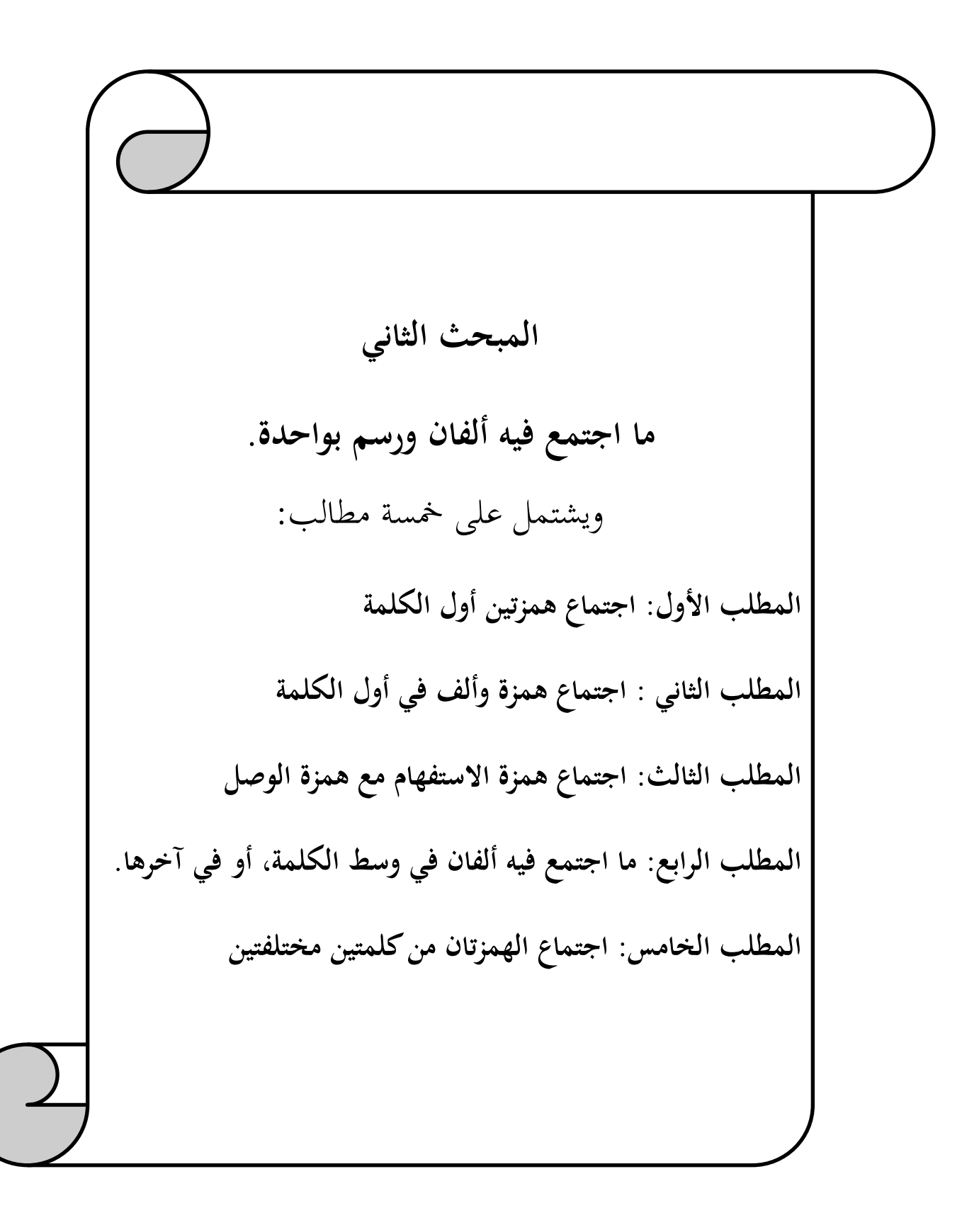

**ـــــالفص ل الثاني: اختيارات أبي داود فيكتابه**

## **المطلب الأول**: **اجتماع همزتين أول الكلمة**:

<mark>تمهيــــــد</mark>: يوجد ثلاثة أضرب تلتقي فيها الهمزتين في كلمة واحدة، وهي كالآتي:

ا**لضرب الأول:** أن تتحركا معا بالفتح نحو:أَٱوَآنذَرْتَهُمَّ[البقرة: 6]، وُّ إسْجُدُواً [الإسراء: 61]  $\cdot^{(1)}$ وشبهه

ا**لضرب الثاني**: أن تتحرك الأولى بالفتح والثانية بالكسر، نحو قوله تعالى: أَٱأَمْذَٱ[الصافات: 53] ا<br>ا وُّ أَوْنَّاً [النازعات: 10] وشبهه. وُّأَمَّنَّا [النازعات: 10] وشبهه.<br>**الضـرب الثالث**: أن تتحرك الأولى بالفتح والثانية بالضـم، وذلك في نحو:ُّأَوَن لَّ [ص:7]،اً

الضـوب الثالث: أن تتحرك الأولى بالفتح والثانية بالضم، وذلك في نحو:أآمنـزِلَّ[ص:7]،ا<br>وأَلَمْلَفَ القمر 25]، وأَلَّشْهِدُوا اللزخرف: 18]على قراءة نافع، فأما الهمزة الأولى في هذه الأضرب الثلاثة، فلا خلاف في تحقيقها لكونها مبتدأة<sup>(2)</sup> وتعذر تليينها، من حيث كان التليين يقربها من فاختلفوا فيها من ناحية تليينها، وفي إدخال ألف فاصلة بينهما، مع إجماع كُتَّاب المصاحف من الساكن، والابتداء بالساكن ممتنع، وأما الهمزة الثانية من الهمزتين المذكورتين في الأضرب الثلاثة الصحابة ﷺ على كتابة ذلك كله بألف واحدة، صورة عن إحدى الهمزتين؛ كراهة الجمع بين صورتين<br>متفقتين، واكتفاء بالواحدة منهما.

واختلف علماء العربية في أيهما المحذوفة على مذهبين:

<sup>) 1(</sup> لم يبين الإمام أبو داود اختياره في هذا الضرب٬ الذي تتحرك فيه الهمزتان بالفتح.

<sup>2(</sup> ) فإن وصلت الهمزة المبتدأة المذكورة بساكن جامد قبلها٬ فنافع من رواية ورش خاصة عنه يلقي حركتها على ذلك الساكن ويسقطها من اللفظ تخفيفا٬ وكيفية نقطها أن تجعل حركة الحرف نقطة بالحمراء عليه٬ وتجعل موضع الهمزة جرة بالحمراء علامة لسقوطها من اللفظ، ونقل حركتها إلى الساكن، فإن كان قبلها حرف منون جعلت حركتها مكان التنوين؛ لذهاب التنوين من<br>اللفظ. ينظر: أصول الضبط وكيفيته على جهة الاختصار، أبو داود سليمان بن نجاح، مرجع سابق، ص 138.

**ـــــالفص ل الثاني: اختيارات أبي داود فيكتابه**

**المحذهب الأول:** مذهب الكسائر<sup>(1)</sup> القائل: المحذوفة من الهمزتين همزة الاستفهام، من حيث كانت حرفا زائدا داخلا على الكلمة٬ والثابتة همزة الأصل أو القطع٬ من حيث كانت لازمة للكلمة٬ وعلى هذا القول عامة أصحاب المصاحف. ا**لمذهب الثان**ير: مذهب الفراء<sup>(2</sup>)وثعلب<sup>(3</sup>)وابن كسيان<sup>(4)</sup>، القائبـــل: المحذوفة منهما همـ:ة الأصل أو القطع، والمرسومة همزة الاستفهام لأنها مبتدأة، والمبتــدأة لا تحذف صورتها، ولكونها داخلة لمعنى الاستخبار، فوجب رسمها وإثبات صورتها. قال أبو داود: والوجهان في ذلك صحيحان<sup>(5)</sup>.

1( ) هو علي بن حمزة٬ أبو الحسن الأسدي٬ المعروف بالكسائي٬ النحوي٬ أحد الأئمة القراء من أهل الكوفة٬ من شيوخه: حمزة الزيات٬ ومن تلاميذه: الفراء٬ له عدة مصنفات منها: معاني القرآن٬ والآثار في القراءات٬ مات سنة: : 193ه. ينظر طبقات النحويين واللغويين٬ محمد بن الحسن الزبيدي٬ مرجع سابق٬ ص 127-130.

 ) 2( هو يحيى بن زياد بن عبد االله٬ أبو زكريا٬ المعروف بالفراء٬ كان أبرع الكوفيين وأعلمهم٬ من مصنفاته: الحدود٬ معاني القرآن٬ مات سنة: 207هـ. ينظر: المرجع نفسه، ص131.

) 3( هو أحمد بن يحيى بن زيد٬ أبو العباس النحوي٬ المعروف بثعلب٬ إمام الكوفيين في النحو واللغة٬ من شيوخه: محمد بن زياد الأعرابي٬ سلمة بن عاصم٬ من تلاميذه: الأخفش٬ أبو عمر الزاهد٬ له عدة مصنفات منها: اختلاف النحويين٬ القراءات٬ مات سنة: 291هـ. ينظر: المرجع نفسه، ص141.

)4( هو محمد بن أحمد بن كيسان٬ أبو الحسن٬ البصري٬ الكوفي٬ أحد المذكورين بالعلم الموصوفين بالفهم٬ من شيوخه: ثعلب والمبرد٬ له عدة مصنفات منها: المهذب٬ الحقائق٬ مات سنة: : 299ه. ينظر المرجع نفسه٬ ص 153.

)5( اختار جماعة من المتأخرين الجمع بين القولين بين مذهب الكسائي ومذهب الفراء٬ فاختاروا في المتفقتين إثبات الصورة للثانية دون الأولى٬ واختاروا في المختلفتين إثبات الصورة للأولى دون الثانية٬ فالعمل بالمذهبين أولى من طرح أحدهما٬ وبه جرى العمل. الطالبينينظر: سمير في رسم وضبط الكتاب المبين٬ علي محمد الضباع٬ مرجع سابق٬ ص 203.

 **43 pdfMachine** A pdf writer that produces quality PDF files with ease! Produce quality PDF files in seconds and preserve the integrity of your original documents. Compatible across nearly all Windows platforms, simply open the document you want to convert, click "print", select the "Broadgun pdfMachine printer" and that's it! Get yours now!

المكتبة العالمية الفريدة لكتب التجويد والقراءات على الشبكة العنكبوتية

**ـــــالفص ل الثاني: اختيارات أبي داود فيكتابه**

**الفرع الأول: كيفية ضبط الضرب الذي تتحرك فيه الهمزة الأولى بالفتح والثانية بالكسر على**  : **)1( وجه التسهيل**

 حين تتحرك الهمزة الأولى بالفتح والثانية بالكسر في الكلمة الواحدة٬ فإننا نجد هذا النوع في المصحف الشريف على قسمين؛ الأول مرسوم بألف واحدة صورة لهمزة الاستفهام٬ أو لهمزة الأصل٬ والثاني جاءت الهمزة المسهلة فيه مرسومة ياء بالسواد.

**أولا: كيفية ضبط ما جاء مرسوم بألف واحدة صورة لهمزة الاستفهام٬ أو لهمزة الأصل.**  وكيفية ضبط هذا النوع على مذهبين:

**المذهب الأول**: **ضبطه على مذهب الكسائي:** أن تجعل الهمزة نقطة بالصفراء قبل الألف المرسومة وحركتها عليها نقطة بالحمراء، وتجعل تحت الألف المرسومة نقطة بالحمراء لا غير<sup>(2)</sup>. **يــــــالمذهب الثان** : **ضبطه على مذهب الفراء: و**في ضبطه على هذا المذهب وجهان:

**الوجه الأول**: أن تجعل الهمزة بالصفراء وحركتها عليها نقطة بالحمراء على الألف المصورة٬ وتجعل بعدها في السطر نقطة بالحمراء علامة التليين.

**الوجه الثاني**: أن يجعل بين الألف وما بعدها ياء بالحمراء علامة للتسهيل٬ وألحقها بالحرف٬ إلا أا إذا ألحقت الياء عريت من الحركة؛ لأا ليست بياء مكسورة خالصة٬ وإنما هي بين الهمزة المحققة والياء الساكنة.

. )3( **اختيار أبي داود**: اختار أبو داود الوجه الأول حيث قال: والأول أختار 1( ) قرأ ورش٬ وابن كثير بتسهيل الهمزة الثانية٬ مع عدم الفصل بين الهمزتين بألف٬ ووافقهما رويس على ذلك٬ وقرأ قالون٬ وأبو

عمرو٬ وأبو جعفر بالتسهيل مع الفصل. ينظر: النشر في القراءات العشر٬ أبي الخير محمد بن محمد بن الجزري٬ أشرف على تصحيحه: علي محمد الضباع٬ دار الكتب العلمية٬ بيروت٬ لبنان٬ (د.ط)٬ (د.ت.ن)٬ 1/370. )2( أصول الضبط وكيفيته على جهة الاختصار٬ أبو داود سليمان بن نجاح٬ مرجع سابق٬ ص 152. ) 3( المرجع نفسه٬ ص 154.

**ـــــالفص ل الثاني: اختيارات أبي داود فيكتابه**

## **سبب اختيار أبي داود** :

- .1 لتدل النقطة الصفراء على التحقيق لهمزة الاستفهام٬ وتدل الحمراء على تليين الهمزة الثانية الأصلية؛ لكونها بالحمراء، إذ الصفراء للتحقيق، والحمراء للتليين.
- .2 لأنه اختيار شيخه الداني الذي ذكر الوجه الأول من المذهب الثاني٬ ورفض الآخر إذ قال: والذي أختاره ألا تلحق الياء في ذلك، وأن تجعل النقطة في موضعها<sup>(1)</sup>.

**عمل المصاحف**: جرى عمل المصاحف بالمذهب المختار.

**ثانيا: ما جاءت الهمزة المسهلة فيه من هذا الضرب مرسومة ياء بالسواد** :

إن الألف المرسومة في ذلك هي همزة الاستفهام لا غير، لأن الهمزة المسهلة قد صُورت بعدها على عمل المصاحف: حرى عمل المصاحف بالمذهب المختار.<br>ثانيا: ما جاءت الهمزة المسهلة فيه من هذا الضرب مرسومة ياء بالسواد:<br>إن الألف المرسومة في ذلك هي همزة الاستفهام لا غير، لأن الهمزة المسهلة قد صُورت بعدها على<br>نحو حكتها إعلاما نت **الوجه الأول**: أن تجعل الهمزة بالصفراء وحركتها عليها نقطة بالحمراء على الألف المصورة٬ وعريت الياء السوداء بعدها من الحركة٬ من حيث كانت خلفا من همزة مكسورة٬ ولم تكن ياء مكسورة٬  $\cdot ^{(2)}$ . خالصة الكسر

**الوجه الثاني**: منهم من يجعل تحتها كسرة، ويجعل معها دارة صغيرة علامة لتخفيفها، وأنها ليست<br>بمشبعة الكسر، وذلك على سبيل التقريب على القارئين.

وقد استحسن الداني هذا الوجه فقال: ذلك على سبيل التقريب على القارئين، وهو عندي<br>حسن<sup>(3</sup>).

أما أبو داود فقد خالف شيخه هنا، وأبدى وجهة نظره فقال: إلا أنه عندي ضد التقريب وتخليط على المتعلم٬ إذ لا بد في كلا الحالين من أخذ ذلك مشافهة من الأستاذ؛ إذ لا يوقف على حقيقة النطق بذلك من المصحف المضبوط بذلك في كلا الحالين٬ فلا بد من أخذه مشافهة من الأستاذ٬ وإذا كان ذلك كذلك فترك هذه الحروف عارية من النقط أولى، ولا أمنع من هذا الوجه أيضــا<sup>(4)</sup>. على المتعلم، إذ لا بد في نلا الحالين من اخد ذلك مشافهه من<br>النطق بذلك من المصحف المضبوط بذلك في كلا الحالين، فلا بد<br>وإذا كان ذلك كذلك فترك هذه الحروف عارية من النقط أولى، ولا<br>(1) المحكم في نقط المصاحف، عثمان بن سعيد الداني

- 
- ) 2( أصول الضبط وكيفيته على جهة الاختصار٬ أبو داود سليمان بن نجاح٬ مرجع سابق٬ ص 156.
	- . 3( المحكم في نقط المصاحف، عثمان بن سعيد الداني، مرجع سابق، ص $\sim 105$ .
- ) 4( أصول الضبط وكيفيته على جهة الاختصار٬ أبو داود سليمان بن نجاح٬ مرجع سابق٬ ص 157.

**ـــــالفص ل الثاني: اختيارات أبي داود فيكتابه**

**الوجه الثالث**: الاجتزاء بالنقطة عن الدارة. ا**ختيار أبي داود**: اختار أبو داود الوجه الأول حيث قال: والأول أختار<sup>(1)</sup>. **سبب اختيار أبي داود**: أن الأداء يؤخذ من الشيوJ مشافهة٬ والتعرية توجب السؤال. **.** )2( **عمل المصاحف**: جرى عمل المصاحف٬ بالاجتزاء بنقطة التسهيل عن الدارة **الفرع الثاني: كيفية ضبط الضرب الذي تتحرك فيه الهمزة الأولى بالفتح والثانية بالضم** :

 تأتي الهمزة الأولى في القرآن الكريم مفتوحة٬ والهمزة الثانية مضمومة في نفس الكلمة على قسمين : الأول مرسوم بألف واحدة صورة لهمزة الاستفهام، أو لهمزة القطع، والثاني جاءت الهمزة المسهلة فيه مرسومة واو بالسواد.

> **أولا**:**كيفية ضبط ما جاء مرسوم بألف صورة لهمزة الاستفهام٬ أو لهمزة القطع.**  وضبط ذلك على وجه التسهيل<sup>(3)</sup> على مذهبين:

**المذهب الأول: ضبطه على مذهب الكسائي**: تجعل نقطة بالصفراء وحركتها عليها نقطة بالحمراء قبل الألف السوداء٬ وتجعل علامة التليين للثانية نقطة بالحمراء في وسط الألف أو أمامها. **المذهب الثاني: ضبطه على مذهب الفراء وثعلب وابنكيسان** : على وجهين:

**الوجه الأول:** أن تجعل نقطة بالصفراء على الألف، وحركتها بالحمراء عليها، وتجعل علامة همزة القطع الملينة أمامها نقطة بالحمراء.

**الوجه الثاني**: أن تجعل علامة التليين واوا بالحمراء أمام الألف فعلت غير أنك تعري تلك الواو من علامة التليين؛ من حيث كانت خلفا من همزة٬ ولم تكن واوا مشبعة الحركة٬ كما جعل في موضع )1( أصول الضبط وكيفيته على جهة الاختصار٬ أبو داود سليمان بن نجاح٬ مرجع سابق٬ ص 158.

) الطراز في شرح ضبط الخراز، محمد بن عبد الله التنسبي، مرجع سابق، ص 191.  $(2)$ 

 )3( سهل الثانية مع الفصل بالألف قالون٬ وأبو عمرو بخلف عنهما في الفصل٬ وأبو جعفر٬ وبلا فصل ورش٬ وابن كثير٬ ورويس٬ إلا في كلمة ُّ<sup>ٱ</sup> َّ بالزخرف الآية 18 فقد قرأها نافع وأبو جعفر بالتسهيل مع إسكان الشين٬ وفصل بينهما بألف: أبوجعفر. ينظر: النشر في القراءات العشر٬ أبي الخير محمد بن محمد بن الجزري٬ مرجع سابق٬ 369 - 2/368 .

الفصـــل الثاني:

ورةالمكس المسهلة ياء . )1(  **اختيار أبي داود:** قال أبو داود: والوجه الأول أختار٬ ولا أمنع من هذا الآخر أيضا لجوازه . )2(  **سبب اختيار أبي داود** : .1 كراهية اجتماع الألفين٬ واستغناء بالهمزة عن الصورة. .2 لأنه اختيار شيخه الداني الذي قال: والمذهب الأول أختار **.** )3( **ً بالسواد عمل المصاحف**: جرى عمل المصاحف بالمذهب المختار. : **)4( ثانيا: ماجاءت الهمزة المسهلة فيه من هذا الضرب مرسومة واوا** رسم كتاب المصاحف الهمزة المسهلة واوا بالسواد في موضع واحد من هذا الضرب٬ وهو قوله تعالى: ٱُّ َّ ] آل عمران: ]15 ٬ ولعلماء الضبط فيها ثلاثة أوجه: **الوجه الثاني**: تجعل أمام الواو نقطة علامة للضم٬ وعلى الواو دارة علامة لتخفيفها. بعدها من الحركة. **الوجه الأول**: تجعل الهمزة نقطة بالصفراء وحركتها عليها بالحمراء في الألف٬ وعريت الواو الواقعة **.** )6( **اختيار أبي داود**: قال أبو داود: والأول أختار . )5( **الوجه الثالث**: الاكتفاء بالنقطة عن الدارة **سبب اختيار أبي داود** : 1. لأن الواو ليست مشبعة الحركة٬ وإنما هي خلف من همزة مضمومة.

 **47** ) 1( أصول الضبط وكيفيته على جهة الاختصار٬ أبو داود سليمان بن نجاح٬ مرجع سابق٬ ص159 - .<sup>160</sup>  $.161$ المرجع نفسه، ص $(2)$ . 3( المحكم في نقط المصاحف، عثمان بن سعيد الداني، مرجع سابق، ص $(3)$ . ) 4( قرأ قالون وأبو جعفر بتسهيل الهمزة الثانية بينها وبين الواو مع إدخال ألف بينهما٬ وقرأ أبو عمرو بالتسهيل مع الإدخال وعدمه٬ وقرأ ورش وابن كثير ورويس بالتسهيل من غير إدخال. ينظر: البدور الزاهرة في القراءات العشر المتواترة٬ عبد الفتاح القاضي، مرجع سابق، ص60. 5( ) الطراز في شرح ضبط الخراز٬ محمد بن عبد االله التنسي٬ مرجع سابق٬ ص 195. )6( أصول الضبط وكيفيته على جهة الاختصار٬ أبو داود سليمان بن نجاح٬ مرجع سابق٬ ص 163.

**ـــــالفص ل الثاني: اختيارات أبي داود فيكتابه**

. لأنه اختيار شيخه الدابي حيث قال: والأول أحسن<sup>(1)</sup>. **عمل المصاحف**: جرى عمل المصاحف بالوجه المختار.

) 1( المحكم في نقط المصاحف٬ عثمان بن سعيد الداني٬ مرجع سابق٬ ص 108.

## **48 pdfMachine**

## A pdf writer that produces quality PDF files with ease!

Produce quality PDF files in seconds and preserve the integrity of your original documents. Compatible across nearly all Windows platforms, simply open the document you want to convert, click "print", select the "Broadgun pdfMachine printer" and that's it! Get yours now!

المكتبة العالمية الفريدة لكتب التجويد والقراءات على الشبكة العنكبوتية

**ـــــالفص ل الثاني: اختيارات أبي داود فيكتابه**

## **المطلب الثاني**: **اجتماع همزة وألف في أول الكلمة**:

تجتمع الهمزة مع الألف في أول الكلمة، وذلك نحو: اتصال ياء النداء وهاء التنبيه بكلمة أولها<br>همزة، وكذلك في نحو: كلمةأَّ يَكْادَمَّ[البقرة: 32]، ويكون ضبطها كالآتي:

**الفرع الأول: اتصال ياء النداء وهاء التنبيه بكلمة أولها همزة** :

**الفرع الأول: اتصال ياء النداء وهاء التنبيه بكلمة أولها همزة:**<br>إذا اتصلت باء النداء وهاء التنبيه بكلمة أولها همزة نحو قوله تعالـ<sub>ه: </sub>ُرَبَّأَ يَّـبَّ إيسف:4]، همزة، وكذلك في نحو: كلمةأ<sub>ل</sub>َــْكَـادَمَّ[البقرة: 32]، ويكون ضبطها كالآتي:<br>**الفرع الأول: اتصال ياء النداء وهاء التنبيه بكلمة أولها همزة:**<br>إذا اتصلت ياء النداء وهاء التنبيه بكلمة أولها همزة نحو قوله تعالى: <sup>مُ</sup>يَـْأَبَـــ على حذف الألف الواحدة٬ وقد اختلف النحويون في أي الألفين هي المحذوفة على قولين: **القول الأول**: ذهب بعضهم إلى أن المحذوفة هي صورة الهمزة، وأن المرسومة هي الثانية.<br>**القول الثاني**: وذهب آخرون إلى أن المرسومة هي صورة الهمزة، وأن المحذوفة هي الثانية. واختار أبو داود الثاني٬ حيث قال: وهو الذي أختار أن يضبط به٬ وأعول عليه٬ لوجودنا ألف  **.**)1( النداء والتنبيه محذوفتان بإجماع منهم **أولا: كيفية ضبط ها التنبيه عند اتصالها بكلمة أولها همزة**: وكيفية ضبط ذلك على وجهين: **الوجه الأول**: أن تجعل قبل الألف السوداء ألفا بالحمراء٬ وتوقع الهمزة بالصفراء في الألف السوداء في رأسها إن كانت مفتوحة٬ وحركتها نقطة عليها بالحمراء٬ وتحتها إن كانت مكسورة وحركتها أيضا تحتها بالحمراء٬ وفي وسطها أو أمامها إن كانت مضمومة٬ و حركتها بالحمراء أمامها٬ وتجعل على الألف المكتوبة بالحمراء في ذلك كله مطة في مذهب لم يعتبر<sup>(2)</sup>.

**الوجه الثاني**: إن شاء الناقط لم يرسم هذه الألف، وجعل مكانحا مطة.<br>**اختيار أبي داود**: اختار الوجه الأول حيث قال: والأول أختار<sup>30</sup>.<br>(1<sub>)</sub> أصول الضبط وكيفيته على جهة الاختصار، أبو داود سليمان بن نجاح، مرجع سابق، ص176. ا**ختيار أبي داود**: اختار الوجه الأول حيث قال: والأول أختار<sup>(3</sup>).

2( ) أي مذهب من لم يميز بين المد المتصل والمنفصل٬ فقرأهما بالتوسط أو الإشباع٬ وهم القراء حاشا ابن كثير٬ وقالون بخلاف عنه، وأبي شعيب السوسي، فإنّهم يقصرون المد ولا يزيدون فيه، وعليه فلا توضع المطة على قراءتهم، وقرأ الباقون بالمد على اختلاف فيه، فعليه يجب وضع المطة في قراءتمم. ينظر: النشر في القراءات العشر، أبي الخير محمد بن عحمد بن الجزري، مرجع<br>سابق، 313/1.

)3( أصول الضبط وكيفيته على جهة الاختصار٬ أبو داود سليمان بن نجاح٬ مرجع سابق٬ ص.178

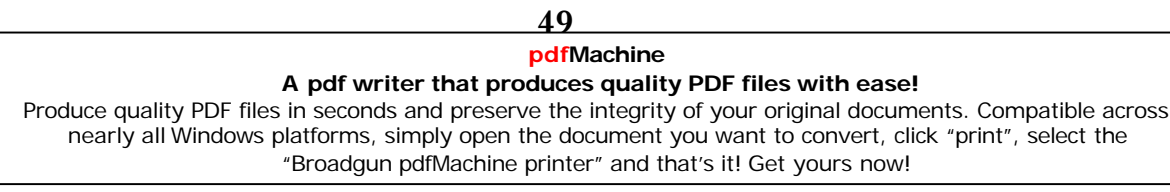

**ـــــالفص ل الثاني: اختيارات أبي داود فيكتابه**

- **سبب اختيار أبي داود** : 1. قياسا على ما أجمع عليه النحويون في َّ أن ألف النداء وهاء التنبيه محذوفتان فيما لم يأت بعده همزة٬ نحو: ُّ<sup>ٱ</sup> َّ .[:30]الفرقان
	-
- 2. أنَّ الأولى وقعت طرفا، والتغيير بالحذف وغيره أكثر ما يستعمل فيه، والثانية وقعت ابتداءً،<br>والمتدأ لا يحذف.
- 3. أنَّ الأولى ساكنة، والساكن قد يغير كثيرا بالحذف وغيره، والثانية متحركة، والمتحرك لا يحذف٬ ولا تغير صورته.

4. لم يُجمع بين ألفين في الرسم، من حيث لم يُجمع بينهما في اللفظ.<br>**عمل المصاحف**: جرى عمل المصاحف بالوجه المختار.

**ثانيا: اتصال هاء التنبيه بكلمة حذف منها ألفان**: وتتمثل في لفظة هؤلاء المرسوم في جميع المصاحف بواو بعد الهاء٬ من غير ألف بعدها٬ ولا قبل الواو٬ وذلك من حيث وصلت الكلمتان٬ وجعلتا كلمة واحدة تخفيفا٬ لذلك حذفوا من الكلمة ألفان: أحدهما الألف الموجودة في اللفظ بعد الهاء الداخلة للتنبيه، والثانية المرسومة بإجماع في كلمة (أولاء) إذا انفردت دون هاء التنبيه، وبقيت الواو فيجوز في ضبطها وجوه كثيرة<sup>(1</sup>).

**اختيار أبي داود**:لم يبين أبو داود اختياره في هذه الكلمة٬ وإنما ذكر وجوه كثيرة في كتابه المختصر٬ واقتصر هنا على أصح الوجوه عنده٬ وهذا يدل على اختياره٬ إذ قال: وأرسم ها هنا وجها هو أصحها عندي وأعدلها٬ وهو أن تجعل الألف بالحمرة بعد الهاء٬ وتجعل الهمزة بالصفرة في نفس الواو في بياض رأسها، وحركتها بالحمرة أمامها في صدرها<sup>(2)</sup>.

**سبب اختيار أبي داود** : 1. أنَّ الواو الموجودة فيه هي التي زيدت للفرق قبل دخول هاء التنبيه عليه. 2. َّ أا صورة للهمزة المضمومة من غير ألف بينهما٬ وذلك من حيث وصلت الكلمتان وجعلت كلمة واحدة تخفيفا. 1. ان الواو الموجوده فيه هي التي ريدت للفرن فبل دحول هاء<br>2. أمَّا صورة للهمزة المضمومة من غير ألف بينهما، وذلك مر<br>كلمة واحدة تخفيفا.<br>(1) مختصر التمين لهجاء التنزيل، أبو داود سليمان بن نجاح، مرجع سابق، 117/2.

) 2( أصول الضبط وكيفيته على جهة الاختصار٬ أبو داود سليمان بن نجاح٬ مرجع سابق٬ ص 180-181.

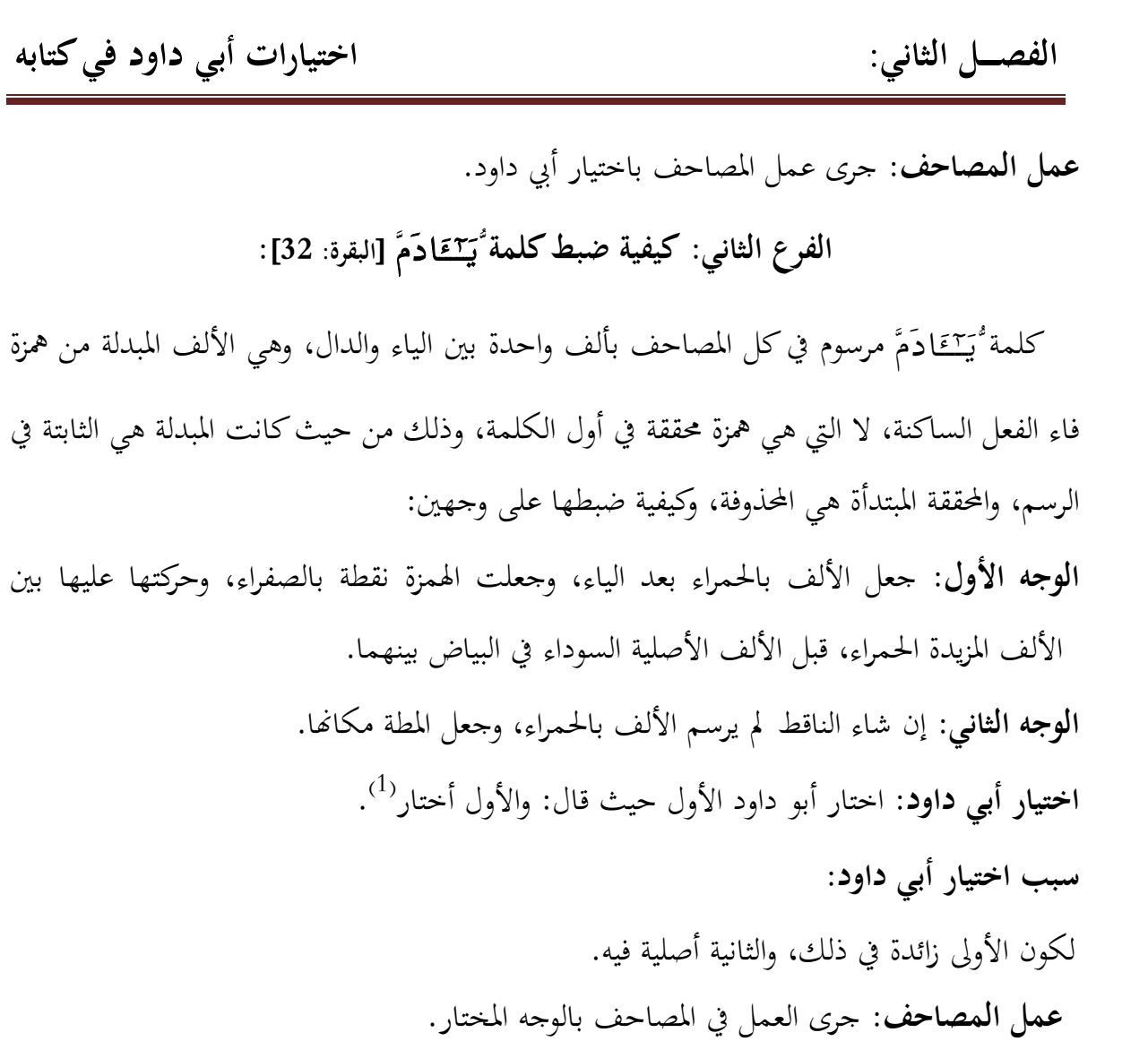

. 180) أصول الضبط وكيفيته على جهة الاختصار، أبو داود سليمان بن نجاح، مرجع سابق، ص $(1)$ 

الفصـــل الثاني:

## **المطلب الثالث** : **اجتماع همزة الاستفهام مع همزة الوصل** :

 قد تجتمع همزة الاستفهام مع همزة الوصل في بعض الكلمات القرآنية٬ وذلك بدخول همزة القطع بينهما٬ أو بدخولها على لام التعريف٬ وكيفية ضبط ذلك كالآتي:

**الفرع الأول**: **اجتماع همزة الاستفهام مع همزة الوصل بدخول همزة القطع بينهما** :

قد جاء في كتاب الله عز وجل أربعة مواضع تدخل فيها همزة الاستفهام على همزتين؛ الأولى همزة القطع، والثانية همزة الوصل، ووقع ذلك في أربع سور بلفظين وهما:ُّءَأَامَـنتُمَّ ۖ في كل من:<br>[الأعراف:122]، و[طه: 70]، و[الشعراء:48]، وأُمَّأَالِهَتُنَـاً في [الزخرف:58] لا غير، وكتب بألف واحدة؛ لئلا يجتمع ثلاث ألفات٬ وتحتمل تلك الألف المرسومة ثلاثة احتمالات: **أولا**: إما أن تكون همزة الاستفهام من حيث كانت داخلة لمعنى لا بد من تأديته.<br>**ثانيا**: أن تكون همزة القطع من حيث كانت من نفس الكلمة. . )1( **ثالثا**: أن تكون همزة الأصل المبدلة ألفا عند جميع القراء لسكوا ولعلماء النقط في ضبطها عدة أوجه: **الوجه الأول: كيفية ضبطها على مذهب الكسائي:** جعلت همزة الاستفهام نقطة بالصفراء وحركتها عليها نقطة بالحمراء قبل الألف السوداء٬ وجعلت نقطة بالحمراء على ألف القطع٬ وكتبت بعدها ألفا بالحمراء، لتدل على فاء الفعل بذلك<sup>(2)</sup>.<br>الوجه الثاني: كيفية ضبطها عند من جعل المصورة هي همزة الأصل المبدلة ألفا، وأنَّ ولعلماء النقط في ضبطها عدة أوحه:<br>**الوجه الأول: كيفية ضبطها على مذهب الكسائي:** حعلت همزة الاستفهام نقطة بالصفراء وحركتها<br>عليها نقطة بالحمراء قبل الألف السوداء، وحعلت نقطة بالحمراء على ألف القطع، وكتبت بعدها ألفا<br>بالحمراء،

تلك الألف المصورة في السطر، وترسم بعدها ألفا بالحمراء صورة لهمزة القطع الملينة، وتجعل عليها<br>نقطة بالحمراء دلالة على تليينها، وتكون هذه الألف الحمراء بين الهمزة والألف السوداء.

(1) أصول الضبط وكيفيته على جهة الاختصار، أبو داود سليمان بن نجاح، مرجع سابق، ص 144-145.<br>(2) المرجع نفسه، ص 145- 146.

المكتبة العالمية الفريدة لكتب التجويد والقراءات على الشبكة العنكبوتية

**ـــــالفص ل الثاني: اختيارات أبي داود فيكتابه**

وإن شاء الناقط أيضا لم يرسم هذه الألف الحمراء، وحعل مكانحا النقطة التي كانت آنفا على<br>رأسها بالحمراء<sup>(1</sup>).<br>**الوجه الثالث: كيفية ضبطها على مذهب الفراء وثعلب وابن كيسان:** حعلت الهمزة بالصفراء

وحركتها بالحمراء على الألف السوداء٬ و تجعل نقطة بالحمراء بعد الألف السوداء٬ علامة لهمزة القطع الملينة٬ وترسم بعدها ألفا بالحمراء؛ لتدل بذلك على أن بعد الهمزة الثانية همزة مسهلة٬ أو ساكنة٬ هي بدل من همزة فاء الفعل الساكنة.

**الوجه الرابع**: جعل الصفراء على الصورة٬ وإلحاق ألفين بعدها٬ وجعل علامة التسهيل على الحمراء التي تلبي الكحلاء<sup>(2)</sup>.

**الوجه الخامس**: مثله إلا أنك تكتفي بعلامة التسهيل عن إلحاق صورا. اختيار أبي **داود**: قال أبو داود: الوجه الأول أختار، وبه أرسم، ولا أمنع من الوجوه الباقية<sup>(3</sup>).

**سب اختيارب أبي داود :** 

.1 لعدم توالي الحذف فيه٬ ولأن الحذف لا يتوالى فيه كما يتوالى في الوجهين الآخرين. .2 لأنه اختيار شيخه الداني حيث قال: وعلى ذلك أصحاب المصاحف٬ وهو اختياري٬ وإليه أذهب، وبه أنقط<sup>(4)</sup>.

**عمل المصاحف**: جرى عمل المصاحف بالمذهب المختار.

- (1) أصول الضبط وكيفيته على جهة الاختصار، أبو داود سليمان بن نجاح، مرجع سابق، ص147.<br>(1) أصول الضبط وكيفيته على جهة الاختصار، أبو داود سليمان بن نجاح، مرجع سابق، ص147.<br>(2) الطراز في شرح ضبط الخراز، محمد بن عبد الله التنسي،
	-
- ) 3( أصول الضبط وكيفيته على جهة الاختصار٬ أبو داود سليمان بن نجاح٬ مرجع سابق٬ ص.148
	- .100 المحكم في نقط المصاحف، عثمان بن سعيد الداني، مرجع سابق، ص  $(4)$

**ـــــالفص ل الثاني: اختيارات أبي داود فيكتابه**

**الثانيالفرع : المواضع التي تدخل فيها همزة الاستفهام على همزة الوصل مع لام التعريف :** أجمع القراء على إبقاء همزة الوصل٬ وعلى تغييرها في هذا النوع ٬ ونقل عنهم في كيفية هذا التغيير ُ وجهان: **الوجه الأول**: تسهيلها بينها وبين الألف. **الوجه الثاني**: إبدالها ألفا خالصة٬ فتجتمع هذه الألف مع ما بعدها من الساكن اللازم المدغم٬ فيمد لأجل ذلك مدا مشبعا<sup>(1)</sup>. **أولا: كيفية ضبطها على وجه التسهيل. المذهب الأول**: **ضبطها على مذهب الكسائي**: وهو أن تجعل نقطة بالصفراء٬ وحركتها عليها نقطة بالحمراء قبل الألف السوداء، وجعلت في رأس الألف السوداء نقطة بالحمراء فقط<sup>(2)</sup>.<br>**المذهب الثاني: ضبطها علي مذهب الفراء ومن تبعه**: أن تجعل الهمزة بالصفراء وحركتها بالحمراء عليها على الألف السوداء٬ وتجعل النقطة بالحمراء التي هي علامة التسهيل بعد الألف السوداء. وإن شاء الناقط أيضا جعل لهمزة الوصل ألفا بالحمراء<sup>(3)</sup>. **ثانيا: كيفية ضبطها على وجه الإبدال:** على القول بأن همزة الوصل في هذا النوع تبدل إبدالا محضا ولا تجعل بين بين٬ فتصير في مذهبه مدة مشبعة٬ فإذا نقط على هذا المذهب جعل مكان النقطة

الحمراء التي هي علامة التسهيل مطة بالحمراء، ليدل بذلك على البدل المحض<sup>(4)</sup>.

- $\cdot 110$ البدور الزاهرة في القراءات العشر المتواترة، عبد الفتاح القاضي، مرجع سابق، ص $10$  .
- (2) أصول الضبط وكيفيته على جهة الاختصار، أبو داود سليمان بن نجاح، مرجع سابق، ص149.<br>(3) المرجع نفسه، ص150.
	-
	- 4( ) المرجع نفسه٬ ص-150 .151

#### **pdfMachine** A pdf writer that produces quality PDF files with ease!

**ـــــالفص ل الثاني: اختيارات أبي داود فيكتابه**

 **اختيار أبي داود**: لم يبين الإمام اختياره هنا٬ ولكنه ذكر كيفية نقطه على وجه التسهيل٬ وأنكر نقطه على وجه الإبدال فقال: لا أنقط بمذا الوجه الأخير ولا أستجيزه، إذ المط إنما يقع على حرف موجود ق الخط و اللفظ $^{(1)}$ .

**عمل المصاحف**: جرى عمل المصاحف بالمذهب المختار.

)1( أصول الضبط وكيفيته على جهة الاختصار٬ أبو داود سليمان بن نجاح٬ مرجع سابق٬ ص 151.

 **55 pdfMachine** A pdf writer that produces quality PDF files with ease! Produce quality PDF files in seconds and preserve the integrity of your original documents. Compatible across nearly all Windows platforms, simply open the document you want to convert, click "print", select the "Broadgun pdfMachine printer" and that's it! Get yours now!

المكتبة العالمية الفريدة لكتب التجويد والقراءات على الشبكة العنكبوتية

**ـــــالفص ل الثاني: اختيارات أبي داود فيكتابه**

المطلب الرابع: ما اجتمع فيه ألفان في وسط الكلمة، أو في آخرها:<br>ما اجتمع فيه ألفان في وسط الكلمة، والمتمثل في كلمة: ُٱحَآءَانَأَ[الزخرف:37]، أو ما اجتمع آخرهالألفان في ٬ وذلك في ) وسط الكلمة، والمتمثل في كلمة: ْأَجَاءَ'نـأ [الزحرف:37]، أو ما اجتم<br>،كلمتيّ: ْأَتَـرَ<sup>م</sup>ٓءَٲٳالشعراء:61]، ُّتَـبَـوَّءَٲٳيونس:87]، فضبطهاكما يلي:

**الفرع الأول:كيفية ضبط ما اجتمع فيه ألفان في وسط الكلمة: لفظ ٱُّٱ َّ [ 37:]الزخرف:** 

لفظ ًاجَآءَ'نَأ رسم في جميع المصاحف بألف واحدة، فإن كان مرسوما على قراءة التوحيد والإفراد<br>فذلك حقيقة رسمه، وإن كان مرسوما على قراءة التثنية<sup>(1</sup>)، فقد حذفت منه ألف واحدة، والمحذوفة على احتمالين:<br>**الاحتمال الأول:** أن تكون المحذوفة هي علامة الاثنين من حيث كانت زائدة.

ا**لاحتمال الثاني**: أن تكون المنقلبة عن عين الفعل في جاء، إذ الأصل (جيأ)، فلما تحرّكت الياء وانفتح ما قبلها انقلبت ألفا٬ ثم أتت ألف التثنية بعدها فالتقتا معا٬ فوجب حذف إحداهما٬ فحذفت التي هي ً عين لكونها أولها، وأثبتت التي هي علامة الاثنين، لأن المعنى يختل بحذفها.

وكيفية ضبطها على وجهين:

**الوجـه الأول**: وهو كونها على الاحتمال الثاني بأن تجعل الهمزة نقطة بالصفراء وحركتها عليها نقطة بالحمراء بعد الألف السوداء٬ ويرسم بعد الهمزة ألف بالحمرة.

إذا ضبط على الاحتمال الأول فالواجب أن تثبت ألفا بالحمرة بين الجيم والألف ً **الوجه الثاني**: السوداء٬ وتوقع الهمزة بالصفراء بينهما.

**اختيار أبي داود**: اختار أبو داود الوجه الأول حيث قال: والأول أختار، وبه أنقط<sup>(2)</sup>.<br>(1) قراءة التثنية هي قراءة: نافع وابن كثير، وابن عامر، وأبو بكر، وقرأ الباقون بغير ألف على التوحيد. ينظر: النشر في القراءات<br>العشر، أبي ا

**ـــــالفص ل الثاني: اختيارات أبي داود فيكتابه**

## **سبب اختيار أبي داود:**

.1 إ َّن الألف الثانية زائدة٬ والألف الأولى أصلية٬ والزائد أولى بالحذف من الأصلي. .2 َّ أن الثقل إنما وقع بالألف الثانية دون الأولى٬ فحذف ما وقع به الثقل أولى مما لم يقع به. 3. أنَّ الألف الأولى هي عين الفعل قد أعلت بالقلب، لأنّها منقلبة عن ياء، فلو أعلت بالحذف أيضا للحق عين الفعل إعلالان: قلب ثم حذف، وذلك إجحاف بالحرف. 4. أنَّ في حذف الألف الثانية إشارة إلى القراءة الأخرى، وهي قراءة الإفراد؛ لأن هذا اللفظ قرئ

- بالتثنية والإفراد٬ فإن كان هذا اللفظ مرسوما على قراءة الإفراد٬ فذلك حقيقة رسمه٬ وإن كان مرسوما على قراءة التثنية٬ فقد حذف منه ألف واحدة تخفيفا وإشارة.
	- $^{(1)}$ . لأنه اختيار شيخه، حيث قال: وذلك الوجه عندي $^{(1)}$ . **عمل المصاحف:** جرى عمل المصاحف بالأول المختار.

الفرع الثاني:كيفية ضبط ما اجتمع فيه ألفان في آخر الكلمة:<br>والمتمثل في كيفية ضبط الكلمتين: <sup>ـُ</sup>لَـاً، ُّتَيَمَّءَاً: والمتمثل في كيفية ضبط الكلمتين: أُلَمّْ، أُتَبَوَّءَ أَّ.<br>أ**– كيفية ضبط كلمة أُلمَّ <b>ا**ُلمَّ للمَّهبواء: 61]:

 اتفقت المصاحف على كتبكلمة ُّ**<sup>ٱ</sup>** َّلم بألف واحدة٬ فتحتمل تلك الألف السوداء أن تكون ألف البناء التي هي بناء تفاعل٬ أو أن تكون الياء التي هي اللام من الفعل؛ لأن أصل الكلمة تراءي٬ فلما البناء التي هي بناء تفاعل، أو أن تكون الياء التي هي اللام من الفعل؛ لأن أصل الكلمة تراءي، فلما<br>تحركت الياء التي هي لام الفعل وانفتح ما قبلها، انقلبت ألفا فصارت ألمَّ بممزة بين ألفينّ؛ ألف البناء، والألف المنقلبة، وكيفية ضبطها على وجهين:

**الوجه الأول: كيفية ضبط ٱُّٱ َّلم على الوجه الذي تكون المرسومة منهما ألف البناء والمحذوفة الثانية**: أن تجعل الهمزة نقطة بالصفراء بعد الألف المكتوبة بالحبر٬ وتلحق بعدها ألف بالحمراء٬ فتقع الهمزة بين ألفين الأولى بالسوداء والثانية بالحمراء، دلالة على أن بعد الهمزة ألف ثابتة في حال<br>الانفصال ساقطة في حال الاتصال.

<sup>.</sup> $\{163$ ) المحكم في نقط المصاحف، عثمان بن سعيد الداني، مرجع سابق، ص

**ـــــالفص ل الثاني: اختيارات أبي داود فيكتابه**

**الوجه الثاني**: **كيفية ضبط ٱُّ َّلم على الوجه الذي تكون الألف المرسومة منهما الألف الثانية** ا**لمنقلبة وتكون المحذوفة الأولى للبنا**ء: أن تثبت الألف الحمراء بعد الراء وتجعل الهمزة بالصفراء<br>بعدها وحركتها عليها بالحمرة، فتقع أيضا الهمزة بين ألفين؛ الأولى بالحمرة، والثانية بالسواد.

وإن شاء الناقط أيضا لم يرسم الألف في هذا الوجه الثاني، وجعل مقامها مطة<sup>(1)</sup>.

**اختيار أبي داود** :

استحسن أبو داود الوجه الثاني حيث قال: هذا الوجه الثاني أحسن٬ ثم قال: والذي قدمته أحسن؛ لرسم السلف الصالح ذلك<sup>(2)</sup>.<br>واختياره هنا يخالف اختياره في كتابه مختصر التبيين، حيث قال: والثانية هي المحذوفة عندي<sup>30</sup>.

**سبب اختياره** :

- .1 لرسم السلف الصالح بذلك.
- .2 َّ أن الألف الأولى زائدة والثانية أصلية ٬ والزائد أولى بالحذف من الأصلي.
- 3. أنَّ الألفين هما ساكنان قد التقيا، وحكم الساكنين إذا التقيا: أن يحذف الأول منهما، إذالم يوجد سبيل لتحريك أحدهما.
- .4 َّ أن الألف الثانية التي هي لام الفعل أعلّت بالقلب٬ لأا منقلبة عن ياء٬ فلو أعلت بالحذف أيضا للحق لام الفعل إعلالان؛ قلب٬ ثم حذف٬ وذلك إجحاف بالحرف.
	- 5. لأنه اختيار شيخه إذ قال: وهذا المذهب عندي أوجه، وهو الذي أختار ، وبه أنقط<sup>(4)</sup>. **عمل المصاحف**: جرى عمل المصاحف بالوجه المختار. ا : الكامر عن الصحر القعل إعلالان؛ قلب، ثم<br>أيضا للحق لام الفعل إعلالان؛ قلب، ثم<br>**عمل المصاحف**: جرى عمل المصاحف بالو<br>**ب كيفية ضبط كلمة أُ** تَمَوَّّعَ أَ[بونس:87]:<br>ب كيفية ضبط كلمة أُ تَمَوَّعَ أَ[بونس:87]

المرسوم بألف واحدة بإجماع من المصاحف والقراء٬ فيحتمل أن تكون المرسومة إما صورة الهمزة التي ب— كيفية ضبط كلمة أ تتبوَّتواً[يونس:**87**]:<br>المرسوم بألف واحدة بإجماع من المصاحف والقراء، فيحتمل أن تكون المرسومة إما صور<br>(1) أصول الضبط وكيفيته على جهة الاختصار، أبو داود سليمان بن نجاح، مرجع سابق، ص182- 183.

- - .183 المرجع نفسه، ص $(2)$
	- ) 3( مختصر التبيين لهجاء التنزيل٬ أبو داود سليمان بن نجاح٬ مرجع سابق٬ . 2/926-927
		- ) 4( المحكم في نقط المصاحف٬ عثمان بن سعيد الداني٬ مرجع سابق٬ ص . 159

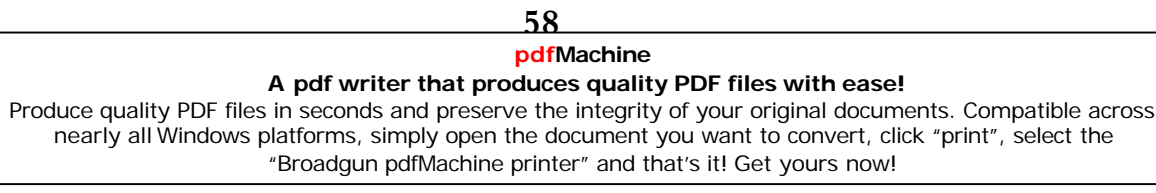

المكتبة العالمية الفريدة لكتب التجويد والقراءات على الشبكة العنكبوتية

**ـــــالفص ل الثاني: اختيارات أبي داود فيكتابه** هي لام الفعل، أو أن تكون المرسومة هي ألف التثنية، وكيفية ضبط لفظ أُنَّتبَوَّءَٱ على وجهين: **الأولـــــــــــالوج ه** : أن تكون المرسومة ألف التثنية فتجعل الهمزة نقطة بالصفراء٬ وحركتها عليها نقطة بالحمراء قبل الألف السوداء في السطر بينها وبين الواو. ا**لوجه الثاني**: أن تكون الألف السوداء هي صورة الهمزة، فتحعل الهمزة وحركتها عليها، وترسم بعدها ألفا أخرى بالحمراء، لأنه لابد من تأدية اللفظ، وتحقيق المعنى<sup>(1)</sup>. **اختيار أبي داود**: قال أبو داود: والوجه الأول أختار، وبه أنقط<sup>(2)</sup>. **سبب اختياره** : أنَّ الهمزة قد تستغني عن الصورة فترسم خطا، وذلك من حيث كانت حرفا من الحروف، والألف<br>الساكنة ليست كذلك.<br>**عمل المصاحف**: حرى العمل بالوجه الأول.<br>**ملاحظـة**: أدخل أبو داود في هذا النوع كيفية ضبطه لكلمتين هما:أٌألـٌّ،يْتَأاالاس<sub></sub> الساكنة ليست كذلك. **عمل المصاحف**: جرى العمل بالوجه . الأول ملاحظة: أدخل أبو داود في هذا النوع كيفية ضبطه لكلمتين هما:أَألرُّءْيَـأَ[الإسراء:60]،أ<br>وكلمة:ُّأرَءْيـاڪَّ[يوسف:5]، وذكر وجهان في ذلك هما: <mark>الوجه الأول</mark>: أن تجعل الهمزة بين الراء والياء، وحركتها عليها.<br>**الوجه الثاني**: أن تثبت واوا بالحمراء بينهما، وتجعل في رأسها الهمزة وحركتها عليها. . )3( **اختيار أبي داود**: قال: والأول أختار٬ وبه أنقط **سبب اختيار أبي داود** : **الوجه الثاني**: أن تثبت واوا بالحمراء بينهما، وتجعل في رأسها الهمزة وحركتها عليها.<br>**اختيار أبي داود**: قال: والأول أختار، وبه أنقط<sup>3</sup>.<br>**سبب اختيار أبي داود**:<br>(1) وكذلك تفعل بكل همزة مفتوحة سواء تحك ما قبلها أو سكن، اذا أتر َّ رَّ .<br>اختيار أبي داود: قال: والأول أختار، وبه أنقط<sup>3</sup>.<br>سبب اختيار أبي داود:<br>1) وكذلك تفعل بكل همزة مفتوحة سواء تحرك ما قبلها أو سكن، إذا أتى بعدها ألف زائدة أو مبدلة من حرف أصلي: نحو:<br>أو ما كَشْفَ الرَّا الرَّا إن الرَ

ٱُّوشبهه٬ فاختار ضبطها كضبط لفظ تبوءا. ينظر: أصول الضبط وكيفيته على جهة الاختصار٬ أبو داود سليمان بن نجاح٬ مرجع سابق٬ <sup>ص</sup>190 .  $(2)$  المرجع نفسه، ص $(2)$ 3( ) المرجع نفسه٬ ص.188

 **59**

**ـــــالفص ل الثاني: اختيارات أبي داود فيكتابه**

الاستغناء بالهمزة عن الصورة لاستقلالها.<br>**عمل المصاحف**: جرى عمل المصاحف بالوجه الأول.

**الخامسالمطلب** : **اجتماع الهمزتان منكلمتين مختلفتين** :

 **60 pdfMachine** A pdf writer that produces quality PDF files with ease! Produce quality PDF files in seconds and preserve the integrity of your original documents. Compatible across nearly all Windows platforms, simply open the document you want to convert, click "print", select the "Broadgun pdfMachine printer" and that's it! Get yours now!

المكتبة العالمية الفريدة لكتب التجويد والقراءات على الشبكة العنكبوتية
**ـــــالفص ل الثاني: اختيارات أبي داود فيكتابه**

ضبط الهمزتان اللتان من كلمتين مختلفتين على قراءة من سهل الأولى وحقق الثانية<sup>(1)</sup> كالآتي: الفرع الأول:كيفية ضبط الهمزتان اللتان من كلمتين، والمتحركتان بالكسر:<br>لعلماء الضبط في كيفية نقط الهمزتين اللتين من كلمتين والمتحركتين بالكسر وجهان: **الوجه الأول**: أن تسقط الهمزة الأولى وتجعل مكانحا نقطة بالحمراء بعد الألف الأولى علامة لتليينها،<br>وتجعل الهمزة الثانية نقطة بالصفراء وحركتها نقطة بالحمراء تحت الألف الثانية. **الوجه الثاني**: جعل الهمزة المسهلة بعد الألف الأولى ياء صغرى بالحمراء؛ من حيث قربت بالتسهيل منها ويعريها من الحركة؛ لأن كسرتها ليست بخالصة<sup>(2)</sup>. اختيار أبي **داود**: قال أبو داود: والأول أختار، وبه أنقط، ولا أستجيز هذا<sup>(3)</sup>.<br>ذكر الداني الوجهين ولم يرجح شيئا، إلا ما يؤخذ له من التقديم، حيث قدم الوجه الأول<sup>(4)</sup>.<br>**عمل المصاحف**: جرى عمل المصاحف بالوجه المختار . الفرع الثاني: كيفية ضبط الهمزتان اللتان من كلمتين، المتحركتان بالضم:<br>في ضبط الهمزتان اللتان من كلمتين، والمتحركتان بالضم وحهان:<br>الوجه الأول: أن تجعل الهمزة الأولى المسهلة نقطة بالحمراء بعد الألف، وتجعل المحققة نقطة بالصفر **الوجه الثاني**: جعل الهمزة المسهلة واوا بالحمراء مكان النقطة٬ وأخلاها من الضبط. ا**ختيار أبي داود**: قال أبو داود: والأول أختار، وبه أنقط، ولا أستجيز هذا الثاني<sup>(5)</sup>.

)1( قرأ قالون والبزي بتسهيل الهمزة الأولى٬ وتحقيق الثانية٬ مع المد والقصر. ينظر: البدور الزاهرة في القراءات العشر المتواترة٬ عبد

- ) 2( أصول الضبط وكيفيته على جهة الاختصار٬ أبو داود سليمان بن نجاح٬ مرجع سابق٬ ص.<sup>170</sup> الفتاح القاضي٬ مرجع سابق٬ ص.<sup>28</sup>
	-
	- (3) المرجع نفسه، ص171.<br>(4) المحكم في نقط المصاحف، عثمان بن سعيد الداني، مرجع سابق، ص114.

**عمل المصاحف**: جرى عمل المصاحف بالوجه المختار.

) 5( أصول الضبط وكيفيته على جهة الاختصار٬ أبو داود سليمان بن نجاح٬ مرجع سابق٬ ص.172

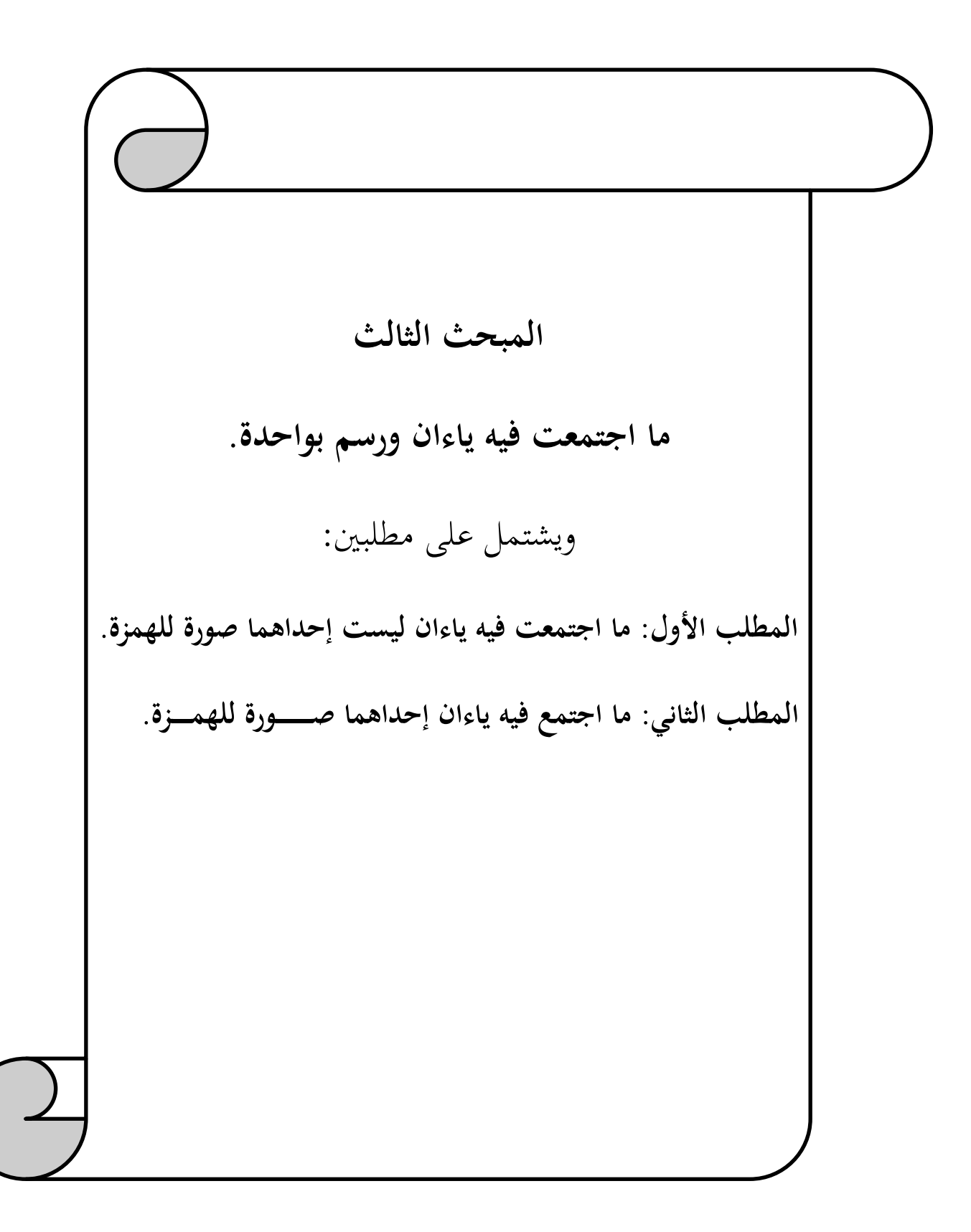

**لـــــصالف : الثاني اختيارات أبي داود فيكتابه**

المطلب الأول: ما اجتمعت فيه ياءان ليست إحداهما صورة للهمزة:<br>ت المصاحف على حذف إحدى الباءين إذا اجتمعتا معاً، وذلك في قوله:أَأَلْنَّسَـــ وَّ ً اتفقت المصاحف على حذف إحدى الياءين إذا اجتمعتا ٬ وذلك في :[البقرة <sup>60</sup> ] الخاصة بقراءة نافع وحده ٬ وكذلك في نحو قولـه تعالـــى:ُّ<sup>ٱ</sup> َّ ]آل : عمران <sup>74</sup>]٬  $(1)$ المطلب الأول: ما اجتمعت فيه ياءان ليست إحداهما صورة للهمزة:<br>اتفقت المصاحف على حذف إحدى الياءين إذا اجتمعتا معاً، وذلك في قوله:أَأَلنَّبِيمَـيِسَّ<br>[البقرة:60] الخاصة بقراءة نافع وحده<sup>(1</sup>)، وكذلك في نحو قوله تعالــى:أَأِلال **الحالة الأولى**: أن تكون المحذوفة ا اللأولى زائدة للمد في بناء فعيل٬ وهذا اختيار الداني حيث قال: والمذهب الأول أوجه<sup>(2)</sup>. **الحالة الثانية**: يجوز أن تكون المحذوفة الثانية التي هي علامة الجمع، من حيث كان البناء يختل بحذف<br>الأولى، وكأن الثقل والكراهة للجمع بين صورتين متفقتين إنما وجب بالثانية لا بالأولى. وقال أبو داود في مختصره: وأنا أخالف أبا عمرو في هذا، وأقول: إن المذهب الثاني أحسن عندي<sup>(3</sup>).<br>وهذا النوع من الكلمات قُرأ بياءين عند جميع القراء ما عدا كلمة ُّألنَّبتيجيسَّ عند الإمام نافع، وكيفية ضبط تلك الكلمات كما يلي:

**الفرع الأول: كيفية ضبط ما اجتمعت فيه ياءان ليست إحداهما صورة للهمزة : لجميع القراء** 

 لكل القراء وجهان في ضبط الكلمات التي اجتمعت فيها ياءان ليست إحداهما صورة للهمزة هما: **الوجه الأول**: إذا ضبطت على الحالة الأولى٬ التي تكون المحذوفة فيها هي الزائدة للمد: أن تجعل ياء بالحمراء قبل الياء السوداء.

ا**لوجه الثاني**: إذا ضُبطت على الحالة التي تكون المحذوفة فيها هي علامة الجمع: أن تجعل ياء بالحمراء بعد الياء السوداء. 1( ) قرأ نافع على الأصل؛ وقرأ الباقون بياء مشددة على الإبدال والإدغام. ينظر: التذكرة في القراءات الثمان٬ طاهر بن عبد المنعم

بن غلبون٬ تحقيق: أيمن رشدي سويد٬ (د.م.ن)٬ ط٬1 سنة: 1412/ه 1991م٬ 2/315.

. المحكم في نقط المصاحف، عثمان بن سعيد الداني، مرجع سابق، ص165.

) 3( مختصر التبيين لهجاء التنزيل٬ أبو داود سليمان بن نجاح٬ مرجع سابق٬ 2/152.

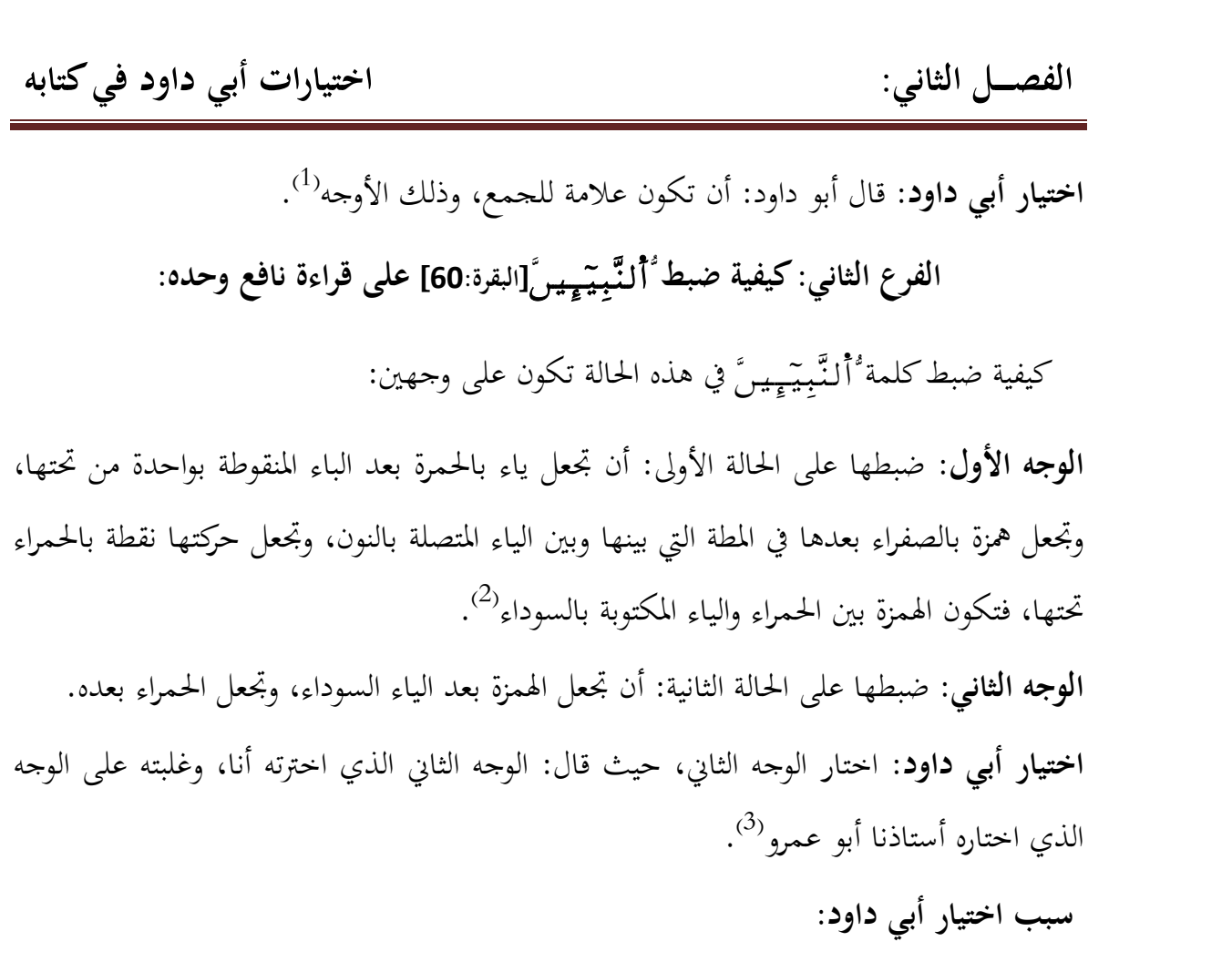

- 1- لأن البناء يختل بحذف الأولى٬ وأن الثانية هي التي أدخلت عليها فوجب حذفها لذلك. 2- لأن الياء الأولى على أصلها قياسا على نقط المزدوج٬ ولأنه أدخل الشبهعليها فوجب حذفها.
	- لأن كسرتها باقية ودالة على الياء الثانية تنوب عليها، فكأنها لم تحذف.  $3$

1( ) أصول الضبط وكيفيته على جهة الاختصار٬ أبو داود سليمان بن نجاح٬ مرجع سابق٬ ص 194.

2( ) ويدخل في هذا النوع أيضا مما اجتمع فيه ياءان نحو ُّ: َّ [ :74]آل عمران ٬ُّ َّ [ :78]آل عمران ٬ المغير هموز٬ وكيفية نقطه على الوجه المختار: أن تجعل ياء بالحمرة قبل السوداء. ينظر: أصول الضبط وكيفيته على جهة الاختصار٬ أبو داود سليمان بن نجاح٬ مرجع سابق٬ ص 194.

)3( الم نفسهرجع ٬ ص 193.

4- َّ أن الأصل فيها ثلاث ياءات٬ فلما حذفت الأولى الساكنة لاندغامها في المتحركة على الأصل، لسكونها وتحرك الثانية، وجب أن تكون المتحركة هي المرسومة لا الساكنة الثانية، إذ<br>لا شيء يدل عليها كما تدل كسرة الأولى عليها.

**عمل المصاحف**: جرى العمل بالوجه الأول٬ وهو اختيار الإمام الداني .

 **pdfMachine** A pdf writer that produces quality PDF files with ease! Produce quality PDF files in seconds and preserve the integrity of your original documents. Compatible across nearly all Windows platforms, simply open the document you want to convert, click "print", select the "Broadgun pdfMachine printer" and that's it! Get yours now!

 **65**

**لـــــصالف : الثاني اختيارات أبي داود فيكتابه**

**المطلب الثاني: ما اجتمع فيه ياءان إحداهما صورة للهمزة:**  ما اجتمع فيه ياءان إحداهما صورة للهمزة في مثل قوله تعالى**:** ُّ<sup>ٱ</sup> َّ :]الحجر 95]٬ ُّ مُّتَّڪِـِي ِ إِالكهف:31]، وشبهه، فإن الياء المرسومة قبل النون تحتمل وجهين: **الوجه الأول**: أن تكون الياء صورة للهمزة لتحركها وتحرك ما قبلها.<br>**الوجه الثاني**: أن تكون علامة للجمع. . )1( **اختيار أبي داود** : قال الإمام: وكلاهما صواب٬ وعلى الوجه الأول أعتمد٬ وبه أنقط٬ وبذلك آمر ويظهر أثر الاختلاف في تقدير الياء المحذوفة في الكلمات المذكورة في طريقة ضبطها٬ فصورة نقطها على الوجه الراجح عند الداني و أبي داود هو أن تكون الياء علامة للجمع المذكر٬ وتكون الياء التي هي صورة الهمزة محذوفة. **سبب اختياره** : لأن الهمزة تستغني عن الصورة، لكونها حرفاً من الحروف.

) 1( أصول الضبط وكيفيته على جهة الاختصار٬ أبو داود سليمان بن نجاح٬ مرجع سابق٬ ص . 194

**المبحث الرابع ما اجتمع فيه واوان ورسم بواحدة**  خمسةويشتمل على : مطالب **طلبالم : الأول كيفية ضبطُّ َّ :]الإسراء ]7 على قراءة من قرأ بالياء على الجمع . : َّ :51]الأحزاب ]٬ وُّٱ َّ ]المعارج ]:13 وكيفية المطلب الثاني: لفظُّ ضبطهما. المطلب الثالث: لفظةُّٱ َّ [ :8]التكوير . وكيفية ضبطها المطلب الرابع: الواو التي جاءت في البناء والجمع بعد همزة . مضمومة سواء لخامسالمطلب ا : الالواو مضمومة التي جاءت بعدها واو ساكنة جامدة للجمع تحرك ما قبلها أو سكن وكيفية ضبطها . كانت أو للبناء وكيفية ضبطها.**  

**المطلب الأول**:**كيفية ضبط ُّ**<sup>ٱ</sup> **َّ [ 7]الإسراء: على قراءة من قرأ بالياءعلى : )1( الجمع** سأبين الاختلاف في تقدير الواو المحذوفة في الكلمة٬ وكيفية ضبطها. **الفرع الأول: الاختلاف في تقدير الواو المحذوفة** : لفظ ُّ َّ المرسوم على قراءة من قرأ بالياء على الجمع٬ حذفت من رسمه إحدى الواوين اللتين الهمزة المضمومة بينهما، من حيث كانت الهمزة غير فاصلة لخفائها وعدم صورتما، فتكون<br>المحذوفة منهما عند علماء الضبط على مذهبين:<br>**المذهب الأول**: أن تكون المحذوفة منهما هي الأولى التي هي عين الفعل؛ إذ هي السابقة. **المذهب الثاني**: أن تكون الثانية التي هي علامة الجمع من حيث كانت حرفا زائدا دخيلا٬ وكانت الأولى من سنخ<sup>(2)</sup> الحرف. اختيار أبي **داود**: قال أبو داود: والمذهب الأول أوجه<sup>(3)</sup>.<br>سبب اختيار أبي **داود**: 1- لأن معنى الجمع يختل بسقوط علامته ودليله. 2- لأنه الوجه الذي ارتضاه شيخه حيث قال: والمذهب الأول أوجه **الفرع الثاني: كيفية ضبطُّ َّ ]الإسراء ]:7** : . )4( الفرع الثاني: كيفية ضبط ُّ لِيَسْتِمُّو أَ[الإسراء:7]:<br>وكيفية ضبط كلمة ُّ لِيَسْتِمُّو أ<sup>َّ</sup> الواقعة في سورة الإسراء على رأييـــــن: **الرأي الأول**: **كيفية ضبطه على المذهب المختار**: على وجهيــــــن: وكيفية ضبط كلمة ٌلِيَسْتِوْءُوا ٗ الواقعة في سورة الإسراء على رأييـــــن:<br>**الرأي الأول: كيفية ضبطه على المذهب المختار**: على وجهيــــن:<br>(1) قرأ نافع، وابن كثير، وأبو عصو، وأبو حفص عن عاصم بياء على الجمع بحينة بن واوين، وقر عامر٬ وحمزة على الواحد بالياء٬ وقرأ الكسائي بالنون. ينظر: السبعة في القراءات٬ ابن مجاهد: تحقيق: شوقي ضيف٬ دار المعارف٬ مصر٬ القاهرة٬ (د.ط)٬ (د.ت.ن)٬ ص 378. 2( ) السنخ من كل شيء: الأصل٬ وأسنا J الثنايا والأسنان: أصولها. ينظر: تاج العروس من جواهر القاموس٬ محمد مرتضى

الحسيني الزبيدي٬ تحقيق: عبد السلام محمد هارون٬ ٬ مطبعة حكومة الكويت٬ ط٬2 سنة: 1415/ه 1994م٬ . 7/274 )3( أصول الضبط وكيفيته على جهة الاختصار٬ أبو داود سليمان بن نجاح٬ مرجع سابق٬ ص 197. ) 4( المحكم في نقط المصاحف٬ عثمان بن سعيد الداني٬ مرجع سابق٬ ص 169.

## **68 pdfMachine**

#### A pdf writer that produces quality PDF files with ease!

Produce quality PDF files in seconds and preserve the integrity of your original documents. Compatible across nearly all Windows platforms, simply open the document you want to convert, click "print", select the "Broadgun pdfMachine printer" and that's it! Get yours now!

**الوجه الأول**: جعل بعد السين متصلا بحا واو بالحمرة، وتجعل نقطة بالصفراء بعدها بينها وبين<br>الواو السوداء في المطة، ولا تقطع المطة بما، وجعل حركة الهمزة نقطة بالحمراء أمامها، بين الهمزة والواو<br>السوداء، فتكون الهمزة بين واوين ا**لوجه الثاني**: إن شاء الناقط لم يرسم الواو الحمراء وجعل مطة مكانها.

. )1( **اختياره**: اختار الوجه الأول إذ قال: والأول أختار٬ وبه آخذ

**الرأي الثاني**:**كيفية ضبطه على الوجه الثاني المذكور الذي تكون الثانية منهما المحذوفة**: جعلت الهمزة وحركتها بعد الواو السوداء٬ ورسمت واوا بالحمرة أمامها٬ فتحصل أيضا بين واوين ليتأدى المعنى الذي جاءت له.

ا**ختيار أبي داود**: قال أبو داود: والوجه الأول أختار، وبه أنقط، ولا يجوز في هذا الوجه الثاني اختصار الواو الحمراء البتة<sup>(2)</sup>.

**سبب اختياره** :

لأن علامة المد لا تقع إلا على حرف موجود في اللفظ والخط معًا.

) 1( أصول الضبط وكيفيته على جهة الاختصار٬ أبو داود سليمان بن نجاح٬ مرجع سابق٬ ص 198. .(2) المرجع نفسه)

## **69 pdfMachine**

#### A pdf writer that produces quality PDF files with ease!

Produce quality PDF files in seconds and preserve the integrity of your original documents. Compatible across nearly all Windows platforms, simply open the document you want to convert, click "print", select the "Broadgun pdfMachine printer" and that's it! Get yours now!

**المطلب الثاني** : **لفظ:**ٱ**ُّٱ َّ ]الأحزاب ]:51 ُّ ٬ و َّ ]المعارج ]:13 فيةكيو هماضبط** : وذلك بتوضيح كيفية رسم الكلمة٬ وضبطها. **الفرع الأول**: **لفظ:** <sup>ٱ</sup>**ُّٱ َّ ]الأحزاب ]:51 ٬ وُّٱ َّ ]المعارج ]:13:** العرع الأول. لفظ. ''الطوحا[الاخزاب:15]، والطويهو[المعارج:15]:<br>رُسمت الكلمتان: ُّأَتْـقْوحَ وُّأْتَـقْويةِ بواو واحدة، وهي الواو الثانية المحركة بالكسر: التي هي عين الفعل لا غير؛ من أجل أن الأولى هي همزة ساكنة وفاء من الفعل، وذلك لعدة معان<sup>(1)</sup>: **المعنى الأول** : لتقدمها. ا**لمعنى الثاني**: سكونها وتحرك الأحرى. **المعنى الثالث**: أا قد تستغني عن الصورة٬ لأا حرف قائم بنفسه من حيث اشتركت مع الهاء والألف في المخرج٬ ولحقتها الحركات والسكون. ا**لمعنى الرابع**: أنها قد تبدل واو ساكنة لأجل ضمة التاء قبلها، ثم تدغم في الواو التي بعدها للتماثل٬ فيمتنع تصويرها لذلك٬ كما يمتنع تصوير الأول من المتماثلين في كلمة واحدة إذا أدغم في الثاني. **المعنى الخامس**: ثبوت الياء الساكنة في اللفظ والرسم التي لا تليها إلا كسرة لا غير٬ وهي كسرة الواو الثانية المكسورة٬ وأن الساقطة هي الواو الأولى التي هي همزة ساكنة في حال التحقيق .

) 1( أصول الضبط وكيفيته على جهة الاختصار٬ أبو داود سليمان بن نجاح٬ مرجع سابق٬ ص 200. 199-

## **70 pdfMachine**

#### A pdf writer that produces quality PDF files with ease!

Produce quality PDF files in seconds and preserve the integrity of your original documents. Compatible across nearly all Windows platforms, simply open the document you want to convert, click "print", select the "Broadgun pdfMachine printer" and that's it! Get yours now!

## **الفرع الثاني**: **كيفية ضبط ُّ<sup>ٱ</sup> َّ ]الأحزاب ]:51 ٬ وُّٱ َّ ]المعارج ]:13** :

ضبط الكلمتينَ:ٌ تَـْـُومَّ وُٱتَـْٰـُويهِ ً على وجهين:

**الوجه الأول**: جعلت الهمزة نقطة بالصفراء٬ وعلامة السكون عليها بين التاء والواو السوداء في المطة بينهما مرتفعة منها قليلا؛ لئلا تقطع الكلمة٬ وتجعل تحت الواو السوداء نقطة بالحمراء علامة الكسرة. إن شاء الناقط جعل مكان الهمزةواوا بالحمراء٬ وجعل الهمزة عليها. ً **الوجه الثاني:** . )1( **اختيار أبي داود**: قال أبو داود: والأول أحسن٬ وهذا الثاني لا أستجيزه سبب اختياره:

1. اختار أبو داود الوجه الأول لكراهة الجمع بين واوين في حالة نقطه على الوجه الثاني.  $^{(2)}$ . لأن شيخه استحسن عدم رسم الواو حيث قال: وألاَّ يرسمها أحسن  $^{(2)}$ .

) 1( أصول الضبط وكيفيته على جهة الاختصار٬ أبو داود سليمان بن نجاح٬ مرجع سابق٬ ص 201.

)2( المحكم في نقط المصاحف٬ عثمان بن سعيد الداني٬ مرجع سابق٬ ص 170.

## **71 pdfMachine**

#### A pdf writer that produces quality PDF files with ease!

Produce quality PDF files in seconds and preserve the integrity of your original documents. Compatible across nearly all Windows platforms, simply open the document you want to convert, click "print", select the "Broadgun pdfMachine printer" and that's it! Get yours now!

الفصـــل الثاني:

## **المطلب الثالث** : **لفظة ُّ**<sup>ٱ</sup> **َّ ]التكوير ]:8 ضبطو هاكيفية** :

اجتمعت في كلمة ُّ أَلْمَوْ ءُردَةً واو ساكنة بعد فتح، وهمزة مضمومة بعدها واو ساكنة بعد ضم، فحُق لها أن تكتب بواو واحدة، وبيَّن الكلمة وكيفية ضبطها وذلك كما يلي:<br>**الفر** ع **الأول: لفظة أَأَأَلْمَـهْ فِهردَهّ[ا**لتكوير :B]:

 الواو المرسومة في هذه الكلمة يحتمل أن تكون على وجهين: **الأولالوجه** : أن تكون المرسومة الواو التي هي فاء الفعل٬ والمحذوفة الواو الثانية. **الوجه الثاني**: أن تكون المرسومة الواو الثانية٬ وتكون المحذوفة الأولى. . )1( **اختيار أبي داود**: قال: والوجه الأول أقيس **سبب اختياره** :

- 1- أن الواو الثابتة هي الأولى؛ لأا من نفس الكلمة٬ وكو ن الثانية زائدة٬ والأصل أولى بالإثبات.
- 2- الهمزة الواقعة بينهما تدل على الواو الثانية إذا حذفت من الرسم٬ ولا شيء في الكلمة يدل على الواو الأولى إذا حذفت.

3- أن من العرب من إذا سهل الهمزة في ذلك أسقطها والواو التي بعدها طلبا للخفة **الفرع الثاني: كيفية ضبط لفظة ُّ**<sup>ٱ</sup> **َّ ]التكوير ]:8 :** . )2(

الفرع الثاني: كيفية ضبط لفظة أَأَلْمَوْمُودَهَّ[التكوير:8]:<br>ضبط كلمة <sup>ا</sup>ُأَلْمَوْ ءُردَهَّعل<sub>ى و</sub>جهين:

**على الوجه الأول المختار**: ترسم واو بالحمرة بعد الميم متصلة ا٬ وجعل الهمزة وضمتها أمامها قليلا على المطة بينها وبين الواو السوداء٬ فتحصل الهمزة بين واوين حمراء وسوداء. على موبوب موري معدمتر الرسم وارد بن علوه بعد سيم مستد بعد ومس م<br>قليلا على المطة بينها وبين الواو السوداء، فتحصل الهمزة بين واوين حمراء وسوداء<br>(1) أصول الضبط وكيفيته على جهة الاختصار، أبو داود سليمان بن نجاح، مرجع سابق، ص2

) 2( مختصر التبيين لهجاء التنزيل٬ أبو داود سليمان بن نجاح٬ مرجع سابق٬ 5/1275.

## **72 pdfMachine**

#### A pdf writer that produces quality PDF files with ease!

Produce quality PDF files in seconds and preserve the integrity of your original documents. Compatible across nearly all Windows platforms, simply open the document you want to convert, click "print", select the "Broadgun pdfMachine printer" and that's it! Get yours now!

**اضبطهوكيفية على الوجه الثاني**: إن شاء الناقط لم يرسم تلك الواو٬ من حيث كانت ضمة الهمزة دالة عليها٬ وجعل مكاا مطة بالحمراء.

**73 pdfMachine**

#### A pdf writer that produces quality PDF files with ease!

Produce quality PDF files in seconds and preserve the integrity of your original documents. Compatible across nearly all Windows platforms, simply open the document you want to convert, click "print", select the "Broadgun pdfMachine printer" and that's it! Get yours now!

**تحرك ما قبلها أو سكن وكيفية ضبطها** : **المطلب الرابع: الواو تجاءالتي في البناء والجمع بعد همزة مضمومة سواء**

كل همزة مضمومة جاءت قبل واو مرسومة، سواء كانت للجمع أو للبناء وسواء تحرك ما قبل الهمزة أو سكن، فإن المصاحف اتفقت على حذف صورة الهمزة وذلك في نحو قوله<br>تعالى:أَّمُسْتَـهْزِءَونَ[البقرة:13]، وأَلَمَـذْءُومأَ[الأعراف:17] وشبهه.

> اختلف في تقدير الواو المرسومة على قولين: **الفرع الأول**: **الاختلاف في تقدير الواو المرسومة** : **القول الأول**: أن تكون المرسومة هي واو الجمع٬ وواو البناء. **اختيار أبي داود**: اختار أبو داود القول الأول حيث قال: والأول أقيس٬ وبه أنقط **القول الثاني**: جائز أن تكون صورة الهمزة٬ وتكون المحذوفة التي هي واو الجمع٬ وواو البناء. اختيار أبي داود: اختار أبو داود القول الأول حيث قال: والأول أقيس، وبه أنقط<sup>(1)</sup>. **: سبب اختياره**

> > لاستغناء الهمزة عن الصورة.  $\geq 1$ -2 اختلال اللفظ والمعنىجميعا بحذف ما يدل على الجمع أو على البناء.  $^{(2)}$ لأنه اختيار شيخه الذي قال: والأول أقيس $^{(2)}$ .

## **الفرع الثاني**:**كيفية ُّ ضبط َّ وشبهه** :

لعلماء النقط وجهان في كيفية ضبط هذا الضرب من الكلمات: <mark>الوجه الأول: كيفية ضبطه على الوجه المختار</mark>: أن تجعل الهمزة نقطة بالصفراء قبل الواو، وفي<br>أعلى المطة، وحركتها أمامها بالهمزة.

 **الوجه الثاني**: **كيفية ضبطه على الوجه الذي تكون الواو فيه صورة للهمزة**: جعلت الهمزة في نفس تلك الواو السوداء٬ وكتب بعدها واوا بالحمرة. ) 1( أصول الضبط وكيفيته على جهة الاختصار٬ أبو داود سليمان بن نجاح٬ مرجع سابق٬ ص 204.

) المحكم في نقط المصاحف، عثمان بن سعيد الداني، مرجع سابق، ص 172.  $(2)$ 

## **74 pdfMachine**

#### A pdf writer that produces quality PDF files with ease!

Produce quality PDF files in seconds and preserve the integrity of your original documents. Compatible across nearly all Windows platforms, simply open the document you want to convert, click "print", select the "Broadgun pdfMachine printer" and that's it! Get yours now!

الفصـــل الثاني:

 **اختيار أبي داود** : قال أبو داود: والأول أختار٬ وبه أنقط . )1(  **سبب اختيار أبي داود** : .1 كراهة اجتماع المثلين. .2 لأنه اختيار شيخه الذي قال: جائز أن تحذف واو الجمع وواو البناء٬ وأن تثبت صورة الهمزة٬ . )2( والأول أقيس .3 لأن الهمزة قد تستغني عن الصورة. .4 لاختلال اللفظ والمعنىجميعا بحذف ما يدل على الجمع أو على البناء. **عمل المصاحف** : جرى عمل المصاحف بالوجه المختار.

1) أصول الضبط وكيفيته على جهة الاختصار، أبو داود سليمان بن نجاح، مرجع سابق، ص206.

)2( المحكم في نقط المصاحف٬ عثمان بن سعيد الداني٬ مرجع سابق٬ ص 172.

## **75 pdfMachine**

#### A pdf writer that produces quality PDF files with ease!

Produce quality PDF files in seconds and preserve the integrity of your original documents. Compatible across nearly all Windows platforms, simply open the document you want to convert, click "print", select the "Broadgun pdfMachine printer" and that's it! Get yours now!

**المطلب الخامس: الواو المضمومة التي جاءت بعدها واو ساكنة جامدة للجمع كانت أو للبناء وكيفية ضبطها :**

اجتمع في كتابة هذا الضرب من الكلمات واوان؛ الأولى عين الكلمة٬ والثانية واو الجمع٬ وما ا السلام عن السلام<br>اجتمع فيه واوان بحيث تكون إحداهما ليست صورة للهمزة كثير في القرآن الكريم، سواء كانت الواو<br>الثانية للجمع، أو كانت للبناء نحو: أُقمَّأْوُ آاالكهف:16]،ا وُّقما وُررِ يُّ الأعراف:19]، وتوضيحه كالآتي:

 اختلف علماء الضبط في أي الواوين هي المحذوفة على قولين: **الفرع الأول**: **الاختلاف في الواو المحذوفة** : **القول الأول**: أن تكون المحذوفة هي الواو الأولى.<br>**القول الثاني**: أن تكون المحذوفة هي الواو الثانية. **اختيار أبي داود**: رجح أبو داود حذف الثانية ورسم الأولى إذ قال: الأوجه ها هنا أن تكون<br>المرسومة هي الواو الأولى لتحركها، والمحذوفة للواو الثانية لسكونها. **سبب اختياره** :

1. لكون الحرف الساكن الجامد أولى بالحذف من المتحرك لتولده منه . 2. لدلالة حركة المتحرك عليه٬ مع كراهة اجتماع المثلين. 3. لأنه اختيار شيخه إذ قال: والأوجه ها هنا أن تكون المرسومة هي الواو الأولى<sup>(1)</sup>.<br>ا**لف**رع ا**لثان**ي: كيفية ضيط الواو المضمومة التي جاءت بعدها واو ساكنة جامدة: للناقط في هذا الضرب التخيير بين أمرين :

**الوجه الأول**: إلحاق واو بالحمراء بعد واو الجمع وواو البناء المكتوبتين بالسوداء٬ المتحركتين بالضم. ا**لوجه الثاني**: إسقاط الواو لدلالة ضمة ما قبلها عليها، وفي جعل مطة مكانها.

## **76 pdfMachine**

#### A pdf writer that produces quality PDF files with ease!

Produce quality PDF files in seconds and preserve the integrity of your original documents. Compatible across nearly all Windows platforms, simply open the document you want to convert, click "print", select the "Broadgun pdfMachine printer" and that's it! Get yours now!

 <sup>)1(</sup> المحكم في نقط المصاحف٬ عثمان بن سعيد الداني٬ مرجع سابق٬ ص 173.

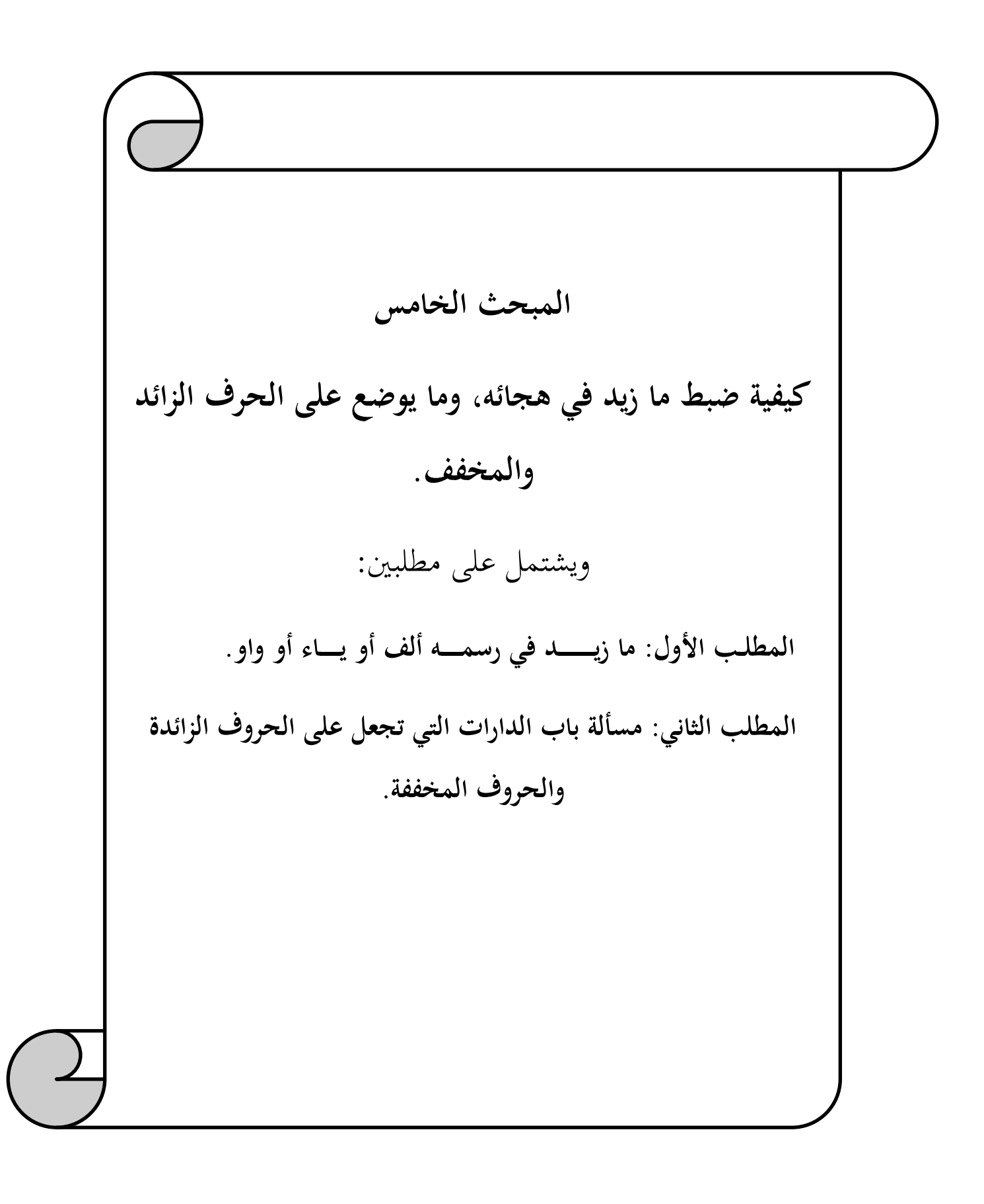

**ـــــالفص ل الثاني: اختيارات أبي داود فيكتابه**

## **المطلب الأول: ما زيد في رسمه ألف أو ياء أو واو** :

بعض الحروف الهجائية محذوفة في رسم المصحف أجمع علماء الضبط على زيادتها، وتتمثل هذه الحروف في: الألف، الياء، والواو، وكيفية ضبط هذه الأحرف الزائدة كالآتي:

**الفرع الأول**: **كيفية ضبط ما زيدت رسمهالألف في** :

تحتاج الألف المزيدة في الرسم إلى وضع علامة تدل على زيادتما، لتبين أنما من الضبط، وهي<br>بمثابة دارة توضع فوق الحرف المزيد، وجعلها بعض المشارقة علامة (x) وهو وجه ضعيف<sup>(1)</sup>.<br>من الكلمات التي تزاد فيها الألف قد تكون مقترنة بصورة

ُّ ٱلشَّاْثُ ءَّ الكهف:24]

وقد تزاد الألف فيه بعد اللام ألف المهموزة٬ وكيفية ضبط ذلك كالآتي:

وقد تزاد الألف فيه بعد اللام ألف المهموزة، وكيفية ضبط ذلك كالآتي:<br>**النوع الأول: المواضع التي تزاد فيها الألف مقترنة بصورة الهمزة: نحو:ُّٱلِشَاْۓوَّاالكهف:24]<br>أَوُّ وَحِجَوَّاالله :66]، وأَوَّحِيَّمَ اللفج:25] لمن كتب ذلك** 

أَوُّوَجِحٍءَّ[الزمر:66]، وأَوَجِحٍءَّ[الفحر:25] لمن كتب ذلك بألف<sup>(2)</sup>، وكيفية نقط ذلك على وجهين: **الوجه الأول**: أن تجعل على الشين نقطة بالحمرة علامة لفتحتها٬ وتحت الجيم نقطة علامة لكسرا٬ ا**لوجه الأول**: أن تجعل على الشين نقطة بالحمرة علامة لفتحتها، وتحت الجميم نقطة علامة لكسرتها،<br>وتجعل على الألف من ُّٱلشَّاْثُوَّ وُوَّحِيَّ دَارة علامة لزيادتها، وتجعل الهمزة بالصفراء بعد الباء فيهما، وتجعل على الألف من ْأَلِشَاً ثُمَّ وَّوَجِحٍءٌدارة علامة لزيادتما، وبِّحعل الهمزة بالصفراء بعد الياء فيهما،<br>محكتها تحتها في المكسورة، وتتبعها بحكة أخرى علامة للتنوين في كلمة <sup>ه</sup>ُلشَاْ ثُمَّ، وعليها في المفتوح<sup>(3</sup>).<br>**الوجه الثاني**: إن شاء الناقط أن يسقط هذه الدارة تخفيفا.<br>(1) سمير الطالبين في رسم وضبط الكتاب المبين، علي محمد الضباع، مرجع سابق، ص215.

: ) 2( قال أبو داود كتبوا جيء بجيم وياء بعدها من غير ألف بينهما٬ ولا صورة للهمزة٬ لسكون الياء قبلها٬ وفي بعضها بألف بين الجيم والياء٬ واختياري حذف الألف. ينظر: مختصر التبيين لهجاء التنزيل٬ أبو داود سليمان بن نجاح ٬ ٬ مرجع سابق 5/1295. (3) وقد زيدت الألف أيضا في كلمة أُلَجَزَ آوَّاً[المائدة:31] وأخواتها، وبعد كلمة أُلَّتَهْتَـوَّاً[يوسف:85] وأخواتها، وكيفية ضبطها كضبط هذا النوع. ينظر: أصول الضبط وكيفيته على جهة الاختصار٬ أبو داود سليمان بن نجاح٬ مرجع سابق٬ ص 223.

ا**ختيار أبي داود**: ترك أبو داود الاختيار للناقط في رسم الدارة على حرف الألف الزائد، وفي إسقاطها، ولكنه استحسن جعل الدارة عليه فقال: وجعلها أحسن<sup>(1)</sup>. **سبب اختياره** :

- . لتدل على أنَّها زائدة في الخط، ساقطة في اللفظ.
- .2 لمشاركتها لواو الجمع في لزوم الطرف٬ ووافقتها في الصورة٬ حيث أجمعوا على زيادة الألف

فيها، فلذلك أجرى لها حكمها في زيادة الألف بعدها<sup>(2)</sup>.<br>ا**لنوع الثاني: المواضع التي تزاد الألف فيه بعد اللام ألف المهموزة: ذكر أبو داود مواضع** النوع الثاني: المواضع التي تزاد الألف فيه بعد اللام ألف المهموزة: ذكر أبو داود مواضع<br>اختلفت فيها المصاحف بين إثبات الألف وحذفها، وذلك نحو: أُلاَلَه النَّهَّآال عمان: 158]، اختلفت فيها المصاحف بين إثبات الألف وحذفها، وذلك نحو: أُلاَمٍلِّي أُللَّهِ[آل عمران: 158]،<br>وأَلاَلَي أُلْحَحيمَ|الصافات:68]، وكذلك أَلَمَ لِّأَه لَّا وَضَعَم أَ[التوبة:47]، فقد رسم في بعض المصاحف بألف٬ وفي بعضها الآخر بغير ألف بعد اللام ألف. ا**ختيار أبي داود**: قال أبو داود: وأنَّ اختيارناكتاب ذلك بغير ألف<sup>(3)</sup>. **سبب اختياره**: لاختلاف المصاحف فيهن. \*أما موضع النملٱُّٱ َّ [ 21]النمل: ٬ فقد كتبه بالألف حسبما اجتمعت عليه المصاحف. الياء التي يُحتاج إلى وضع علامة الزيادة عليها وقعت في نوعين: ُيحتاج إلى وضع علامة الزيادة عليها وقعت في نوعين: **الفرع الثاني**:**كيفية ضبط ما زيدت الياء في رسمه: النوع الأول**: **ما زيدت فيه الياء بعد همزة مكسورة لم يتقدمها ألف** : ذلكو نحوفي :ٱُّٱ َّ النوع الأول: ما زيدت فيه الياء<br>[الأنعام:34]،أَأَقالْ ً [آل عمران:144].

- [الأنعام:34]،أَأَهَمَإِيْسَ [آل عمران:144].<br>|<br>(1) أصول الضبط وكيفيته على جهة الاختصار ، أبو داود سليمان بن نجاح، مرجع سابق، ص224.
- 2( ) أوراق غير منشورة من كتاب المحكم٬ عثمان بن سعيد الداني٬ تحقيق: غانم قدوري الحمد٬ مطبعة المصحف الشريف٬ دمشق٬ سوريا٬ ط٬1 1433/ه 2012م٬ ص 53.
	- ) 3( أصول الضبط وكيفيته على جهة الاختصار٬ أبو داود سليمان بن نجاح٬ مرجع سابق٬ ص 220.

## **79 pdfMachine**

#### A pdf writer that produces quality PDF files with ease!

Produce quality PDF files in seconds and preserve the integrity of your original documents. Compatible across nearly all Windows platforms, simply open the document you want to convert, click "print", select the "Broadgun pdfMachine printer" and that's it! Get yours now!

**اختيار أبي داود**: صرح أبو داود باختياره فقال: اعلم أن في ضبط هذه الياء وشبهها ستة أوجه،<br>قد ذكرتها كلها مشروحة مبينة في الكتاب الكبير<sup>(1)</sup>، وأنا أذكر منها هنا وجها واحدا يعمل عليه وهو: أن تجعل الهمزة بالصفرة تحت الألف٬ وحركتها تحتها نقطة بالحمرة٬ وتجعل على الياء دارة٬ علامة لزيادتها، وعدم وجودها في اللفظ<sup>(2)</sup>.<br>**سبب اختياره**:

.1 َّ أن الياء زيدت تقوية للهمزة.

. أنها دلالة على إشباع حركتها.

**عمل المصاحف** : جرى العمل في نقط المصاحف بالوجه المختار.

**النوع الثاني**: **ما زيدت فيه الياء بعد ياء ساكنة** :

يقع في كلمتين من القرآن الحكيم هما:أَٱبأَيَيْدَّ [الذاريات:47] على المختار، وُّٱ ٱلالقلم:6]، وكيفية ضبطهما على وجهين:

**الوجه الأول**: أن تجعل على كل واحد من الألفين نقطة بالصفراء٬ وحركتها عليها نقطة بالحمراء٬ وتجعل على الياء الأولى من الياءين جرة<sup>(3)</sup> علامة السكون، وعلى الياء الثانية دارة علامة لزيادتما، وعلى الثانية التي في القلم علامة التشديد.

**الوجه الثاني**: أن تجعل على الياءين الأولين نقطة بالحمراء علامة لتليين الهمزة، من حيث جاز أن<br>تكون الألف علامة لتحقيقها، والياء علامة لتسهيلها.

**اختيار أبي داود:** قال أبو داود: والوجه الأول أختار ، وبه أنقط<sup>(4)</sup>.

- :<br>. ) ينظر: مختصر التبيين لهجاء التنزيل، أبو داود سليمان بن نجاح، مرجع سابق، 370/2- 371.<br>. المرجع التبيين للمجاء التنزيل، أبو داود سليمان بن نجاح، مرجع سابق، 370/2- 371.
- ) 2( أصول الضبط وكيفيته على جهة الاختصار٬ أبو داود سليمان بن نجاح٬ مرجع سابق٬ 225-226.
	- 3( ) جعلوا الجرة هنا علامة للسكون دون الدارة٬ مخافة الالتباس بين الزائد والأصلي من الياءين.
		- )4( الم نفسهرجع ٬ ص 229.

## **80 pdfMachine**

#### A pdf writer that produces quality PDF files with ease!

Produce quality PDF files in seconds and preserve the integrity of your original documents. Compatible across nearly all Windows platforms, simply open the document you want to convert, click "print", select the "Broadgun pdfMachine printer" and that's it! Get yours now!

**ـــــالفص ل الثاني: اختيارات أبي داود فيكتابه**

- **سبب اختيار أبي داود :**  .1 مراعاة الأصل؛ أي للتفريق بين اليد الذي هو القوة٬ ودالة لام الأيدي التي هي جمع يد٬ ودالها عين بالنسبة لكلمة َُّّ ٬ وكلمة ُّٱ َّ وضع التشديد فيها على الياء الثانية٬ إشارة إلى أصل الإدغام.
- 2. لأن شيخه استحسن هذا الوجه، حيث قال: وهذا الوجه من الغامض اللطيف الحسن<sup>(1)</sup>.<br>وقد اعتُرِض على الشيخين فقيل: أن الأمر مبني على القراءتين، فإذا قرأت بالتحقيق جعلت الصفراء على الألف٬ وتترك الياء عارية٬ وإن قرأت بالتسهيل جعلت الحمراء على الياء٬ وتترك الألف عارية $^{(2)}$ .

**الفرع الثالث:كيفية ضبط ما زيدت الواو في رسمه٬ وقبل همزته ألف** :

وذلك في نحو: ُّٱ ۚ [المائدة:33] ونظائرها وما قبل همزته ألف، فقد كتب في المصاحف بواو وألف بعدها، وحذفهم الألف قبلها، واحتمال زيادة الواو عللوه بستة أوجه: **أحدها** : أن تكون الواو صورة للحركة .

**والثاني** : أن تكون الحركة نفسها . **والثالث** : أن تكون بيانا للهمزة . **الرابعو** : أن تكون علامة لإشباع حركتها في حال الوصل . **والخامس**: أن تكون صورة للهمزة على مراد فصل الهمزة مما بعدها من الكلام، فتكون كالمتصلة في<br>اللفظ وإن كانت منفصلة في الخط؛ من حيث أريد بما الوصل.

على هذه الخمسة الأوجه تكون الألف بعدها زائدة لمعنيين: إما لشبه الواو بواو الجمع التي تلحق الألف بعدها نحو : ظلموا٬ من حيث وقعت طرفا منها٬ وإما تقوية للهمزة وبيانا لها . 1( ) أوراق غير منشورة من كتاب المحكم٬ عثمان بن سعيد الداني٬ مرجع سابق٬ ص 65.

) 2( الطراز في شرح ضبط الخراز٬ محمد بن عبد االله التنسي٬ مرجع سابق٬ ص 404.

## **81 pdfMachine**

#### A pdf writer that produces quality PDF files with ease!

Produce quality PDF files in seconds and preserve the integrity of your original documents. Compatible across nearly all Windows platforms, simply open the document you want to convert, click "print", select the "Broadgun pdfMachine printer" and that's it! Get yours now!

**والسادس** : أن الواو والألف معا صورتان للهمزة٬ الواو صور للوصل٬ والألف صورة للوقف٬ حملا على ما لا ألف قبل همزته $^{(1)}.$ 

 فإذا نقط هذا الضرب على الأربعة الأوجه الأولى المتقدمة٬ ألحق ألف بالحمرة قبل الواو٬ وجعلت الهمزة نقطة بالصفرة بينها وبين الواو٬ وجعلت نقطة بالحمراء في الواو نفسها إذا جعلت الواو صورة بالهمزة٬ وعريت منها إذا جعلت الواو حركة للهمزة٬ وجعلت بين الهمزة والواو إذا جعلت الواو تقوية لها أو علامة لإشباع تلك الحركة، وجعل على الواو والألف بعدها دارة صغرى؛ علامة لزيادتما في الخط واللفظ $^{(2)}.$ 

 وعلى الوجه الثاني : أن تعرى الهمزة والواو من الحركة؛ إذ الواو نفسها هي الحركة فتجعل أيضا على الألف الأخيرة دارة؛ علامة لزيادتها.

 وعلى الوجه الثالث أو الرابع : تثبت ألف بالحمرة قبل الواو٬ وتجعل الهمزة بعدها في السطر نقطة بالصفراء وحركتها أمامها نقطة بالحمرة في السطر أيضا بعدها بينها وبين الواو٬ وتجعل على الواو دارة بالحمرة٬ وأخرى على الألف التي بعدها؛ علامة لزيادا معا.

وإذا نقط على الوجهين الأخيرين من الأوجه الستة المذكورة سابقا٬ جعلت الهمزة في الواو نفسها٬ وحركتها أمامها٬ وجعلت على الألف في الوجه الأول منهما٬ وهو الوجه الخامس من الستة دارة علامة لزيادتها، كما فعل في الأربعة الأوجه المتقدمة، وعريت الألف من تلك الدارة في الوجه الآخر، لأنها دالة على معنى مستقر في النطق ثابت في اللفظ، وهو الوقف على الهمزة التي تحقق فيه<br>أو تقلب ألفا.

> ) 1( أصول الضبط وكيفيته على جهة الاختصار٬ أبو داود سليمان بن نجاح٬ مرجع سابق٬ ص 237-238. )2( المرجع نفسه٬ ص 239.

## **82 pdfMachine**

#### A pdf writer that produces quality PDF files with ease!

Produce quality PDF files in seconds and preserve the integrity of your original documents. Compatible across nearly all Windows platforms, simply open the document you want to convert, click "print", select the "Broadgun pdfMachine printer" and that's it! Get yours now!

ا**ختيار أبي داود**: قال أبو داود: وبمذين الوجهين الأخيرين من الأوجه الستة أنقط، وإياهما أختار،<br>وعليهما أعتمد، فلينقط الناقط بأي وجه منهما أحب بعد أن يعلم الستة، وهو في سعة من الاختيار فيهما، وفي غيرهما<sup>(1</sup>).

**عمل المصاحف:** جرى العمل بالوجه الأول منهما بجعل الهمزة على الواو صورة لها٬ ودارة على الألف علامة لزبادتها.

)1( أصول الضبط وكيفيته على جهة الاختصار٬ أبو داود سليمان بن نجاح٬ مرجع سابق ٬ ٬ ص . 242

## **83 pdfMachine**

#### A pdf writer that produces quality PDF files with ease!

Produce quality PDF files in seconds and preserve the integrity of your original documents. Compatible across nearly all Windows platforms, simply open the document you want to convert, click "print", select the "Broadgun pdfMachine printer" and that's it! Get yours now!

# **المطلب الثاني: مسألة باب الدارات التي تجعل على الحروف الزائدة والحروف المخففة :** هما تسمية المسلم المسلم المسلمين المسلمين المسلمين المسلمين المسلمين المسلمين المسلمين المسلمين المسلمين المسل<br>المما زيد في الفظر، وسقط في اللفظ، مثل كلمة:<br>ما زيد في اللفظ، مثل كلمة: ُّ عَّا أوسف:87؟

ما زيد في رسمه ألف أو واو أو ياء، وسقط في اللفظ، مثل كلمة: ُّ<br>وكلمة: أَّ [الأنعام:34] وغيرهما، ففي ضبطه قولان:<br>**القول الأول**: جرى استعمال نقاط سلف أهل المدينة قديما على جعل دارة صغرى بالحمرة على

الحروف الزوائد في الخط، المعدومة في اللفظ، وعلى الحروف المخففة باتفاق واختلاف؛ علامة لذلك<br>ودلالة على حقيقة النطق به، وتابعهم على ذلك أهل الأندلس.

**القول الثاني**: أن بعض المتقدمين لا يجعلون الدارة إلا على الحروف الزوائد لا غير٬ لعدمها في النطق ولا يجعلونها على الحروف المخففة من حيث كان عدمها بين علامة التشديد دليلا على تخفيفها، فلا يحتاج بذلك إلى علامة أخرى.

**اختيار أبي داود** :

 ترك أبو داود التخيير للناقط بين جعل الدارة على الحروف الزوائد في الخط٬ المعدومة في اللفظ وعلى الحروف المخففة٬ لكنه مال للقول الثاني حيث قال: وهذا أيضا وجه حسن أميل إليه لخفته

وأخير الناقط فيه لجوازه<sup>(1)</sup>.<br>أما الداني فقد اختار القول الأول إذ قال: وهو مذهب حسن، غير أني بقول أهل المدينة أقول<br>وبما جرى عليه استعمالهم أنقط<sup>(2)</sup>.

عمل المصاحف: جرى عمل المتأخرين في ضبط المصاحف بالقول الثاني طلبا للاختصار<sup>(3</sup>).

) 1( أصول الضبط وكيفيته على جهة الاختصار٬ أبو داود سليمان بن نجاح٬ مرجع سابق٬ ص 250-251.

) المحكم في نقط المصاحف، عثمان بن سعيد الداني، مرجع سابق، ص195.  $(2)$ 

)3( الطراز في شرح ضبط الخراز٬ محمد بن عبد االله التنسي٬ مرجع سابق٬ ص 224.

## **84 pdfMachine**

#### A pdf writer that produces quality PDF files with ease!

Produce quality PDF files in seconds and preserve the integrity of your original documents. Compatible across nearly all Windows platforms, simply open the document you want to convert, click "print", select the "Broadgun pdfMachine printer" and that's it! Get yours now!

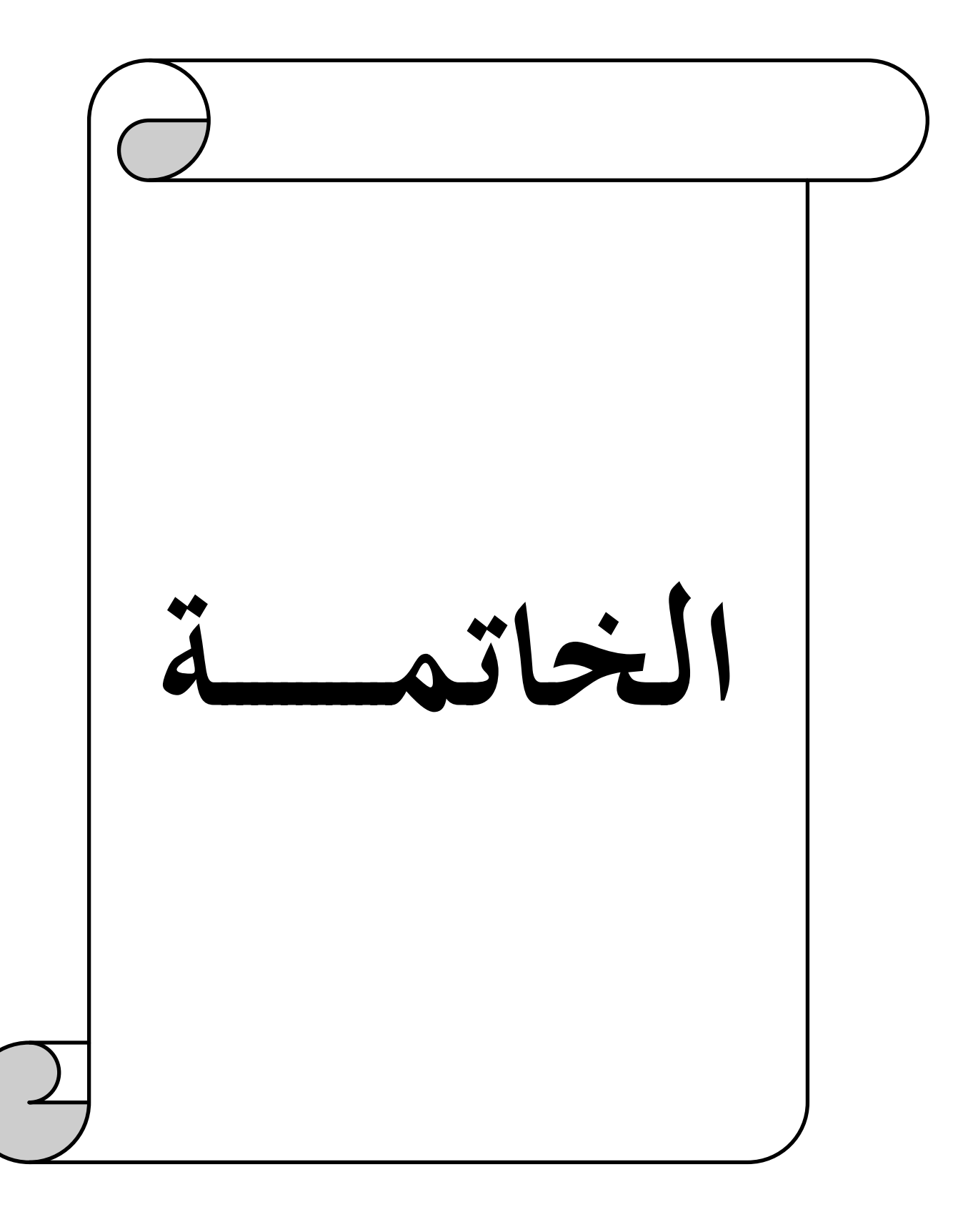

### **pdfMachine**

الحمد لله الذي أودع في كتابه أسرار البيان، وجعله عَلماً على معالم الهدى، ورسالة خالدة على مَرِّ الزمان، وتحدى به الناس على اختلاف ملكاتمم وتعدد قدراتهم لتظل آياته الخالدة وهداه المحكم الذي لا يأته الباطل من بين يديه ولا من خلفه تنزيل من حكيم حميد، والصلاة والسلام على<br>خير الأنام وعلى آله وصحبه الكرام وعلى من اقتفى أثره واهتدى بسنته إلى يوم الدين.

أما بعد:<br>فبعد هذه الجولة مع اختيارات الإمام في كتابه، فإني أسجل أبرز ما توصلت إليه من نتائج وتوصيات. **جــــــــــأولا: النتائ** : قبعد هذه الجونة مع الحميارات الإمام في نتابة، فإني استجل ابرز ما توصلت إليه من نتائج وتوصيات.<br>**أولا: النتائــــــج**:<br>\* أنَّ الله تعالى قد أحاط كتابه بالعناية والرعاية والحفظ، وهيَّأ للأمة مَنْ يتحمل مسؤولية الحفاظ على

- هذا الكتاب العزيز باعتباره منهاج حياتها، فقد ظهر من خلال وضع علامات الضبط والشكل حفظ كتاب الله من التحريف والتبديل بعد أن اختلط اللسان العربي بالأعجمي.
- المكانة العلمية الكبيرة التي حظي ا الإمام٬ حيث وقع الثناء عليه وعلى علمه وخلقه ودينه٬ ووقع الثناء كذلك على كتبه ومصنفاته.  $\ddot{\phantom{a}}$
- .<br>شهرة الإمام ابن نجاح لنبوغه في هذا العلم حتى بلغ صيته في الآفاق، ونال شرف ذِكر المصاحف له٬ وقد َّ تبين من خلال البحث أثر اختياراته في عمل مصاحف المسلمين اليوم٬ فكثير من اختياراته وقع عليها العمل وضُبِط بَما المصحف.
- \* أنَّ المؤلِّف ابن نجاح إمام القراء والإقراء، وحجة في هجاء المصاحف، فإليه المرجع وبه القدوة، وعزَّ من يدانيه في صناعته هذه، نظرا لمكانته في هذا العلم ورسوخه فيه، وكثرة اشتغاله بالنسخ والإقراء والتأليف والتصنيف طوال حياته. من يدانيه في صناعته هذه، نظرا لمكانته في هذا العلم ورسوحه فيه، ودنره استعانه بالنسح والإفراء<br>والتأليف والتصنيف طوال حياته.<br>\* القيمة العلمية الكبيرة لكتابه أصول الضبط، والذي يُعدُّ العمدة في هذا الفن، وقد أثَّر فيمن بعده،
- فما من كتاب في الضبط القرآني٬ إلا و قد استفاد منه ونقل عنه. العمدة في هذا الفن٬ وقد أثَّ القيمة العلمية الكبيرة لكتابه أصول الضبط٬ والذي ي ُّ  $\ddot{\phantom{a}}$ 
	- \* إن اختلاف الشيخ الداني وتلميذه ابن نجاح في ضبط الكلمات التي اجتمع فيها ياءان في الرسم وحذفت إحداهما اختصاراً، يدل على أن الإمام ابن نجاح غير مقلد، وإنما وضع اختياراته بعد طول نظر واجتهاد٬ وعلى الرأي الذي ترجح عنده .

 **86**

**ةـــــالخاتم** 

 استناد الإمام ابن نجاح في اختياراته على قواعد علمية مؤصلة٬ ووفق أسس علمية دقيقة٬ وموافقته كثيرا الفن٬ ولم أعثر له على قول مستغرب٬ أو توجيه مستبعد. ً لما يرجحه أجلاء علماء الأمة في ذلك 

- تلاحظ في كتاب الإمام ابن نجاح السهولة واليسر٬ وعدم التكلف والتعصب في بيان اختياراته٬ فعباراته ولغته سهلة، وأسلوبه خال من الغريب والإغراق في استعمال الألفاظ الغريبة.  $\ddot{\phantom{a}}$
- \* كما ظهرت السهولة جلية في اختيارات الإمام، وذلك من خلال احترامه لأقوال الآخرين، فهو يُحسِّن العمل بما، أو يُحسِّن الوجهين معاً، أو يختار وجها ولا يمنع من الوجه الآخر، وفي بعض المواضع<br>يعط<sub>ي</sub> للناقط حرية الاختيار. يحسن العمل ها، أو يحسن الوجهين معا، أو يحتار وجها ولا يمنع من الوجه الاحر، وبي بعض المواصع<br>يعطي للناقط حرية الاختيار.<br>\* تبيَّن أن الإمام سليمان بن نجاح يُصرِّح في الغالب بموجب اختياره وعلته، فقد بلغت اختياراته في
- طيَّات البحث اثنين وثلاثون اختياراً، سواءِ كان ذلك بالتصريح أو بالتعريض بالإشارة، كما تجده يذكر في بعض الأحيان ضبط الكلمات القرآنية ولكنه لا يذكر اختياره، وفي بعض المواضع يذكر<br>الاختيار دون التعليل.

**ثانيا: التوصيات** :

- ضرورة الاستفادة من دراسة مسائل علم هجاء المصاحف٬ بمعرفة أقوال العلماء السابقين من خلال جمع أقوالهم في تلك المسائل منكتبهم المتفرقة.  $\ddot{\phantom{0}}$
- جمع اختيارات ابن نجاح في علم هجاء المصاحف٬ ودراستها بالموازنة بينها وبين اختيارات من سبقه ذلكفي العلم - لأن الاختيارات ثمرة من ثمار جهد العالم - ومقارنتها بما توصل إليه غيره من العلماء و لأن ذلك ِّ ينمي عند الطالب ملكة الموازنة بين أقوال العلماء٬ ومعرفة السبل التي سلكوها للوصول إلى ذلك الاختيار.
- ضرورة إبراز جهود العلماء المتقدمين في شتى أنواع الفنون خاصة في علم الضبط المصحفي٬ مع دراسة  $\ddot{\phantom{0}}$ إرثهم العلمي.<br>\* إفراد كل علم من علوم القرآن بمؤلف مستقل، لسعة هذه العلوم وتشعبها.
	- هذه أهم النتائج والتوصيات التي توصلت إليها من خلال هذا البحث.

 **87**

#### **pdfMachine**

A pdf writer that produces quality PDF files with ease! Produce quality PDF files in seconds and preserve the integrity of your original documents. Compatible across nearly all Windows platforms, simply open the document you want to convert, click "print", select the "Broadgun pdfMachine printer" and that's it! Get yours now!

**ةـــــالخاتم** 

وفي الأخير أسأل الله التوفيق والسداد، وأن يجعل عملي خالصاً لوجهه الكريم، ويغفر لي ما كان فيه من خطأ أو زلل أو نسيان، فالكمال لله وحـده والنقصـــان من طبيعة البشر، كما أسأله سبحانه أن يجعلنا من حملة كتابه العــــاملــين به، وأن يستعملنـــا في طاعته ونصـــرة دينه، إنــه وليُّ ذلك والقادر عليه٬ وصلى االله على نبينا محمد وعلى آله وصحبه وسلم.

A pdf writer that produces quality PDF files with ease! Produce quality PDF files in seconds and preserve the integrity of your original documents. Compatible across nearly all Windows platforms, simply open the document you want to convert, click "print", select the "Broadgun pdfMachine printer" and that's it! Get yours now!

 **pdfMachine**

المكتبة العالمية الفريدة لكتب التجويد والقراءات على الشبكة العنكبوتية

 **88**

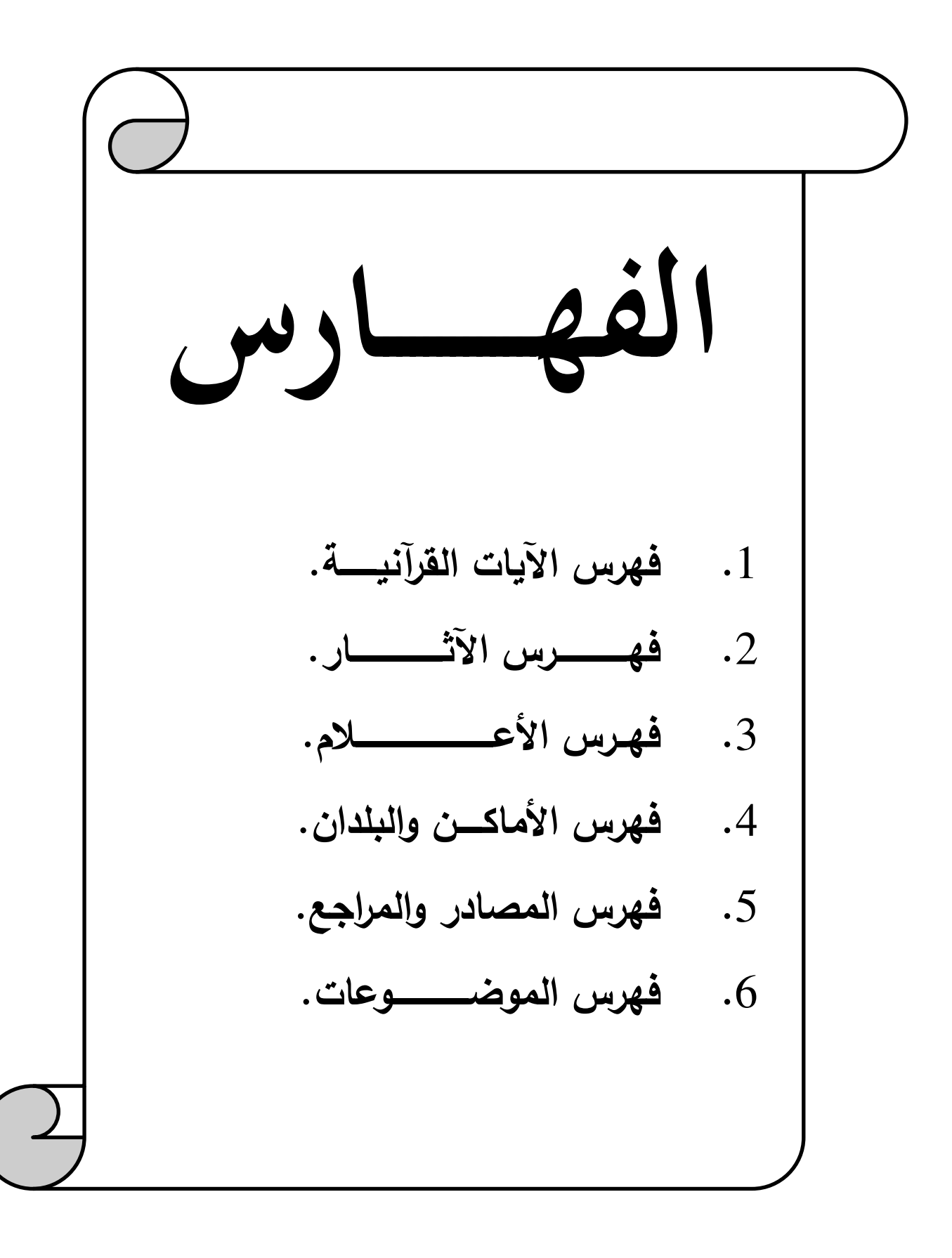

**الفهــــــــــــــارس**

**1- فهرس الآيات القرآني ةــــــــــــــــــــــ .**

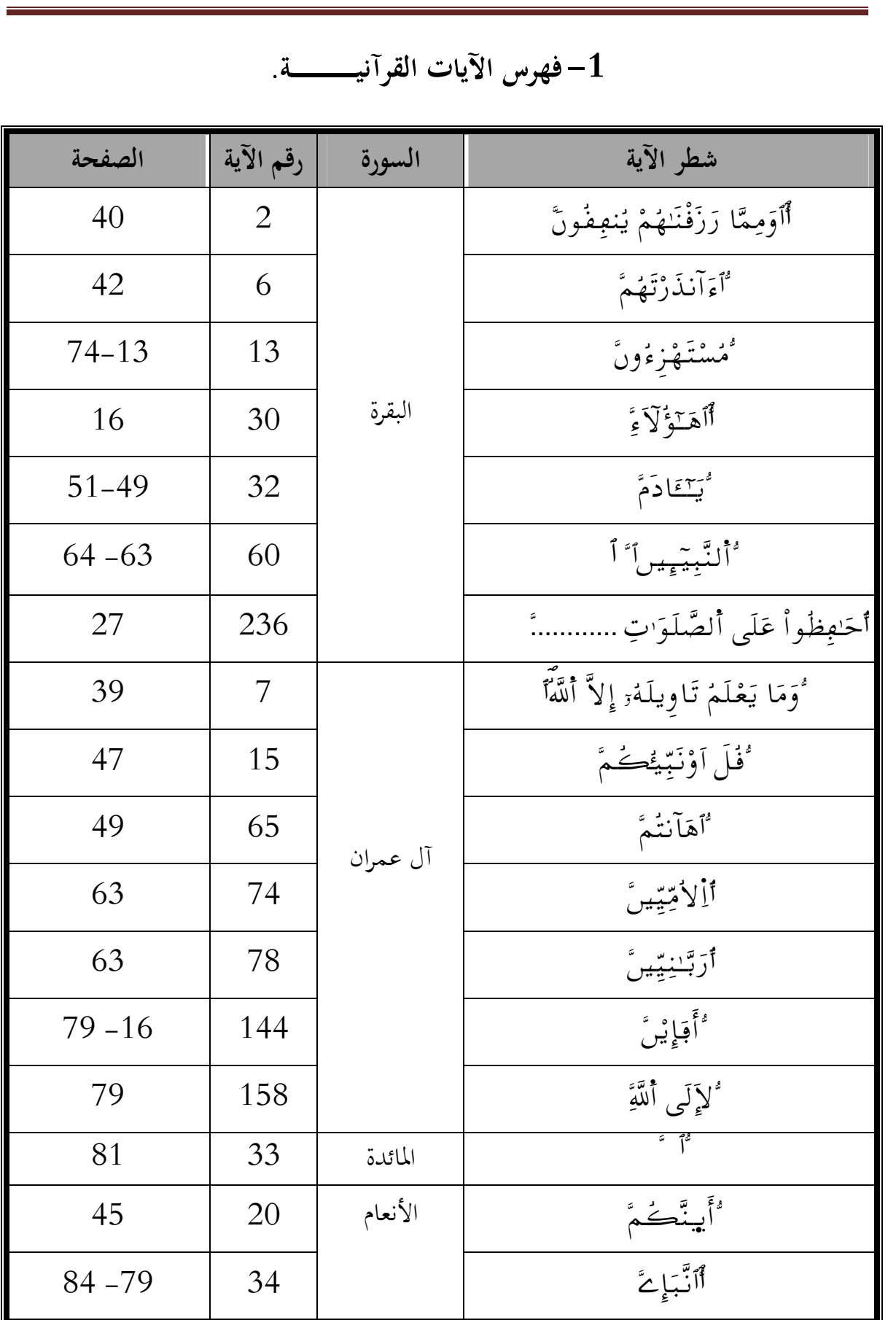

## **90 pdfMachine**

#### A pdf writer that produces quality PDF files with ease!

Produce quality PDF files in seconds and preserve the integrity of your original documents. Compatible across nearly all Windows platforms, simply open the document you want to convert, click "print", select the "Broadgun pdfMachine printer" and that's it! Get yours now!

**الفهــــــــــــــارس** ُّٱ

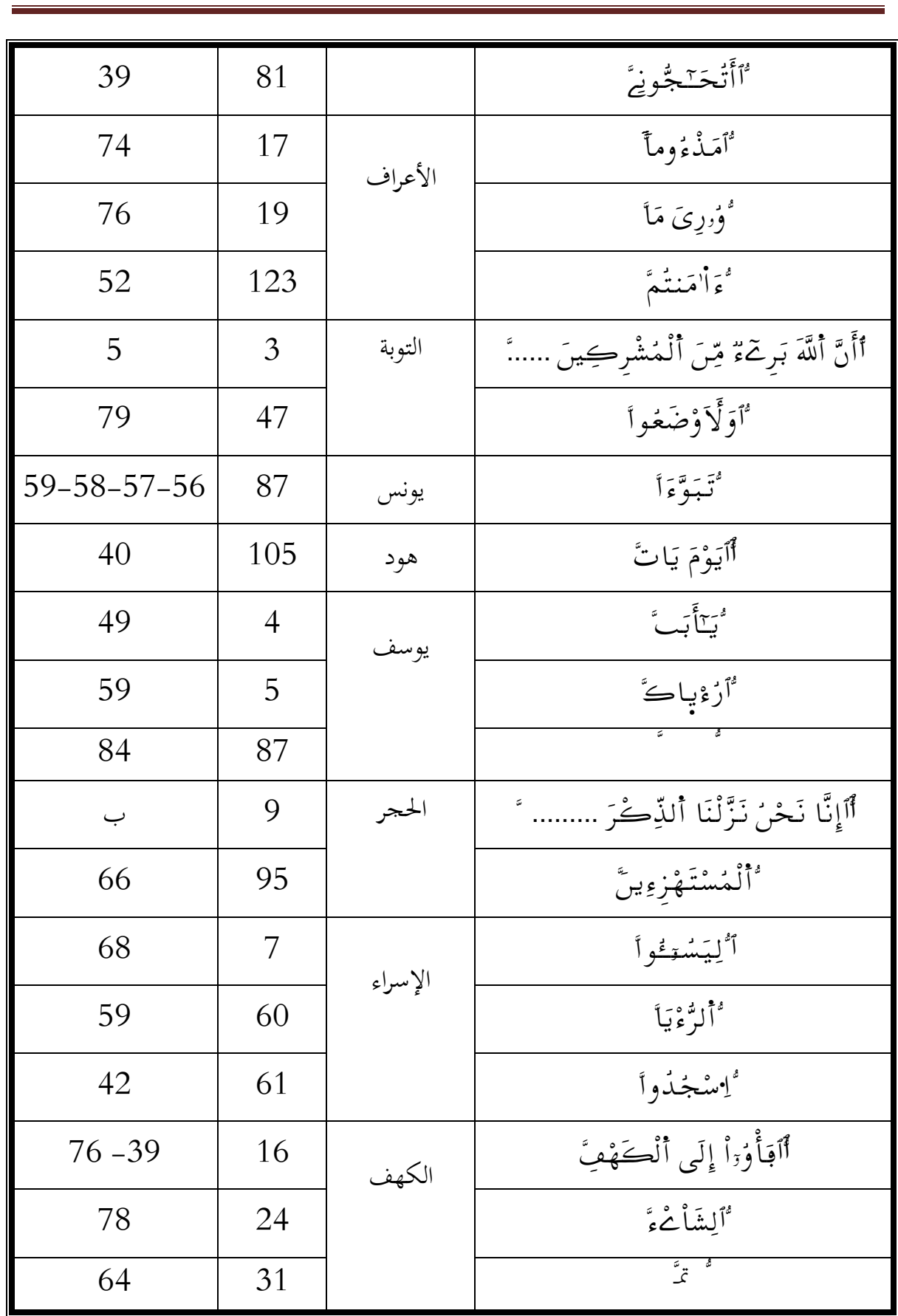

## **91 pdfMachine**

#### A pdf writer that produces quality PDF files with ease!

Produce quality PDF files in seconds and preserve the integrity of your original documents. Compatible across nearly all Windows platforms, simply open the document you want to convert, click "print", select the "Broadgun pdfMachine printer" and that's it! Get yours now!

الف<u>ه ار</u>س<br>\_\_

الله السياسي التي تعلق السياسي التي تعلق السياسي التي تعلق السياسي السياسي التي تعلق السياسي السياسي.<br>السياسي

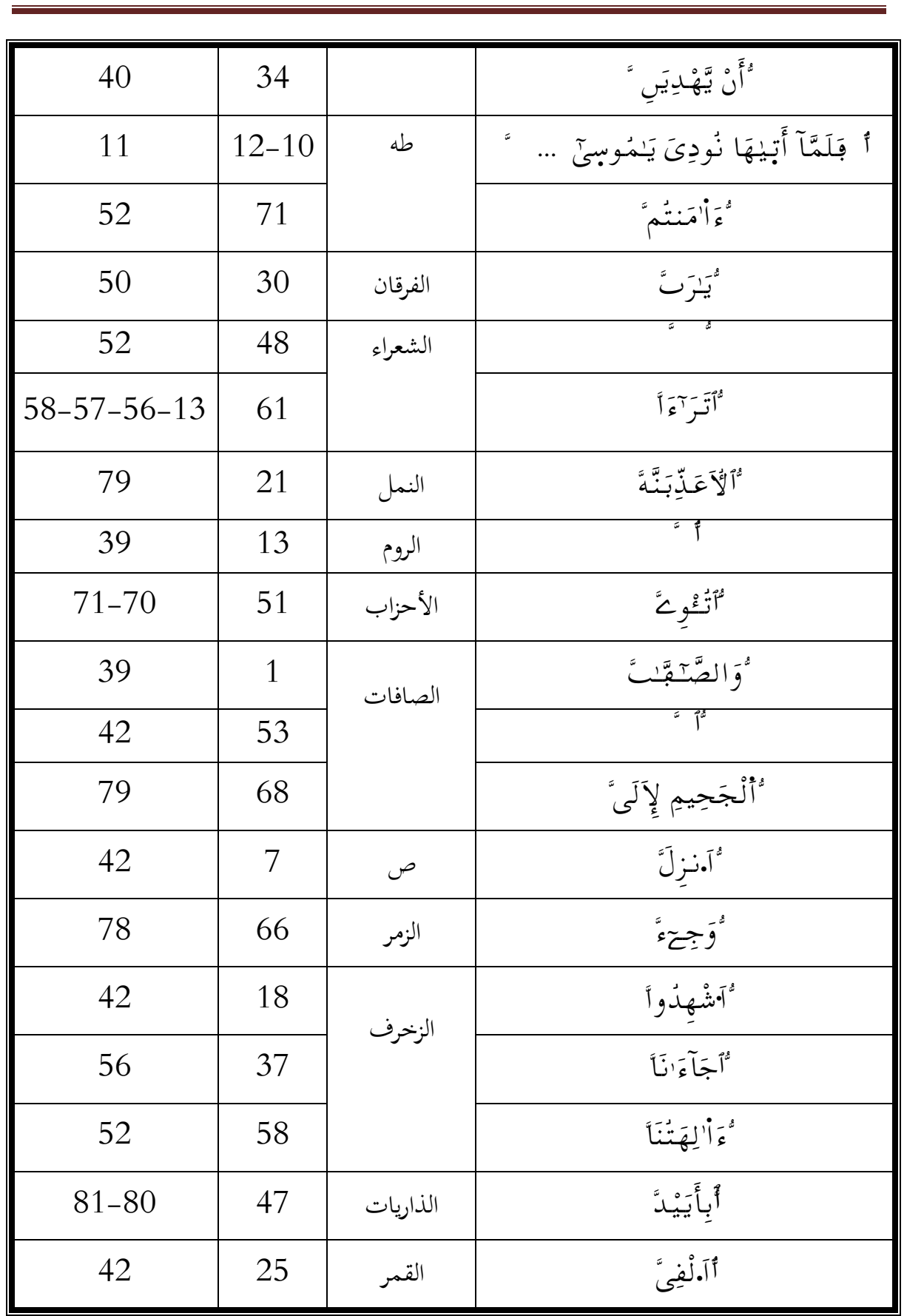

## **92 pdfMachine**

#### A pdf writer that produces quality PDF files with ease!

Produce quality PDF files in seconds and preserve the integrity of your original documents. Compatible across nearly all Windows platforms, simply open the document you want to convert, click "print", select the "Broadgun pdfMachine printer" and that's it! Get yours now!

**الفهــــــــــــــارس**

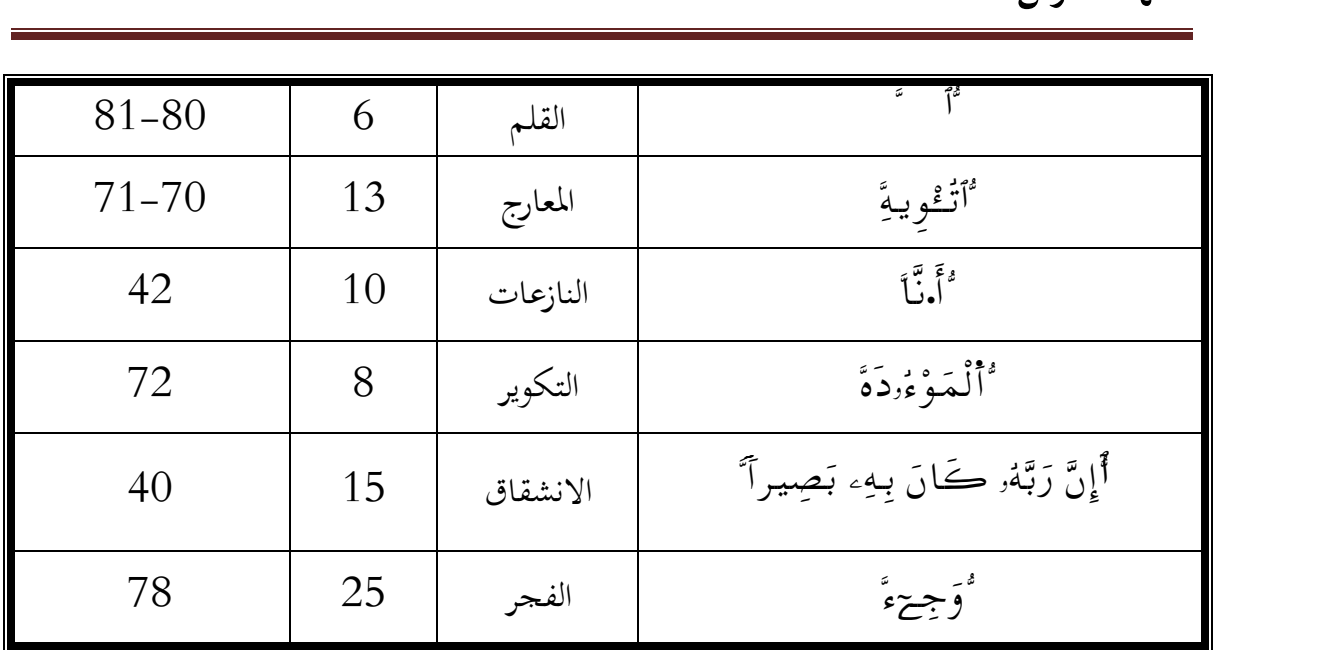

 **93 pdfMachine** A pdf writer that produces quality PDF files with ease! Produce quality PDF files in seconds and preserve the integrity of your original documents. Compatible across nearly all Windows platforms, simply open the document you want to convert, click "print", select the "Broadgun pdfMachine printer" and that's it! Get yours now!

الف<u>هــــ</u>ـــــارس

**2 - الآثــــفه ارــــــــــــــــــــــرس .**

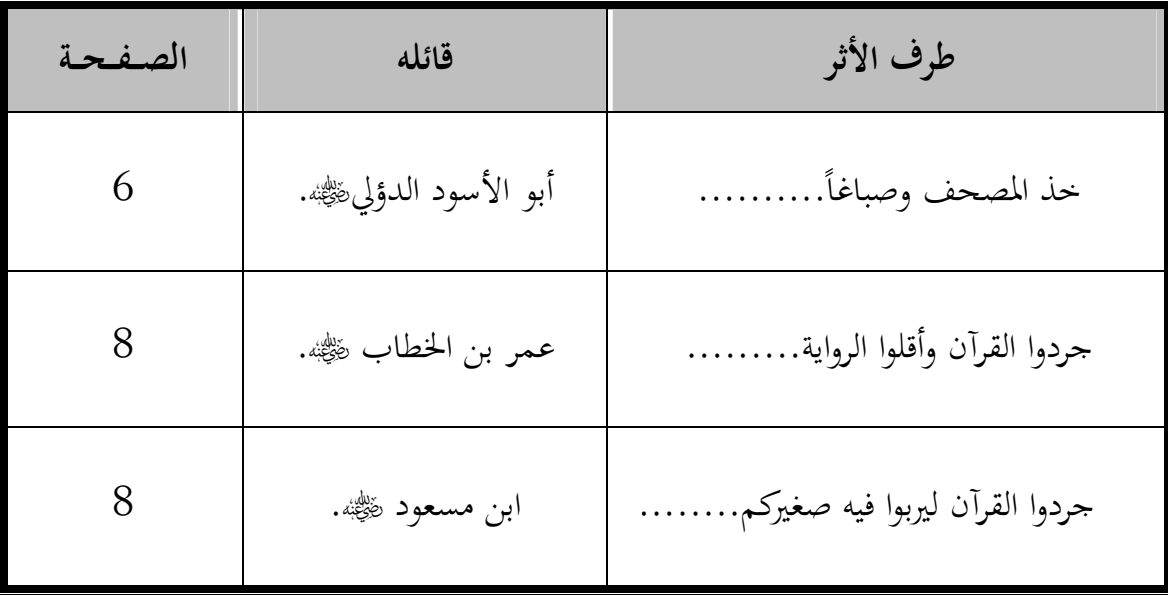

**94 pdfMachine** A pdf writer that produces quality PDF files with ease! Produce quality PDF files in seconds and preserve the integrity of your original documents. Compatible across nearly all Windows platforms, simply open the document you want to convert, click "print", select the "Broadgun pdfMachine printer" and that's it! Get yours now!

**الفهــــــــــــــارس**

**3- فهرس الأع لامـــــــــــــــــــــــــــــ .**

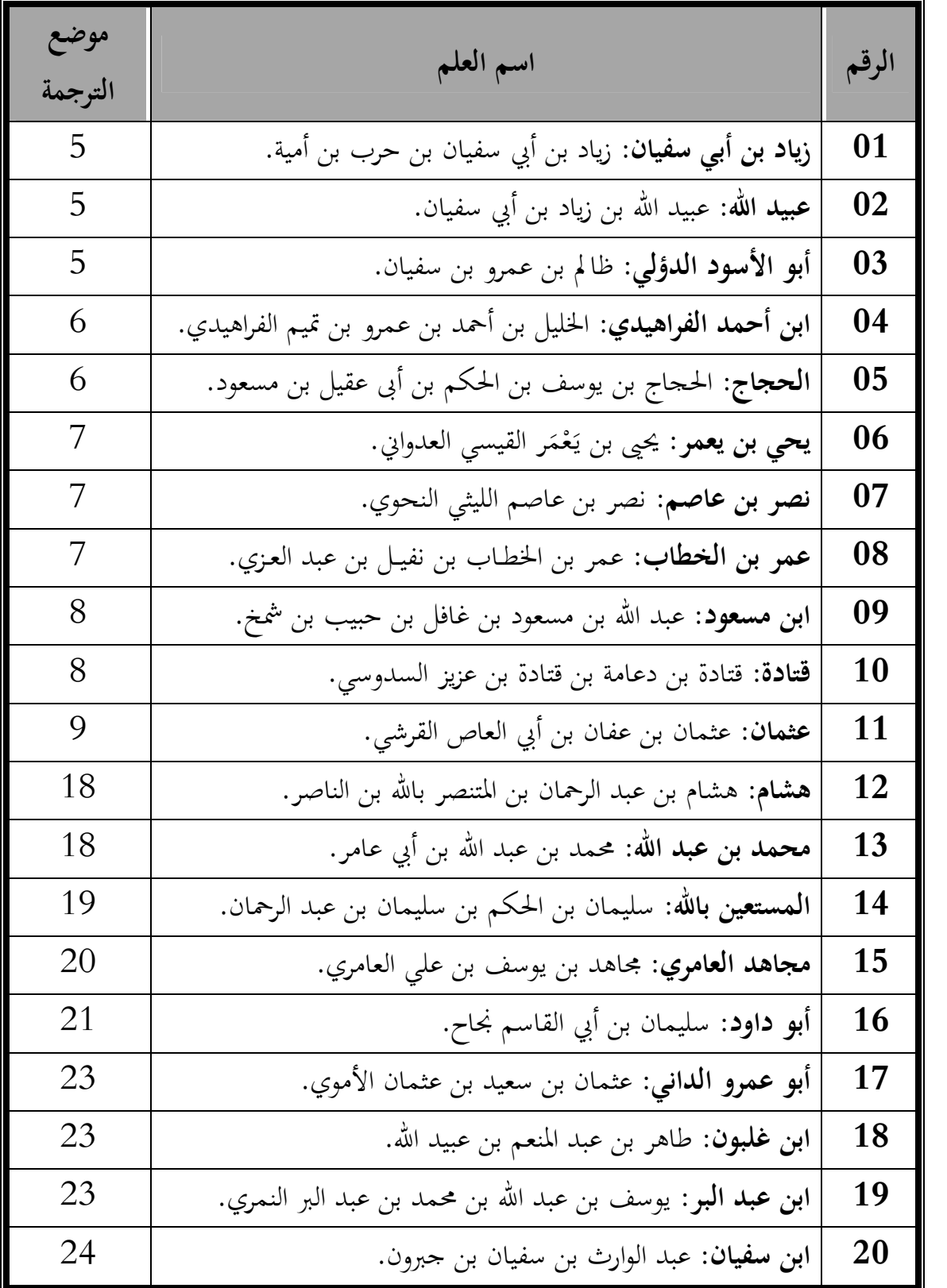

## **95 pdfMachine**

#### A pdf writer that produces quality PDF files with ease!

Produce quality PDF files in seconds and preserve the integrity of your original documents. Compatible across nearly all Windows platforms, simply open the document you want to convert, click "print", select the "Broadgun pdfMachine printer" and that's it! Get yours now!

**الفهــــــــــــــارس**

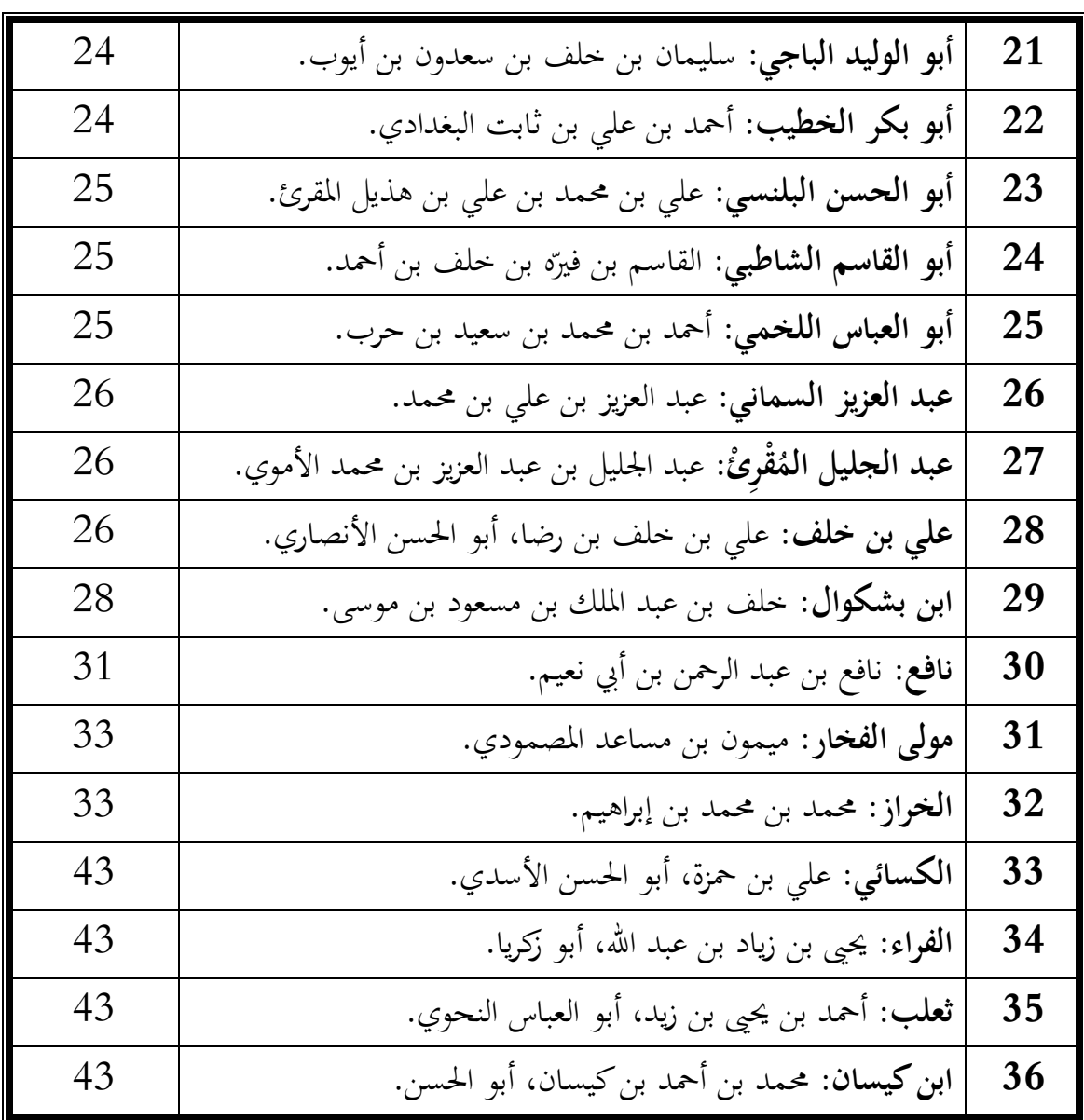

 **96 pdfMachine** A pdf writer that produces quality PDF files with ease! Produce quality PDF files in seconds and preserve the integrity of your original documents. Compatible across nearly all Windows platforms, simply open the document you want to convert, click "print", select the "Broadgun pdfMachine printer" and that's it! Get yours now!
**الفهـــــــــــــــارس**

**4 - فهرس الأماكن والبلدان .**

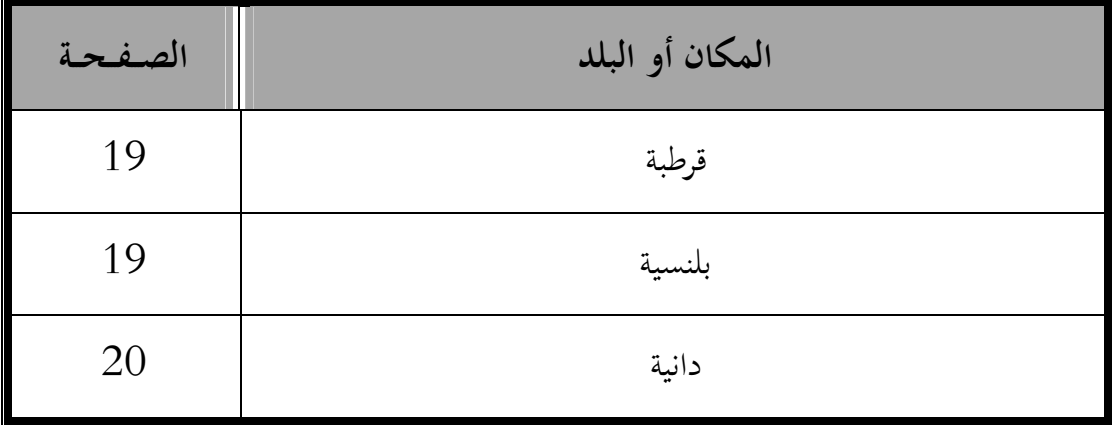

 **pdfMachine** A pdf writer that produces quality PDF files with ease! Produce quality PDF files in seconds and preserve the integrity of your original documents. Compatible across nearly all Windows platforms, simply open the document you want to convert, click "print", select the "Broadgun pdfMachine printer" and that's it! Get yours now!

المكتبة العالمية الفريدة لكتب التجويد والقراءات على الشبكة العنكبوتية

 **97** 

 **- 5 فهرس المصادر والمراجع:**

- المصحف المثمن برواية ورش عن نافع.
- 1. أساس البلاغة٬ محمود بن عمر بن أحمد الزمخشري٬ تحقيق: محمد باسل عيون السود٬ دار الكتب العلمية٬ بيروت٬ لبنان٬ ط٬1 : سنة 1419/ه 1998.م
- 2. الإستيعاب في أسماء الأصحاب٬ يوسف بن عبد البر٬ دار الفكر٬ بيروت٬ لبنان٬ (د.ط)٬  $2006/1427$
- 3. الإصابة في تمييز الصحابة٬ أحمد بن علي بن حجر العسقلاني٬ تحقيق: عبد االله بن عبد المحسن التركي٬ط٬1 سنة: 1429/ه 2008.م
- 4. أصول الضبط وكيفيته على جهة الاختصار٬ أبو داود سليمان بن نجاح٬ حققه وعلق عليه: أحمد شرشال٬ طبع مجمع الملك فهد لطباعة المصحف الشريف٬ السعودية٬ ط٬1 سنة: . 1427 ه
- 5. أعمال الأعلام في من بويع قبل الاحتلام من ملوك الإسلام٬ لسان الدين بن الخطيب التلمساني٬ تحقيق: ليفي بروفنسال٬ دار المكشوف٬ بيروت٬ لبنان٬ ط٬2 سنة: . 1956م
- 6. أوراق غير منشورة من كتاب المحكم٬ عثمان بن سعيد الداني٬ تحقيق: غانم قدوري الحمد٬ مطبعة المصحف الشريف٬ دمشق٬ سوريا٬ ط٬1 سنة: 1433/ه 2012م .
- 7. البدور الزاهرة في القراءات العشر المتواترة٬ عبد الفتاح القاضي٬ دار الكتاب الغربي٬ بيروت٬ لبنان٬ (د.ط)٬ (د.ت.ن) .
- 8. بغية الملتمس في تاريخ رجال أهل الأندلس٬ للضبي٬ تحقيق: إبراهيم الأبياري٬ دار الكتاب المصري٬ القاهرة٬ ودار الكتاب اللبناني٬ بيروت٬ ط٬1 سنة: 1410/ه 1989.م
- 9. بغية الوعاة في طبقات اللغويين والنحاة٬ جلال الدين السيوطي٬ تحقيق: محمد أبو الفضل إبراهيم٬ دار الفكر٬ القاهرة٬ ط٬2 سنة: 1399/ه 1979.م
- 10. تاج العروس من جواهر القاموس٬ محمد مرتضى الحسيني الزبيدي٬ تحقيق: عبد السلام محمد هارون٬ ٬ مطبعة حكومة الكويت٬ ط٬2 سنة: 1415/ه 1994م.

- 11. تاريخ ابن خلدون٬ عبد الرحمان بن خلدون٬ تحقيق: خليل شحاده٬ وسهيل زكار٬ دار الفكر٬ بيروت٬ لبنان٬ (د.ط)٬ 1431/ه 2001.م
- 12. التاريخ الكبير٬ إسماعيل بن إبراهيم البخاري٬ دار الكتب العلمية٬ بيروت٬ لبنان٬ (د.ط)٬ .(د.ت.ن)
- 13. التبيان في آداب حملة القرآن٬ يحيى بن شرف النووي٬ تحقيق: محمد الحجار٬ دار ابن حزم٬ لبنان٬ طبيروت٬ ٬4 سنة: 1417/ه 1996.م
- 14. التبيان في شرح مورد الظمآن٬ لأبي محمد عبد االله بن عمر الصنهاجي المعروف بابن آجطا٬ من أول الكتاب إلى نماية مباحث الحذف في الرسم، رسالة ماجستير بالجامعة الإسلامية بالمدينة النبوية٬ تحقيق: عبد الحفيظ بن محمد نور بن عمر الهندي٬ نو قشت سنة: - 1421  $-2002 - 2001/$ ه.
- 15. تذكرة الحفاظ٬ شمس الدين محمد بن أحمد بن عثمان الذهبي٬ تحقيق: عبد الرحمان بن يحيى المعلمي٬ دائرة المعارف العثمانية٬ (د.ط)٬ 1374.ه
- 16. التذكرة في القراءات الثمان٬ طاهر بن عبد المنعم بن غلبون٬ تحقيق: أيمن رشدي سويد٬ (د.م.ن)٬ ط٬1 سنة: 1412/ه 1991.م
- 17. ترتيب المدارك وتقريب المسالك لمعرفة أعلام مذهب مالك٬ عياض بن موسى اليحصبي٬ ضبطه وصححه: محمد سالم هاشم٬ دار الكتب العلمية٬ بيروت٬ لبنان٬ ط٬1 سنة: 1418/ه 1998م .
- 18. التوقيف على مهمات التعاريف٬ عبد الرؤوف بن المناوي٬ عالم الكتب٬ ط٬1 سنة: 1410/ه 1990.م
- 19. جامع الرسائل٬ أحمد بن عبد الحليم بن تيمية الحراني٬ تحقيق : محمد رشاد سالم٬ دار المدني٬ جدة٬ ط٬2 سنة: 1405/هـ 1984.م
- 20. الحدود الأنيقة والتعريفات الدقيقة٬ القاضي الشيخ زكريا بن محمد الأنصاري٬ تحقيق: مازن المبارك٬ دائر الفكر٬ بيروت٬ لبنان٬ ط٬1 سنة: 1411/هـ 1991.م
- 21. رسم المصحف وضبطه٬ شعبان محمد إسماعيل٬ دار السلام٬ القاهرة٬ ط٬3 سنة:  $2012/1433$

**99 pdfMachine**

22. السبعة في القراءات٬ ابن مجاهد: تحقيق: شوقي ضيف٬ دار المعارف٬ مصر٬ القاهرة٬ (د.ط)٬ (د.ت.ن). 23. السبيل إلى ضبط كلمات التنزيل٬ أحمد محمد أبوزيتحار٬ تحقيق: ياسر إبراهيم المزروعي٬ الكويت، ط1، سنة: 1430هـ/2009م. 24. سمير الطالبين في رسم وضبط الكتاب المبين٬ علي محمد الضباع٬ قرأه ونقحــــــه وأذن بتدريسه: محمد علي خلف الحسيني٬ مطبعة المشهد الحسيني٬ (د.م.ن)٬ ط ٬1 (د.ت.ن). 25. السنن الكبرى٬ أحمد بن شعيب النسائي٬ تحقيق: حسن عبد المنعم حسن شلبي٬ طبعة مؤسسة الرسالة، بيروت، لبنان، ط1، سنة: 1421هـ/2001م. 26. سير أعلام النبلاء٬ شمس الدين محمد بن أحمد بن عثمان الذهبي٬ تحقيق: شعيب الأرناؤوط٬ مؤسسة الرسالة٬ بيروت٬ لبنان٬ ط٬1 سنة: 1405/ه 1984.م 27. الصلة في تاريخ أئمة الأندلس وعلمائهم ومحدثيهم وفقهائهم وأدبائهم٬ أبو القاسم بن بشكوال٬ حققه وعلق عليه: بشار عواد مخلوف٬ دار الغرب الإسلامي٬ تونس٬ ط٬1 سنة: 2010.م 28. صلة الصلة٬ أبو جعفر أحمد بن إبراهيم الغرناطي٬ تحقيق: شريف أبو العلا العدوي٬ مكتبة الثقافة الدينية٬ القاهرة٬ ط٬1 سنة: 1429/ه 2008م 29. طبقات الشافعية٬ إسماعيل بن عمر بن كثير٬ تحقيق: عبد الحفيظ منصور٬ دار المدار الإسلامي٬ بيروت٬ لبنان٬ ط٬1 سنة: 2004.م 30. طبقات النحويين واللغويين٬ محمد بن الحسن الزبيدي٬ تحقيق: محمد أبو الفضل إبراهيم٬ دار المعارف٬ مصر٬ القاهرة٬ ط٬2 سنة: 1392/ه 1973.م 31. الطراز في شرح ضبط الخراز٬ محمد بن عبد االله التنسي٬ دراسة وتحقيق: أحمد شرشال٬ مجمع الملك فهد لطباعة المصحف الشريف، المدينة المنورة، ط1، سنة: 1420هـ/2000م. غاية النهاية في طبقات القراء، شمس الدين أبي الخير محمد بن محمد بن محمد بن علي بن. الجزري٬ دار الكتب العلمية٬ بيروت٬ ط٬1 سنة: 1427/ه 2006.م 33. فضائل القرآن ومعالمه وآدابه٬ أبو عبيد القاسم بن سلام٬ تحقيق: أحمد بن عبد الواحد الخياطي٬ (د.م.ن)٬ (د.ط)٬ (د.ت.ن).

**100 pdfMachine** A pdf writer that produces quality PDF files with ease! Produce quality PDF files in seconds and preserve the integrity of your original documents. Compatible across nearly all Windows platforms, simply open the document you want to convert, click "print", select the "Broadgun pdfMachine printer" and that's it! Get yours now!

34. فضائل القرآن٬ جعفر بن محمد بن الحسن الفريابي٬ تحقيق: يوسف عثمان فضل االله جبريل٬ طبعة مكتبة الرشد٬ الرياض٬ ط٬1 سنة: 1409/ه . 1989م 35. الفوائد الجميلة على الآيات الجليلة٬ الحسين بن علي بن طلحة٬ الرجراجي الشوشاوي٬ تحقيق: إدريس عزوزي٬ (د.ط)٬ 1409/ ه 1989.م 36. لسان العرب٬ ابن منظور٬ دار المعارف٬ القاهرة٬ ط٬1 (د.ت.ن). 37. المحكم في نقط المصاحف٬ عثمان بن سعيد الداني٬ عنى بتحقيقه: عزة حسن٬ دار الفكر٬ دمشق، سورية، ط 2، سنة: 1407هـ/1986م. 38. مختصر التبيين لهجاء التنزيل٬ أبو داود سليمان بن نجاح٬ دراسة وتحقيق: أحمد بن معمر شرشال٬ طبع مجمع الملك فهد لطباعة المصحف الشريف بالمدينة النبوية بالتعاون مع مركز الملك فيصل للبحوث والدراسات الإسلامية٬ الرياض٬ ط ٬1 : سنة 1423/هـ 2002.م 39. المدخل لدراسة القرآن الكريم٬ محمد أبو شهبة٬ دار اللواء٬ الرياض٬ ط٬3 سنة: 1407/ه 1987.م 40. المستدرك على الصحيحين مع ملخص تعليقات الذهبي٬ محمد بن عبد االله الحاكم النيسابوري، تحقيق: مصطفى عبد القادر عطا، دار الكتب العلمية، بيروت، لبنان، ط1،<br>سنة:1411هـ/1990م. 41. المعارف٬ لابن قتيبة عبد االله بن مسلم٬ تحقيق: ثروت عكاشة٬ دار المعارف٬ القاهرة٬ ط٬4 (د.ت.ن). 42. المعجب في تلخيص أخبار المغرب٬ عبد الواحد المراكشي٬ شرحه واعتنى به: صلاح الدين الهواري٬ المكتبة العصرية٬ بيروت٬ ط٬1 سنة: 1426/ه 2006.م 43. معجم الأدباء٬ ياقوت الحموي٬ تحقيق: إحسان عباس٬ دار الغرب الإسلامي٬ بيروت٬ لبنان٬ ط٬1 سنة: 1993.م 44. معجم البلدان٬ لياقوت الحموي٬ ياقوت بن عبد االله الحموي٬ دار إحياء التراث العربي٬ بيروت٬ لبنان٬ (د.ط)٬ ) .(د.ت.ن 45. معجم المؤلفين٬ عمر رضا كحالة٬ مؤسسة الرسالة٬ بيروت٬ ط٬1 سنة: 1414ه٬ 1993.م

**101 pdfMachine**

- 46. معجم مقاييس اللغة٬ أبو الحسين أحمد بن فارس بن زكريا٬ تحقيق: عبد السلام محمد هارون٬ دار الفكر٬ دار الجيل٬ بيروت٬ لبنان٬ ط٬2 سنة: 1420/هـ 1999.م
- 47. معرفة السنن والآثار٬ أحمد بن الحسين بن علي البيهقي٬ تحقيق: عبد المعطي أمين قلعجي٬ جامعة الدراسات الإسلامية بكراتشي بباكستان٬ ودار الوعي بحلب٬ ودار قتيبة بدمشق٬ ط٬1 سنة: 1412/ه 1991.م
- 48. معرفة القراء الكبار على الطبقات والأعصار٬ شمس الدين محمد بن أحمد بن عثمان الذهبي٬ تحقيق: بشار عواد معروف٬ شعيب الأرناؤوط٬ صلاح مهدي عباس٬ مؤسسة الرسالة٬ بيروت٬ ط٬2 سنة: 1408/ه 1988.م
- 49. النشر في القراءات العشر٬ أبي الخير محمد بن محمد بن الجزري٬ أشرف على تصحيحه: علي محمد الضباع٬ دار الكتب العلمية٬ بيروت٬ لبنان٬(د.ط)٬ (د. ت.ن)
- 50. نفح الطيب من غصن الأندلس الرطيب٬ أحمد بن محمد المقري التلمساني٬ تحقيق: إحسان عباس٬ دار صادر٬ بيروت٬ (د.ط)٬ 1388/ه 1968م .
- 51. هداية القاري إلى تجويد كلام الباري٬ عبد الفتاح المرصفي٬ مكتبة طيبة٬ المدينة المنورة٬ ط٬2 (د.ت.ن ).
- 52. وفيات الأعيان وأنباء أبناء الزمان٬ أحمد بن محمد بن أبي بكر بن خلكان٬ تحقيق: حسان عباس٬ دار صادر٬ بيروت٬ (د.ط)٬ (د.ت.ن).

# **-<sup>6</sup> فهـــرس المـوضـوعـــات**

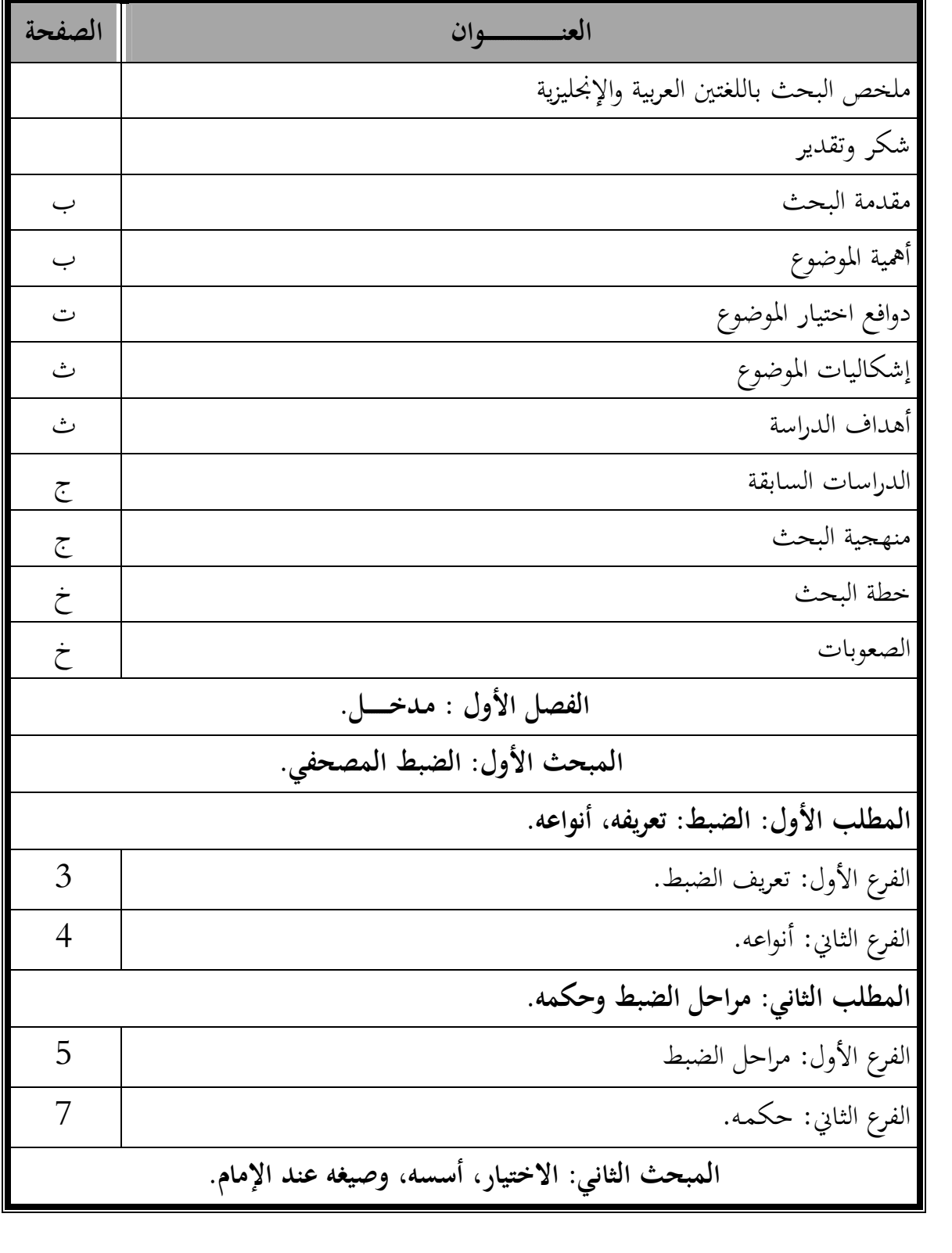

### **103 pdfMachine**

#### A pdf writer that produces quality PDF files with ease!

Produce quality PDF files in seconds and preserve the integrity of your original documents. Compatible across nearly all Windows platforms, simply open the document you want to convert, click "print", select the "Broadgun pdfMachine printer" and that's it! Get yours now!

الف<u>ه ار</u>س

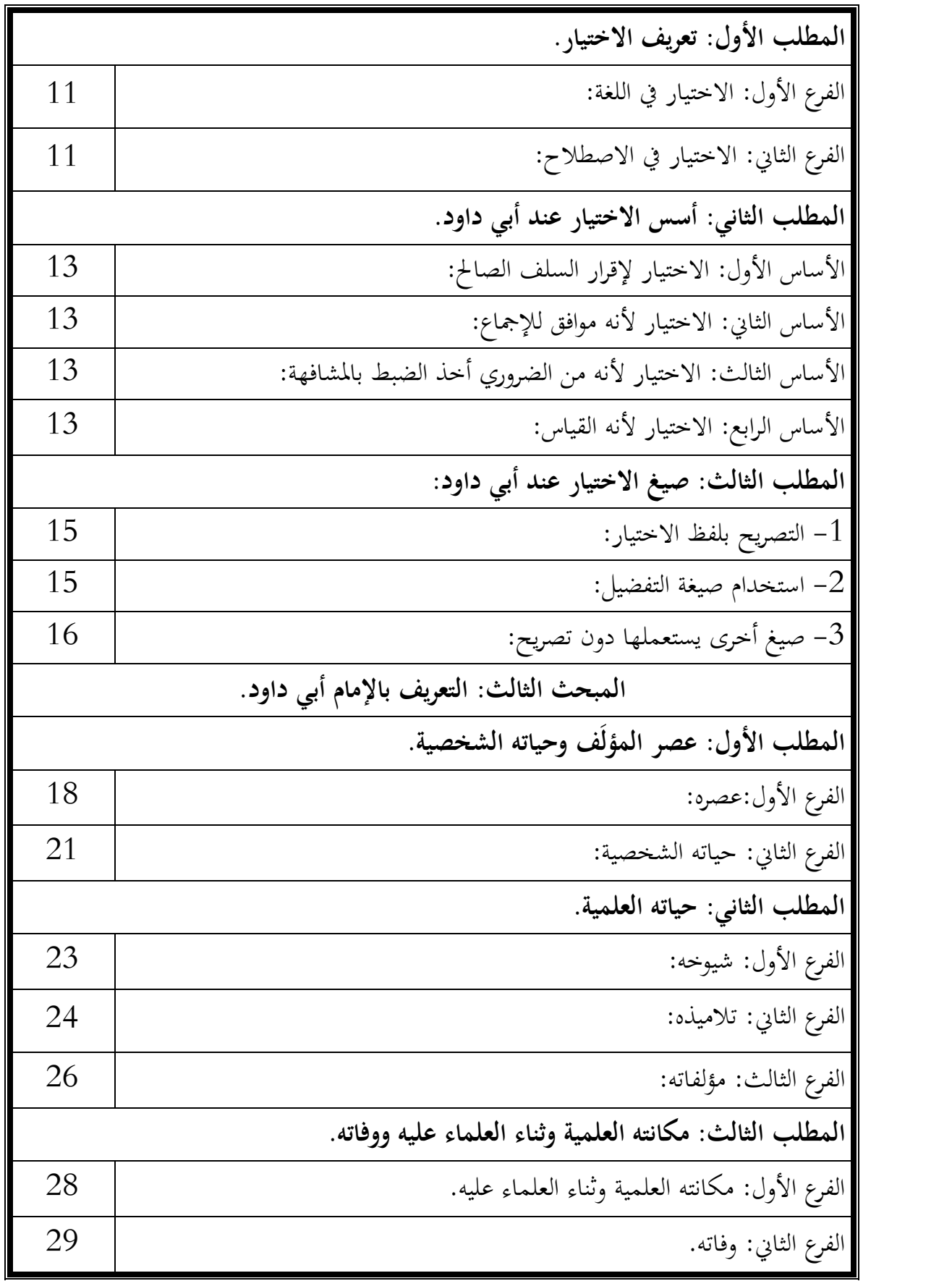

### **104 pdfMachine**

#### A pdf writer that produces quality PDF files with ease!

Produce quality PDF files in seconds and preserve the integrity of your original documents. Compatible across nearly all Windows platforms, simply open the document you want to convert, click "print", select the "Broadgun pdfMachine printer" and that's it! Get yours now!

**فهــــــــــــــارسال**

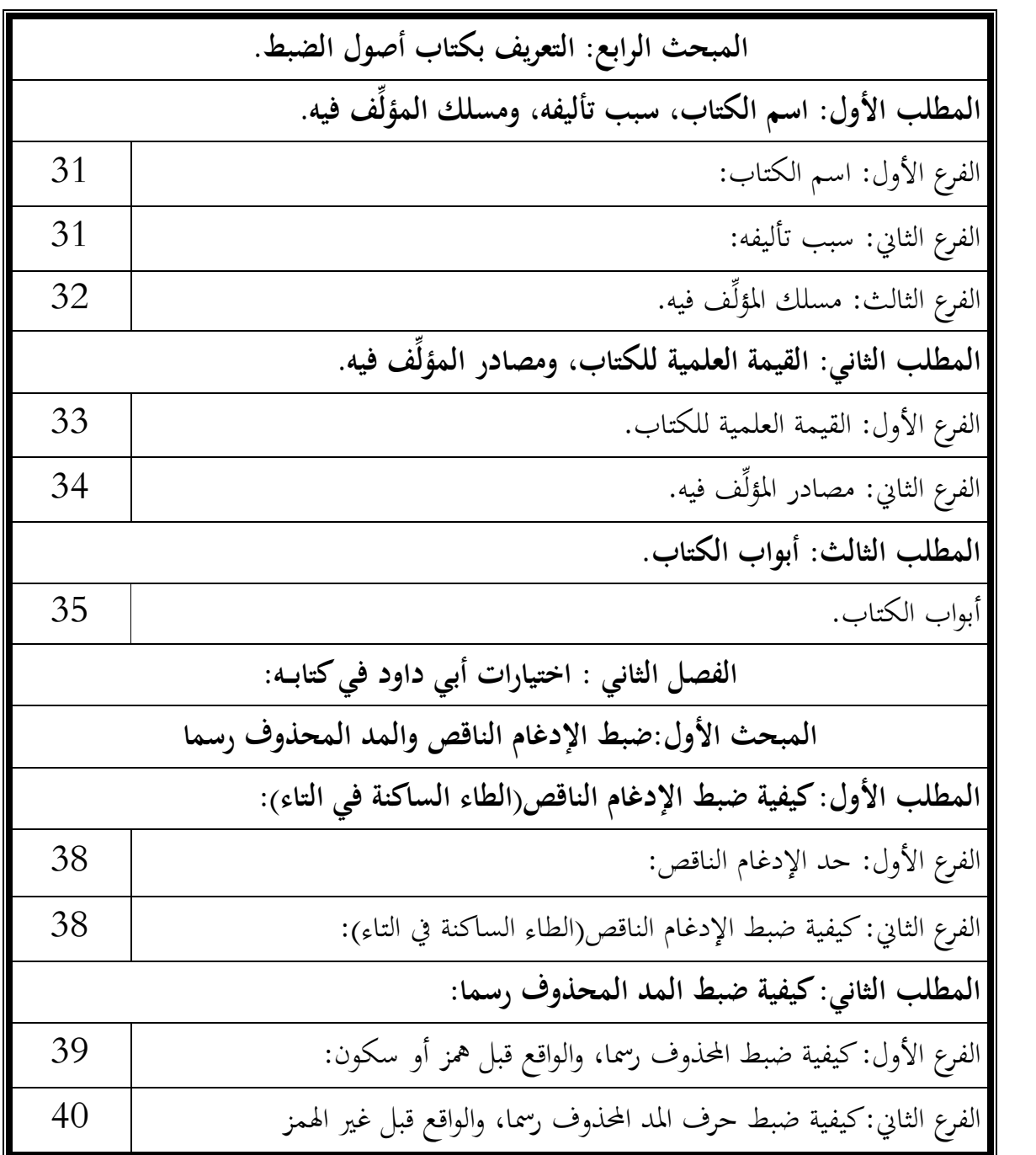

## **105 pdfMachine**

A pdf writer that produces quality PDF files with ease!

Produce quality PDF files in seconds and preserve the integrity of your original documents. Compatible across nearly all Windows platforms, simply open the document you want to convert, click "print", select the "Broadgun pdfMachine printer" and that's it! Get yours now!

الف<u>ه ار</u>س

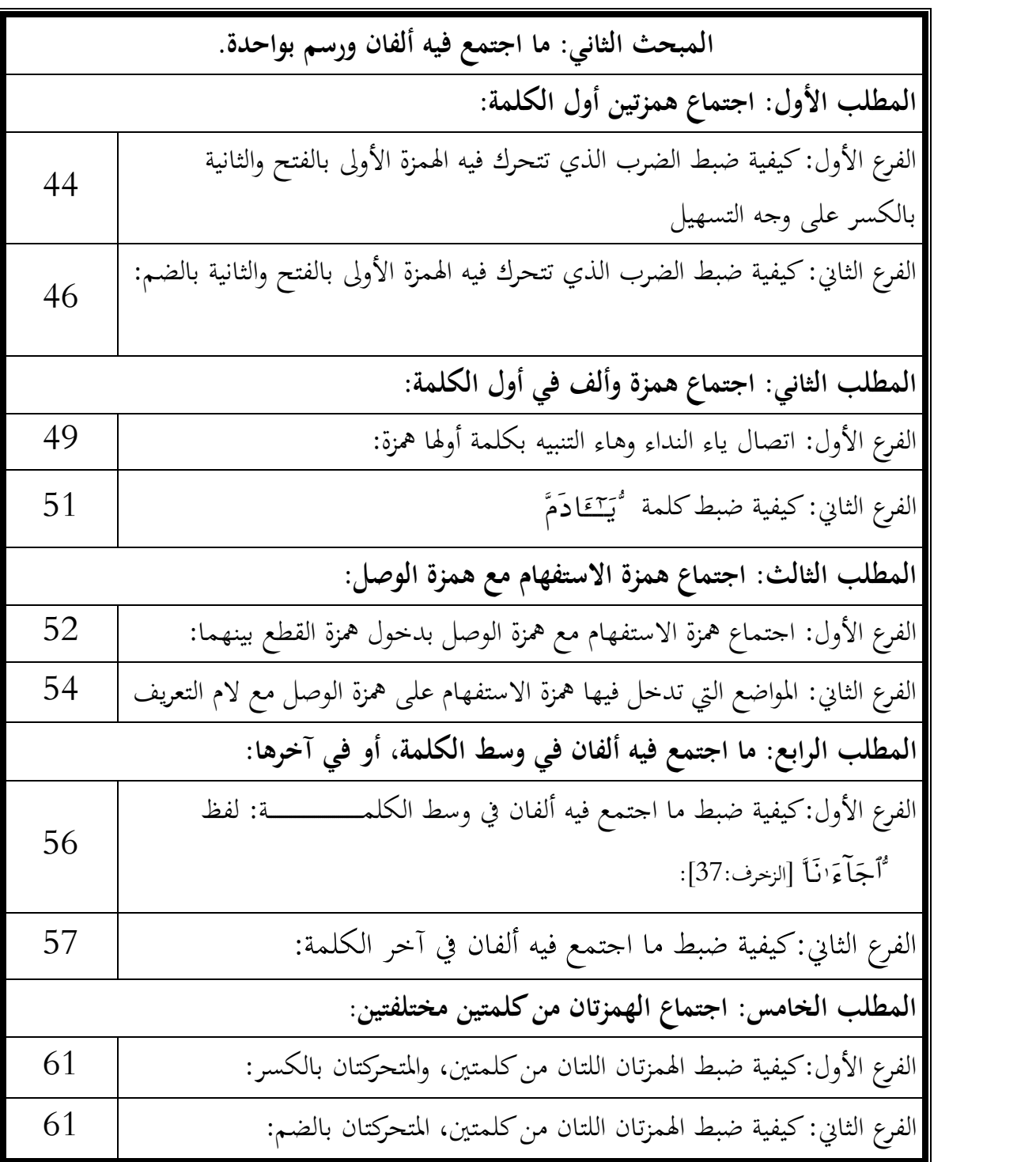

 **106 pdfMachine**

A pdf writer that produces quality PDF files with ease!

Produce quality PDF files in seconds and preserve the integrity of your original documents. Compatible across nearly all Windows platforms, simply open the document you want to convert, click "print", select the "Broadgun pdfMachine printer" and that's it! Get yours now!

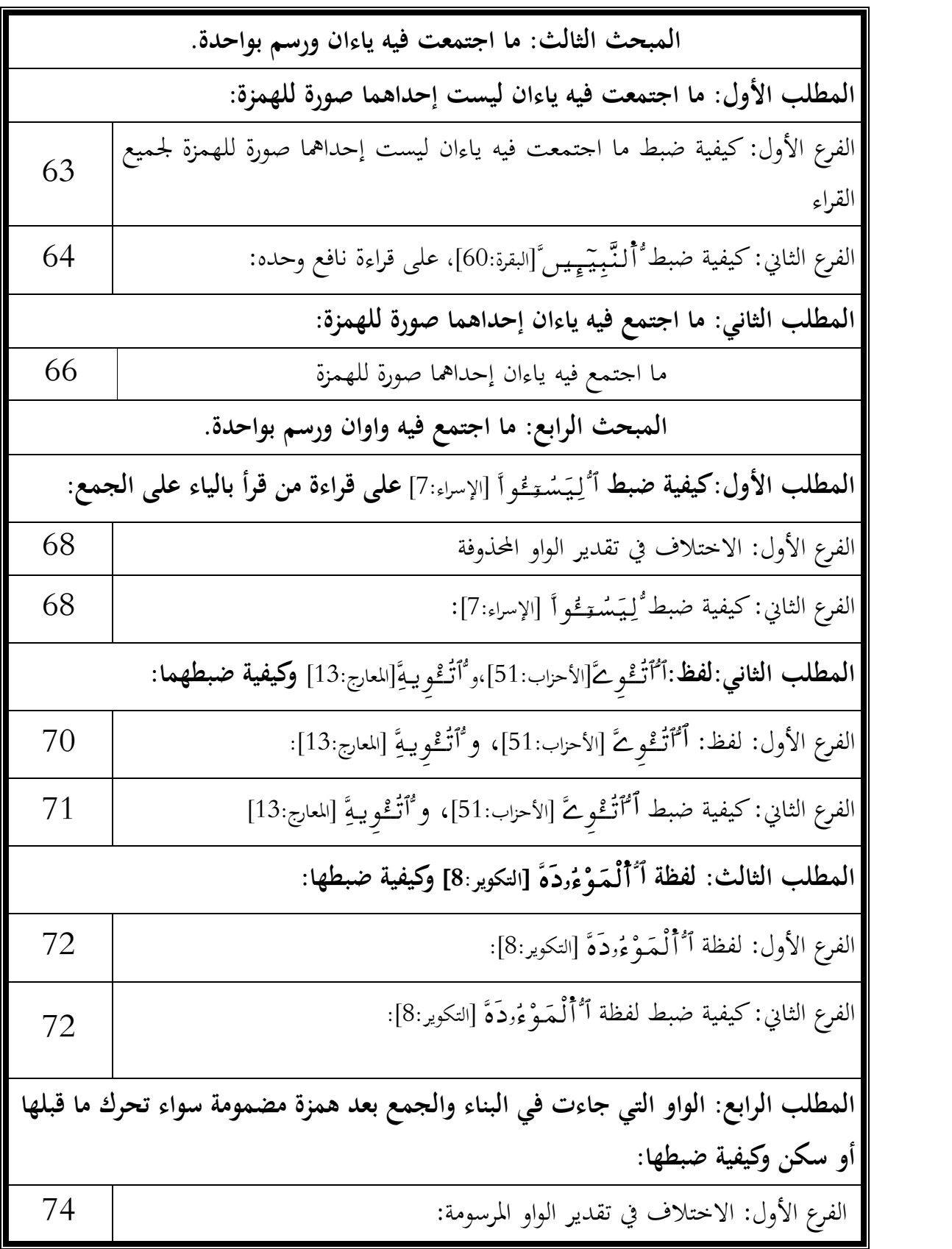

### **107 pdfMachine**

#### A pdf writer that produces quality PDF files with ease! Produce quality PDF files in seconds and preserve the integrity of your original documents. Compatible across nearly all Windows platforms, simply open the document you want to convert, click "print", select the "Broadgun pdfMachine printer" and that's it! Get yours now!

الف<u>ه ار</u>س

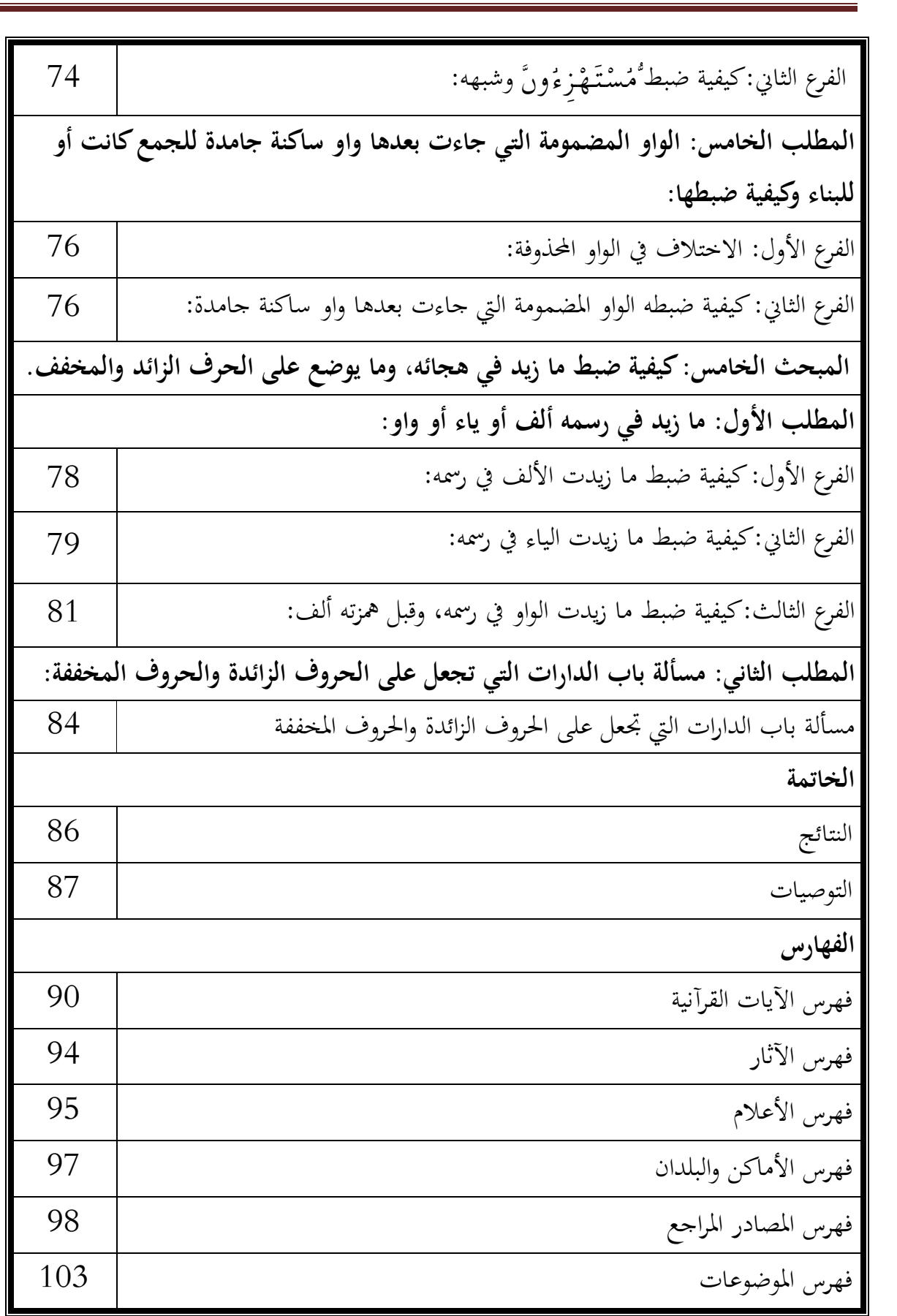

### **1088**<br> **pdf**Machine

#### A pdf writer that produces quality PDF files with ease!

Produce quality PDF files in seconds and preserve the integrity of your original documents. Compatible across nearly all Windows platforms, simply open the document you want to convert, click "print", select the "Broadgun pdfMachine printer" and that's it! Get yours now!

**فهــــــــــــــارسال**

### **109**<br> **pdf**Machine A pdf writer that produces quality PDF files with ease! Produce quality PDF files in seconds and preserve the integrity of your original documents. Compatible across nearly all Windows platforms, simply open the document you want to convert, click "print", select the "Broadgun pdfMachine printer" and that's it! Get yours now!